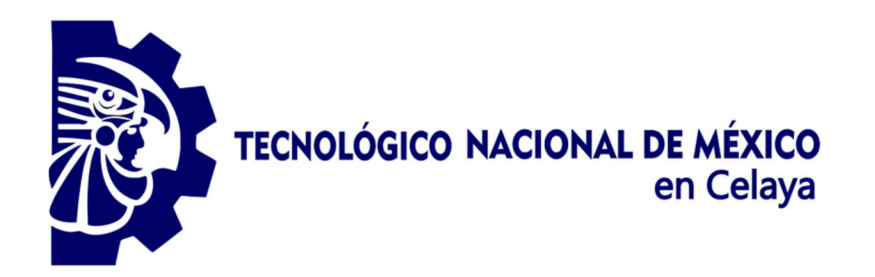

I

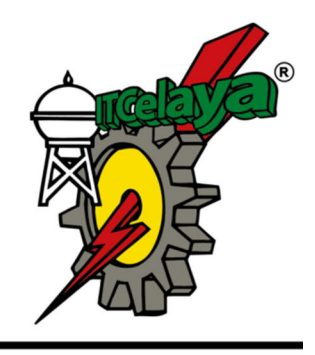

# TECNOLÓGICO NACIONAL DE MÉXICO EN CELAYA DEPARTAMENTO DE INGENIERÍA INDUSTRIAL

"DISEÑOS EXPERIMENTALES DE TAGUCHI FRACCIONADOS"

> TESIS PROFESIONAL PARA OBTENER EL GRADO DE:

MAESTRO EN INGENIERÍA INDUSTRIAL

PRESENTA: ING. FERNANDO NARANJO PALACIOS

DIRECTOR DE TESIS: M.C. MOISÉS TAPIA ESQUIVIAS

CO-DIRECTOR DE TESIS: DR. ARMANDO RÍOS LIRA

CELAYA, GTO., MÉXICO, AGOSTO, 2019

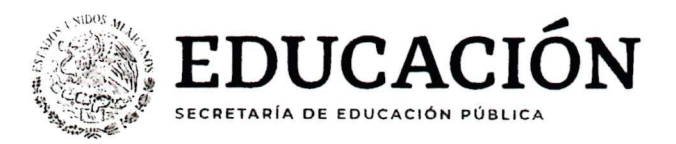

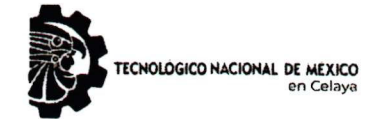

"2019, Año del Caudillo del Sur, Emiliano Zapata"

Asunto: Autorización de impresión de trabajo profesional.

Celaya Gto.,

26 de junio 2019

#### M.C. MOISES TAPIA ESQUIVIAS JEFE DEL DEPARTAMENTO DE INGENIERIA INDUSTRIAL. Presente.

De acuerdo a la convocatoria hecha por esta jefatura a fin de aprobar o no la impresión del trabajo profesional titulado:

# "DISEÑOS EXPERIMENTALES DE TAGUCHI FRACCIONADOS"

Presentado por el (a) pasante C. ING. FERNANDO NARANJO PALACIOS (M1703006) alumno (a) del programa de Maestría en Ingeniería Industrial que ofrece nuestro Instituto. Hacemos de su conocimiento que éste jurado ha tenido a bien aprobar la impresión de dicho trabajo para los efectos consiguientes.

**M.C. MOISES TAP ESQUIVIAS** Presidente

M.C ALICIA LUNA GONZALEZ Vocal

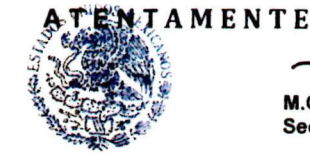

**SECRETARIA DE EDUCACION PUBLICA TECNOLOGICO NACIONAL DE MEXICO** INSTITUTO TECNOLOGICO DE CELAYA **COORDINACION DE MAESTRIA** DE INGENIERIA INDUSTRIAL

M.C.MANUEL DARIO HERNANDEZ RIPALDA

Secretario

**M.C. VICENTE FIGUEROA FERNANDEZ Vocal Suplente** 

Ccp.Escolares Archivo. VFF\*MTE\*dmvp

Av. Antonio García Cubas #600 esq. Av. Tecnológico, Colonia Alfredo V. Bonfil, C.P.38010 Celaya, Gto. Ap 57, Conmutador 01 (461) 611 75 75 e-mail: lince@itcelaya.edu.mx www.tecnm.mx | www.itcelaya.edu.mx

## <span id="page-2-0"></span>**Resumen**

El diseño de experimentos es una herramienta utilizada para descubrir como entran en juego distintas variables de un proceso en la obtención de un producto. Existen dos enfoques principales para realizar experimentación, el enfoque clásico y el enfoque de Taguchi. Los diseños de Taguchi son diseños ortogonales que se especializan en estimar efectos principales e interacciones de control por ruido, dejando en segundo plano las interacciones de control por control. Los arreglos ortogonales de Taguchi fueron diseñados de tal manera, que un arreglo especifico puede ser utilizado para diferentes números de factores. Por ejemplo: el *L32* se utiliza cuando existen de 16 a 31 factores y requiere de 32 experimentos. Cuando el número de columnas disponibles excede al número de factores que se desea investigar, las columnas sobrantes se utilizan comúnmente para estimar interacciones. Sin embargo, en casos en que el investigador esta solo interesado en los efectos principales, correr el arreglo completo podría ser algo innecesario y costoso. La presente investigación tiene como objetivo fraccionar los arreglos ortogonales de Taguchi *L8*, *L12*, *L16* y *L32* de tal forma que la fracción generada sirva únicamente para estimar efectos principales y las corridas restantes se agreguen solo en caso de ser requeridas. El método propuesto se basa en búsqueda exhaustiva y utiliza como criterios de selección la *D*-optimalidad, los factores de inflación de varianza (*FIV*) y el índice de balance general (*IBG*). Solo arreglos ortogonales de Taguchi de dos niveles fueron considerados para esta investigación. Los resultados de la investigación se traducen en ahorros significativos de recursos, reducción del tiempo de experimentación y del número de corridas.

#### <span id="page-3-0"></span>**Abstract**

The design of experiments is a tool used to discover how different variables in a process come into play to obtain a product. There are two main approaches to perform experimentation, the classic approach and the Taguchi approach. Taguchi experiments are orthogonal arrays that specialize in estimating main effects and control by noise interactions, leaving in second place control by control interactions. The Taguchi orthogonal arrays were designed in such a way that a specific array can be used for different numbers of factors, for example, the *L32* is used when there are 16 to 31 factors and requires 32 experiments. When the number of available columns exceeds the number of factors that we wish to investigate, the remaining columns are used commonly to estimate interactions. Nevertheless, in cases in which the experimenter is interested only in estimating main effects, running the full array could be unnecessary and expensive. This research proposes a method to fractionate the Taguchi orthogonal arrays *L8*, *L12*, *L16* and *L32* in such a way that the fraction generated helps only to estimate main effects and the remaining runs can be added only in cases in which they are required. The proposed approach is based in exhaustive search and uses as selection criteria the *D*-optimality, variance inflation factors (*VIF*) and the general balance metric (*GBM*). Only two-level Taguchi orthogonal arrays were considered for this research. The results of this research translate into significant savings in resources, reduction in experimentation time and reduction in the number of runs.

# Índice

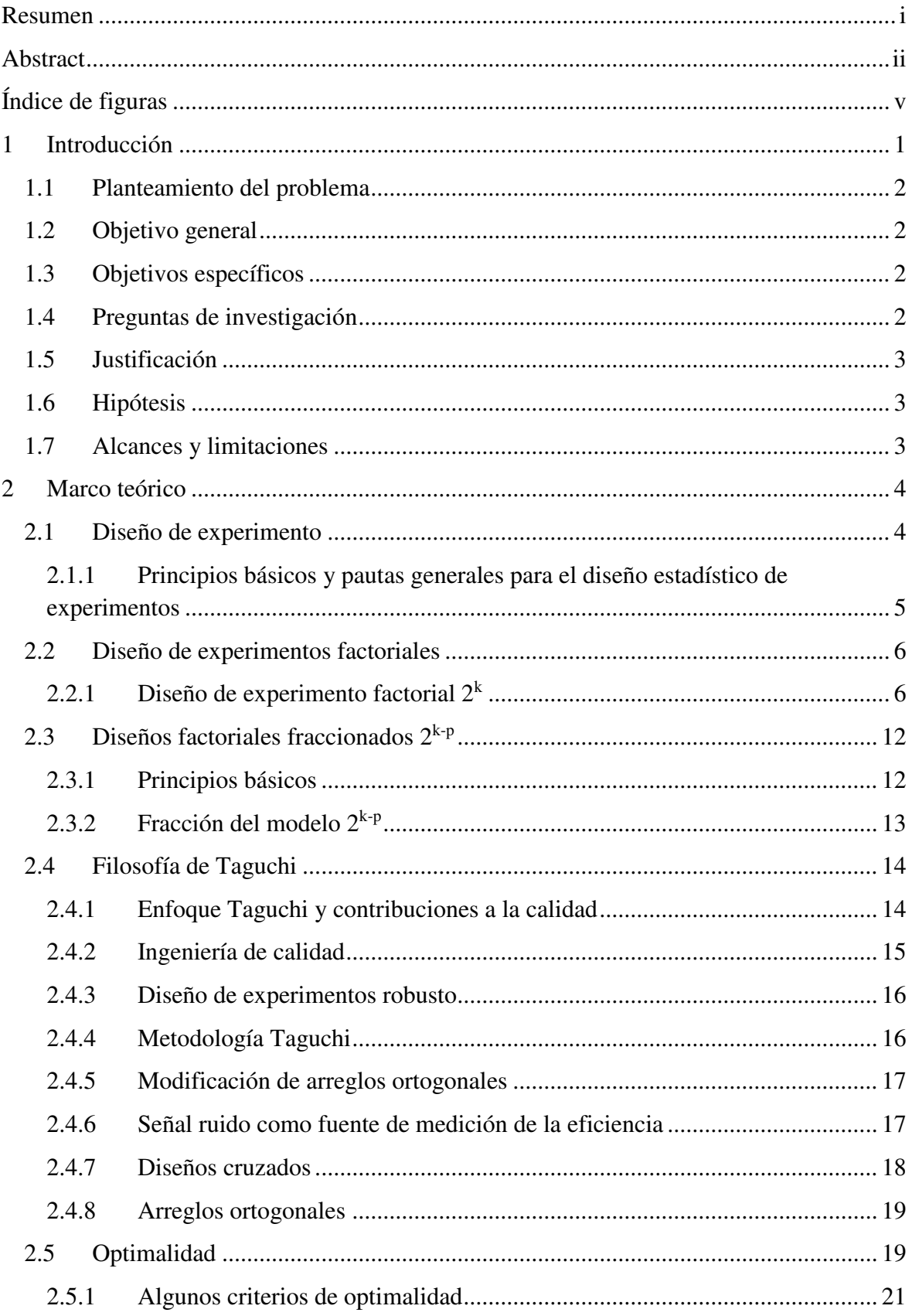

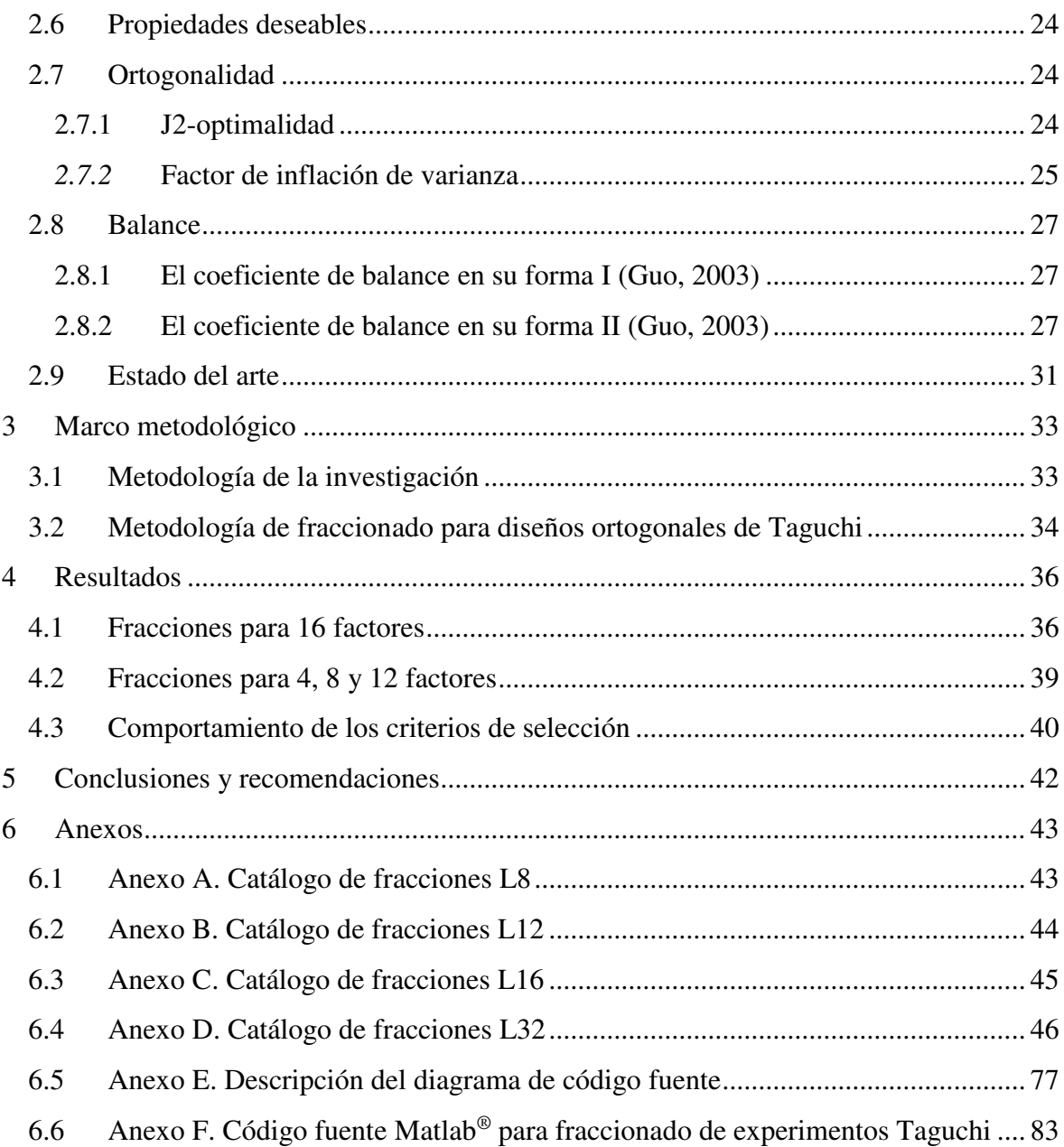

# **Índice de tablas**

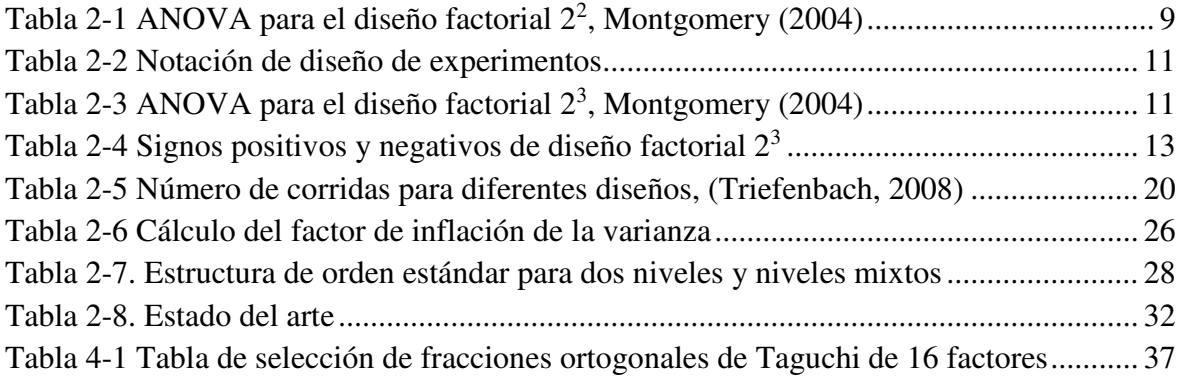

# <span id="page-6-0"></span>**Índice de figuras**

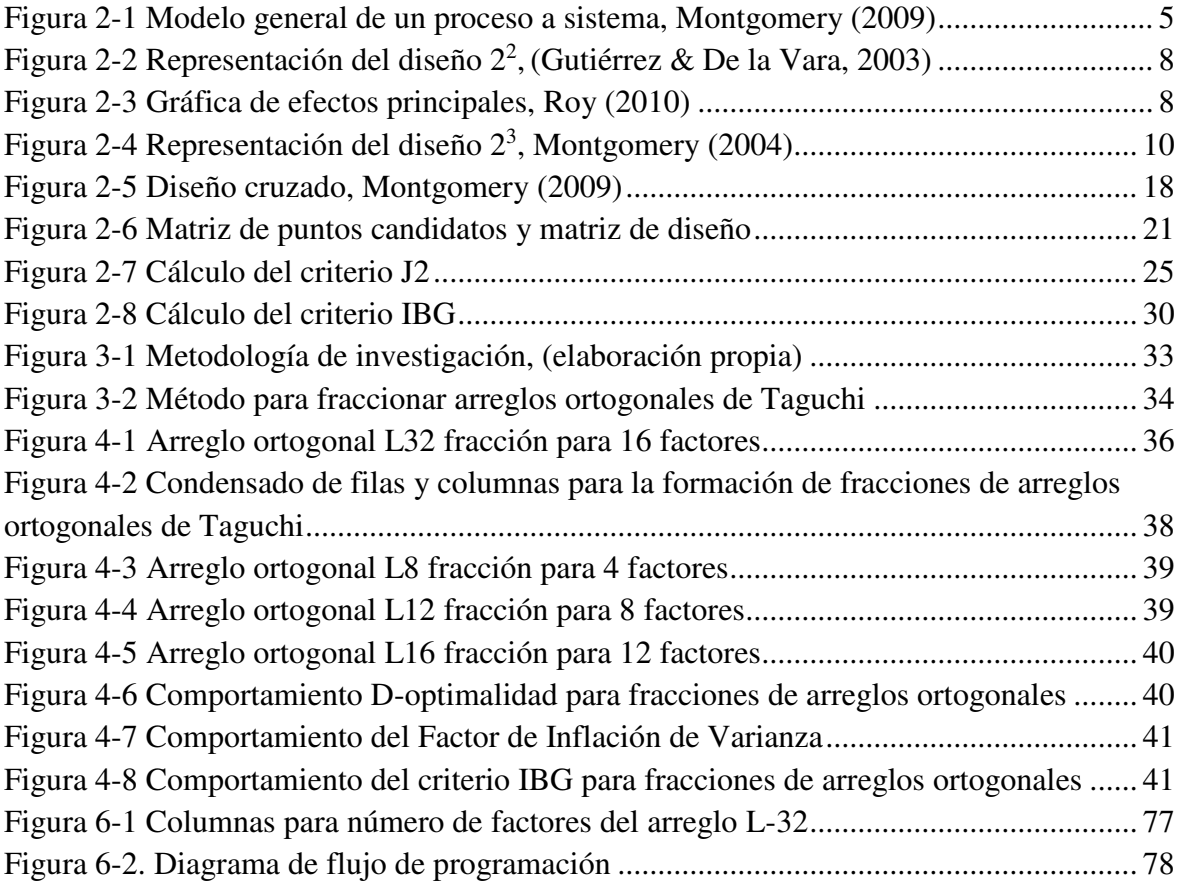

## <span id="page-7-0"></span>**1 Introducción**

El diseño de experimentos es una aplicación del método científico para generar conocimiento sobre un proceso o sistema a través de pruebas planificadas adecuadamente. Esta metodología se ha fortalecido como un conjunto de técnicas estadísticas y herramientas de ingeniería para ayudar a comprender situaciones complejas de causa y efecto (Gutiérrez & De la Vara, 2003).

El diseño de experimentos ha probado ser una herramienta muy poderosa para la solución de problemas en manufactura, ciencia, tecnología, investigación, optimización de productos y procesos. El diseño experimental tiene dos enfoques principales, el enfoque clásico y en enfoque de Taguchi, también conocido como diseño robusto.

El enfoque clásico es una estrategia en donde la experimentación se utiliza con el propósito de estudiar el desempeño de un proceso o producto. El enfoque Taguchi hace énfasis en la apropiada selección de niveles de factores de control con el objeto de minimizar la variabilidad transmitida por los factores de ruido y de esta manera generar un producto o proceso robusto. Montgomery (2009) menciona dos objetivos del diseño robusto: (i) asegurar que la media de la respuesta alcance un valor objetivo y (ii) que la variabilidad alrededor del valor objetivo sea tan pequeña como sea posible.

La presente investigación propone fraccionar los diseños experimentales de Taguchi. La razón fundamental es que se observó que los arreglos ortogonales de Taguchi están diseñados de tal forma que un mismo arreglo puede usarse para diferentes números de factores, pero el número de corridas permanece fijo. Por ejemplo, el arreglo *L32* permite estimar hasta 31 factores con 32 corridas; en caso de que el número de factores fuera menor, 16 por ejemplo, la cantidad de corridas se mantiene constante.

## <span id="page-8-0"></span>**1.1 Planteamiento del problema**

Los arreglos ortogonales de Taguchi fueron diseñados de tal manera que un arreglo especifico puede ser utilizado para diferentes números de factores. Por ejemplo: el *L32* se utiliza cuando existen de 16 a 31 factores y requiere de 32 experimentos. Cuando el número de columnas disponibles excede al número de factores que se desea investigar, las columnas sobrantes se utilizan comúnmente para estimar interacciones. Sin embargo, en casos en que el investigador esta solo interesado en los efectos principales, correr el arreglo completo podría ser algo innecesario y costoso. Debido a lo anterior, se plantea analizar los casos en que se tiene un número de factores menor al número máximo que el arreglo puede manejar. A partir de esta problemática, surge la iniciativa de generar diseños más compactos para los efectos principales con dos grados de libertad adicionales para distinto número de factores y no correr los diseños ortogonales de Taguchi completos.

# <span id="page-8-1"></span>**1.2 Objetivo general**

Construir fracciones de los diseños ortogonales de Taguchi *L8*, *L12*, *L16* y *L32* con buenas propiedades de optimalidad, ortogonalidad y balance de tal forma que permitan estimar los efectos principales a un menor costo.

## <span id="page-8-2"></span>**1.3 Objetivos específicos**

- Establecer un método para fraccionar los diseños ortogonales de Taguchi *L8*, *L12*, *L16* y *L32*.
- Determinar los parámetros con los que se medirán las propiedades deseables de las fracciones de los diseños de Taguchi *L8*, *L12*, *L16* y *L32* en cuanto a optimalidad, ortogonalidad y balance.

#### <span id="page-8-3"></span>**1.4 Preguntas de investigación**

- ¿Cuáles son la serie de pasos que deberán ser incluidos en el método para fraccionar los arreglos ortogonales de Taguchi *L8*, *L12*, *L16* y *L32*?
- ¿Cuáles son los parámetros con que deberán medirse las características de optimalidad, ortogonalidad y balance en las fracciones de los arreglos ortogonales de Taguchi *L8*, *L12*, *L16* y *L32*?

#### <span id="page-9-0"></span>**1.5 Justificación**

La presente investigación propone fraccionar los diseños experimentales de Taguchi. La razón fundamental es que se observó que los arreglos ortogonales de Taguchi están diseñados de tal forma que un mismo arreglo puede usarse para diferentes números de factores, pero el número de corridas permanece fijo. Por ejemplo, el arreglo *L32* permite estimar hasta 31 factores con 32 corridas; en caso de que el número de factores fuera menor, 16 por ejemplo, la cantidad de corridas se mantiene constante. Debido a lo anterior, se plantea analizar los casos en que se tiene un número de factores menor al número máximo que el arreglo puede manejar. El método se aplicó a los arreglos *L8*, *L12*, *L16* y *L32*, de tal forma que la fracción generó ayude únicamente a estimar los efectos principales y las corridas restantes se agreguen solo en caso de ser requeridas.

#### <span id="page-9-1"></span>**1.6 Hipótesis**

Los diseños ortogonales de Taguchi *L8*, *L12*, *L16* y *L32* se pueden fraccionar en matrices más pequeñas con buenas propiedades de optimalidad, ortogonalidad y balance permitiendo estimar efectos principales a un menor costo.

#### <span id="page-9-2"></span>**1.7 Alcances y limitaciones**

Los alcances de esta investigación se basan en el fraccionado de diseño de experimentos propuestos por Taguchi considerando diseños con factores a dos niveles. Los diseños ha fraccionar son *L8*, *L12*, *L16* y *L32*. El código fuente para la programación del método ha sido programado en el software Matlab®. La presentación de las fracciones de los diseños de Taguchi es el principal objetivo de este trabajo. No se contempla la aplicación de casos prácticos. Cabe mencionar que para esta investigación el *L4* no fue considerado pues requiere muy pocas corridas haciendo el fraccionamiento innecesario; de igual manera, el *L64* también se omitió debido a que generalmente no se presentan situaciones en la práctica en las que se requieran tantos factores.

#### <span id="page-10-0"></span>**2 Marco teórico**

Este capítulo contiene una introducción al tema de diseño de experimentos considerado como el enfoque clásico, posteriormente se presenta el enfoque Taguchi donde se abordan: el concepto de diseño robusto, optimalidad, ortogonalidad y balance.

## <span id="page-10-1"></span>**2.1 Diseño de experimento**

El diseño de experimentos es una aplicación del método científico para generar conocimiento sobre un proceso o sistema a través de pruebas planificadas adecuadamente. De acuerdo con Montgomery (2004) un experimento puede definirse como una prueba o serie de pruebas en las que se hacen cambios deliberados en las variables de entrada de un proceso o sistema para observar e identificar las razones de los cambios que pudieran observarse en la respuesta de salida.

La representación de un proceso o sistema se puede visualizar en la [Figura 2-1.](#page-11-1) El proceso puede representar una línea de producción, una máquina, un grupo de personas u otros recursos que transforman una entrada (normalmente materia prima) en un objeto de salida, donde se pueden apreciar una o varias señales de respuesta. Las variables *x1, x2, x<sup>n</sup>* son variables controlables en el sistema o proceso, mientras que las *z1, z2, z<sup>n</sup>* son variables no controlables como pueden ser las condiciones ambientales (Antony, 2003).

Esta metodología se ha fortalecido como un conjunto de técnicas estadísticas y herramientas de ingeniería para ayudar a comprender situaciones complejas de causa y efecto (Gutiérrez & De la Vara, 2003). También ha probado ser una herramienta muy poderosa para la solución de problemas en manufactura, ciencia, tecnología, investigación, optimización de productos y procesos (Park, 2003), (Montgomery, 2009), (Gutiérrez & De la Vara, 2003), (Guo, Simpson, & Pignatiello, 2007) y. (Limon, Tlapa, Baez, Maldonado, & Rivera, 2016). Montgomery (2004) menciona que dentro de la ingenieria, los experimentos se utilizan para estudiar el desempeño de procesos y sistemas. Roy (2010) menciona que la aplicación en el caso de la ingeniería es desarrollar un proceso robusto.

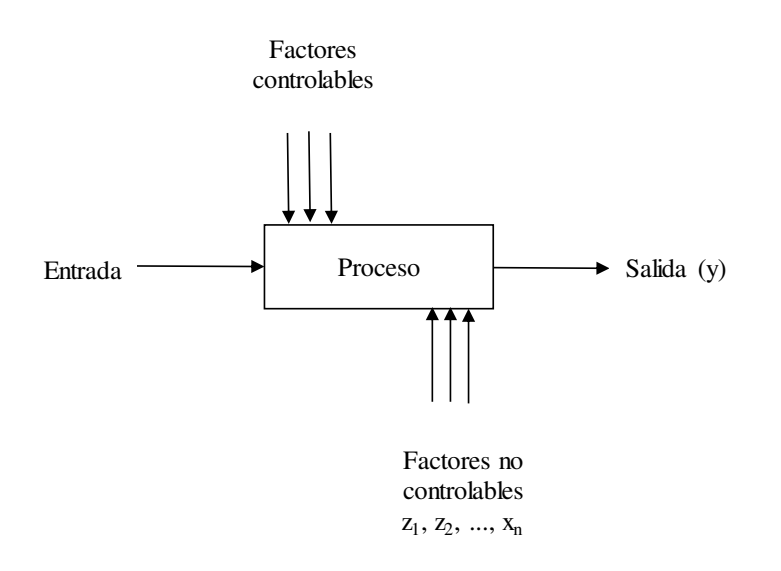

<span id="page-11-1"></span>Figura 2-1 Modelo general de un proceso a sistema, Montgomery (2009)

Morris (2011) especifica que un objetivo principal del diseño experimental es organizar los detalles operativos del experimento, para que sean consistentes con los supuestos que se pueden hacer sobre los resultados del experimento, y en la medida de lo posible, para mejorar la calidad medible del análisis. Otros objetivos fundamentales que se pueden establecer son: *(i)* determinar qué variables tienen mayor influencia en los valores de respuesta *y, (ii)* determinar el mejor valor de las variables *x*, que permitan obtener un valor cercano al valor de respuesta deseado, *(iii)* determinar el o los mejores valores de las variables *x*, con los cuales la variable de respuesta tenga menor variabilidad, *(iv)* determinar cuál es el mejor ajuste de las variables controlables donde las variables incontrolables tienen el mínimo efecto de variabilidad en la respuesta.

# <span id="page-11-0"></span>**2.1.1 Principios básicos y pautas generales para el diseño estadístico de experimentos**

El diseño estadístico de experimentos de acuerdo con Díaz (2009) se entiende como la planeación de pasos que deben darse junto con el orden que debe seguir, en la recolección de datos y posteriormente el análisis de la información requerida para estudiar un problema de investigación. Cuando el problema incluye datos que están sujetos a errores experimentales, la metodología estadística es el único enfoque objetivo de análisis. Consecuentemente, cualquier problema experimental incluye dos aspectos, los cuales son: (i) el diseño del experimento y (ii) el análisis de los datos. Estos dos conceptos están

relacionados puesto que el método de análisis depende del diseño utilizado (Montgomery, 2004).

Los tres principios básicos del diseño experimental en base a Montgomery (2004) son: (a) la realización de réplicas, (b) la aleatorización y (c) la formación de bloques*.* 

#### *Pautas generales para el diseño de experimentos*

A continuación, se presenta las putas generales establecidos por Coleman y Montgomery (2004)

- a. Identificación y enunciado del problema
- b. Elección de los factores, niveles y los rangos Factores controlables Factores no controlables (ruido)
- c. Selección de la variable de respuesta
- d. Elección del diseño experimental
- e. Realización del experimento
- f. Análisis estadístico de los datos

#### <span id="page-12-0"></span>**2.2 Diseño de experimentos factoriales**

Un diseño de experimento factorial es definido como el conjunto de todas las combinaciones experimentales de los niveles y de los factores. El número de experimentos en el diseño factorial es el número de combinaciones dado por L*<sup>k</sup>* , donde L es el número de niveles y *k* es el número de factores a considerar en el experimento. El objetivo de los diseños de experimentos factoriales es estudiar el efecto de varios factores sobre una o varias respuestas, cuando se tiene el mismo interés sobre todos los factores (Gutiérrez & De la Vara, 2003). El inconveniente de este tipo de experimentos al considerar procesos donde intervienen varios factores es que el número de pruebas experimentales se extiende exponencialmente al incrementar en número de factores analizados.

#### <span id="page-12-1"></span>**2.2.1 Diseño de experimento factorial 2<sup>k</sup>**

Estos diseños son un grupo de diseños de experimentos donde se analiza cada factor *k* a dos niveles; proveen el número más pequeño de corridas con los que *k* factores a dos niveles pueden ser estudiados (Kuehl, 2000). El diseño 2*<sup>k</sup>* es particularmente útil en etapas tempranas de experimentación, cuando hay muchos factores a ser investigados. Antony (2003) especifica que estos diseños se aplican cuando el número de factores es mayor o igual a cuatro. Por consecuencia estos diseños son ampliamente usados en experimentos de filtrado de factores (Cox & Reid, 2000).

Los diseños factoriales  $2^k$  representan el modelo general de diseños factoriales completos, y son útiles cuando el número de factores a estudiar esta entre dos y cinco (Gutiérrez & De la Vara, 2003). En este rango el número de corridas experimentales se encuentra entre 4 y 32 tratamientos. Mediante este diseño se pueden calcular un total de efectos siguientes:

$$
\binom{k}{l} = k, \text{ efectos principales } (2.1)
$$

$$
\binom{k}{2} = \frac{k!}{2!(k-2)!} = \frac{k(k-1)}{2},
$$
interactionses dobles

$$
\binom{k}{3} = \frac{k!}{3!(k-3)!}
$$
, interactions triples

$$
\binom{k}{k} = 1
$$
interacción de los k factores 2.4

De manera general se puede determinar la expresión que representa las interacciones de factores tomados de *k* factores a la vez como:

$$
\binom{k}{r} = \frac{k!}{r!(k\text{-}r)!} \tag{2.5}
$$

# *Notación de niveles para diseños 2<sup>k</sup>*

El primer diseño en la serie  $2^k$  es el que contiene solo dos factores, es decir *A* y *B*, cada uno a dos niveles. Este diseño es llamado diseño factorial  $2<sup>2</sup>$ . En el diseño factorial  $2<sup>2</sup>$  se estudia el efecto de dos factores considerando dos niveles en cada uno. Cada replica de este diseño consiste en 2 x 2 = 4 combinaciones o tratamientos que se pueden denotar de diferentes maneras. Existen diferentes maneras de representar la notación, como lo es la notación de +1, -1 donde los niveles de los factores son llamados: nivel "alto" y nivel "bajo" respectivamente, representados de manera gráfica en la [Figura 2-2.](#page-14-0) De acuerdo con (Gutiérrez & De la Vara, 2003) la notación de signos +, - es muy práctica para escribir las matrices de diseño. Otra notación para representar los niveles de los factores en mediante la notación de letras o Yates (*ab - b + a - (1)*) donde cada letra representa el nivel alto del factor y la ausencia de alguna letra representa el nivel bajo de dicho factor.

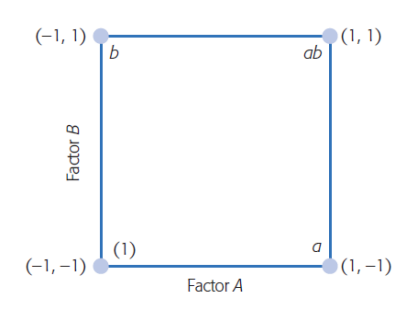

Figura 2-2 Representación del diseño 2<sup>2</sup>, (Gutiérrez & De la Vara, 2003)

# <span id="page-14-0"></span>*Efecto principal*

Los efectos principales son los cambios observados en la media de la variable de respuesta atribuido a la acción individual de cada factor (Vuchkov & Boyadjieva, 2001). En términos matemáticos, el efecto principal de un factor con dos niveles es la diferencia entre la respuesta media observada cuando tal factor está a su primer nivel y la respuesta media observada cuando el factor está a su segundo nivel, ver [Figura 2-3.](#page-14-1)

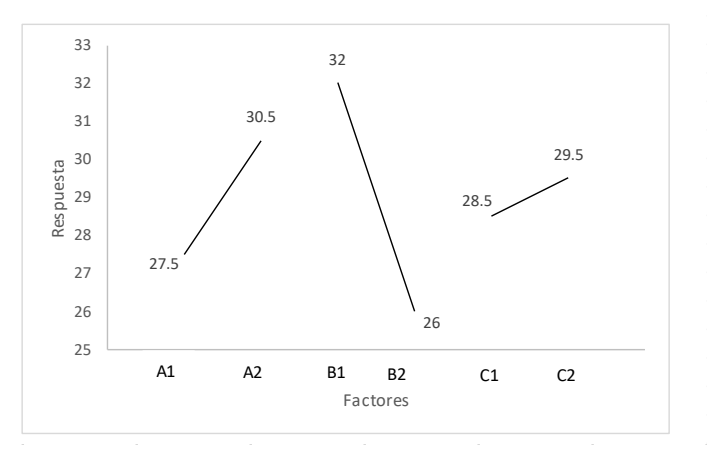

Figura 2-3 Gráfica de efectos principales, Roy (2010)

<span id="page-14-1"></span>Dentro de los diseños de dos niveles, el cálculo de los efectos principales se describe de manera matemática en la notación de Yates (Cox & Reid, 2000); (Montgomery, 2004):

$$
A = \frac{1}{2n} [ab - b + a - (1)]
$$
 2.6

$$
B = \frac{1}{2n} [ab + b - a - (1)]
$$
 2.7

$$
AB = \frac{1}{2n} [ab - b - a + (1)]
$$
 2.8

Montgomery (2004), menciona que en muchos de los experimentos del grupo  $2<sup>k</sup>$ , se estudia la magnitud y la dirección de los efectos de los factores a fin de determinar las variables que son de posible importancia. En estos casos se puede utilizar el análisis de varianza (ANOVA) para confirmar la interpretación. Donde la suma de cuadrados se obtiene a partir del cuadrado del contraste dividido por el número de observaciones en cada contraste, con esto se obtiene:

$$
SS_A = \frac{[ab + a - b - (1)]^2}{4n}
$$
 2.9

$$
SS_B = \frac{[ab-a+b-(1)]^2}{4n}
$$
 2.10

$$
SS_{AB} = \frac{[ab-a-b+(1)]^2}{4n}
$$
 2.11

<span id="page-15-0"></span>El análisis de ANOVA para los diseños factoriales  $2<sup>2</sup>$  se muestra en la [Tabla 2-1.](#page-15-0)

| Fuente de<br>variación | Suma de<br>cuadrados | Grados de<br>libertad | Cuadrado<br>medio | F <sub>0</sub>          | Vapor P    |
|------------------------|----------------------|-----------------------|-------------------|-------------------------|------------|
| A                      | $SS_A$               |                       | $SM_A$            | $SM_A/SM_B$             | $P(F>F_0)$ |
| B                      | $SS_{\rm B}$         |                       | $SM_B$            | $SM_{\rm B}/SM_{\rm E}$ | $P(F>F_0)$ |
| AB                     | $SS_{AB}$            |                       | $SM_{AB}$         | $SM_{AB}/SM_E$          | $P(F>F_0)$ |
| Error                  | $SS_E$               | $4(n-1)$              | SM <sub>E</sub>   |                         |            |
| Total                  | $SS_T$               | $n4-1$                |                   |                         |            |

Tabla 2-1 ANOVA para el diseño factorial 2<sup>2</sup>, Montgomery (2004)

Los contrastes se conocen como el efecto total de los factores *A*, *B* e interacción como se muestra a continuación:

$$
Contraste A = [ab + a - b - (1)]
$$
 2.12

$$
Contraste B = [ab - a + b - (1)]
$$

$$
Contraste AB = [ab - a - b + (1)]
$$
 2.14

#### *Interacción entre factores*

Se dice que dos factores interactúan entre sí o tienes un efecto de interacción sobre la variable de respuesta, cuando el efecto de un factor depende del nivel en el que se encuentra el otro (Cox & Reid, 2000). Para representar el termino de interacción se expresa insertando una "x" entre los factores que interactúan: *AxB*, o simplemente *AB*.

## *Modelo de regresión lineal*

Los diseños factoriales  $2^k$  son fácil de representar los resultados del experimento en términos de un modelo de regresión, ver ecuación 2.15, (Montgomery, 2004) (Hinkelmann & Kempthorne, 2005).

$$
y = \beta_0 + \beta_1 x_1 + \beta_2 x_2 + \beta_{12} x_1 x_2 + \varepsilon
$$
 2.15

Donde *x1 es* la variable que representa al factor *A*, *x<sup>2</sup>* es la variable que representa al factor *B*, y *x1x2* representa la interacción entre los dos factores. *βi* representan los coeficientes de regresión y ε representa el cálculo del error.

#### *Experimentos factoriales 2<sup>3</sup>*

Mediante este diseño factorial, se puede estudiar un experimento de tres factores cada uno a dos niveles (Cox & Reid, 2000). Este diseño requiere de 8 corridas experimentales, de manera gráfica la región experimental se puede representar mediante un cubo tal como se muestra en la [Figura 2-4.](#page-16-0)

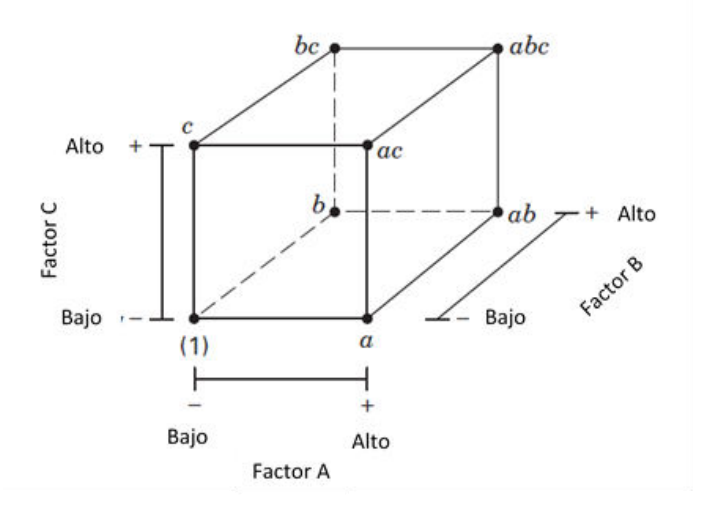

<span id="page-16-0"></span>Figura 2-4 Representación del diseño  $2<sup>3</sup>$ , Montgomery (2004)

Los grados de libertad que posee este diseño dan lugar para la combinación de los tratamientos del diseño. Tres de estos grados de libertad se utilizan para estimar los efectos principales *A, B* y *C*, (ver ecuación 2.1). El resto de los grados de libertad se asocia con las interacciones, tres para interacciones *AB*, *AC* y *BC* como muestra en la ecuación 2.2 y un grado de libertad para la iteración triple *ABC*. Las tres notaciones más empleadas en base a Montgomery (2004), se muestra en la [Tabla 2-2.](#page-17-0)para representar el diseño de experimentos  $2^k$ 

<span id="page-17-0"></span>

| Corrida | A     | B     | $\mathbf C$    | $\mathbf{A}\mathbf{B}$ | AC                       |   |                          | <b>BC</b>   ABC   Etiquetas | $\mathbf{A}$ | B        | $\mathbf C$ |
|---------|-------|-------|----------------|------------------------|--------------------------|---|--------------------------|-----------------------------|--------------|----------|-------------|
|         |       |       |                | $\ddot{}$              | $^{+}$                   | + |                          | $-1$                        |              | $\theta$ |             |
|         | $\pm$ |       |                |                        |                          | + | $\ddot{}$                | a                           |              | $\Omega$ |             |
|         |       | ┿     |                |                        | ┿                        |   | $\ddot{}$                |                             |              |          |             |
|         | $\pm$ | $\pm$ |                | $\pm$                  | $\overline{\phantom{a}}$ |   | -                        | ab                          |              |          |             |
|         |       |       | $^{+}$         | $\pm$                  |                          |   | $\ddot{}$                | $\mathcal{C}$               |              | $\theta$ |             |
|         | $\pm$ |       | $^{+}$         |                        | $\div$                   |   | $\overline{\phantom{a}}$ | ac                          |              | $\theta$ |             |
|         |       | $\pm$ | $\overline{+}$ | -                      | -                        | + | -                        | bc                          | 0            |          |             |
|         |       | $\pm$ | $\pm$          | $^+$                   | $\pm$                    | ÷ | $\ddot{}$                | abc                         |              |          |             |

Tabla 2-2 Notación de diseño de experimentos

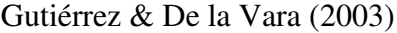

La notación para estos diseños es similar al de los diseños  $2<sup>2</sup>$ . La notación de signos es llamada codificación geométrica o codificación ortogonal, una manera de acomodar los signos de entrada se describe en (Vuchkov & Boyadjieva, 2001)

La suma de cuadrados y el ANOVA para los diseños  $2<sup>3</sup>$  se muestran en la Tabla 2-3.

<span id="page-17-1"></span>

| Fuente de<br>variación | Suma de<br>cuadrados | Grados de<br>libertad | Cuadrado<br>medio | F <sub>0</sub>                     | Vapor P    |
|------------------------|----------------------|-----------------------|-------------------|------------------------------------|------------|
| A                      | $SS_A$               | 1                     | SM <sub>A</sub>   | $SM_A/SM_E$                        | $P(F>F_0)$ |
| B                      | $SS_{\rm B}$         | 1                     | $SM_B$            | $SM_R/SM_E$                        | $P(F>F_0)$ |
| $\mathcal{C}_{0}^{0}$  | $SS_C$               | 1                     | SM <sub>C</sub>   | $SM_C/SM_E$                        | $P(F>F_0)$ |
| AB                     | $SS_{AB}$            | 1                     | $SM_{AB}$         | $SM_{AB}/SM_E$                     | $P(F>F_0)$ |
| AC                     | $SS_{AC}$            |                       | $SM_{AC}$         | $SM_{AC}/SM_{E}$                   | $P(F>F_0)$ |
| BC                     | $SS_{BC}$            | 1                     | $SM_{BC}$         | $SM_{BC}/SM_{E}$                   | $P(F>F_0)$ |
| ABC                    | $SS_{ABC}$           |                       | SM <sub>ABC</sub> | SM <sub>ABC</sub> /SM <sub>E</sub> | $P(F>F_0)$ |
| Error                  | $SS_E$               | $2^3(n-1)$            | SM <sub>E</sub>   |                                    |            |
| Total                  | $SS_T$               | $n2^3-1$              |                   |                                    |            |

Tabla 2-3 ANOVA para el diseño factorial  $2<sup>3</sup>$ , Montgomery (2004)

Al multiplicar las columnas de signos de la [Tabla](#page-17-0) 2-2 por la columna que representa la notación de Yates, se obtienen los contrastes para los siete efectos dados en este diseño

(Gutiérrez & De la Vara, 2003). Recordando que los contrastes son los efectos totales de los factores y las interacciones en la respuesta evaluada:

*Contraste* 
$$
A = [a + ab + ac + abc - (1) - b - c - bc]
$$
 2.16

*Contraste B*=
$$
[b + ab + ac + abc - (1) - a - c - bc]
$$
 2.17

*Contraste C*=
$$
[c + ac + bc + abc - (1) - a - b - bc]
$$
 2.18

*Contraste AB*=
$$
[ab - b - a + abc + (1) - bc - ac + c]
$$
 2.19

*Contraste* 
$$
AC = [(1) - a + b - ab - c + ac - bc + abc]
$$
 2.20

*Contraste* 
$$
AC = [(1) + a - b - ab - c - ac + bc + abc]
$$
 2.21

*Contracte ABC* = 
$$
[abc - bc - ac + c - ab + b + a - (1)]
$$
 2.22

El modelo de regresión empleado para representar el diseño factorial  $2<sup>3</sup>$  lo describe la ecuación 2.23.

$$
y = \beta_0 + \beta_1 x_1 + \beta_2 x_2 + \beta_2 x_2 + \beta_{12} x_1 x_2 + \varepsilon
$$

Donde las variables  $x_1$ ,  $x_2$  y  $x_3$  representan *A*, *B* y *C* respectivamente,  $\beta_i$  representa los coeficientes de regresión.

### <span id="page-18-0"></span>**2.3 Diseños factoriales fraccionados 2k-p**

El termino diseño factorial fraccionado fue introducido por primera vez por Finney en 1945. Estos diseños proporcionan una solución económica, que es técnicamente adecuada en situaciones con un alto grado de interacción y la no linealidad tiene que ser ignorada. Consiste en seleccionar un número limitado de experimentos que produzca la mejor información. Antony (2003) señala que los diseños fraccionados permiten obtener información sobre los efectos principales y las interacciones considerando solo una fracción del experimento completo. Los diseños factoriales fraccionados como tal tienen por objetivo determinar la significancia de los efectos principales y de algunas de las interacciones de los factores. En base a lo anterior se puede analizar varios factores con un número reducido experimentos para obtener un resultado significativo.

#### <span id="page-18-1"></span>**2.3.1 Principios básicos**

El uso exitoso de los diseños factoriales fraccionados de acuerdo con Montgomery (2004) se debe a tres principios fundamentales: *(i)* el principio de escasez de efectos que establece la posibilidad de que el sistema o proceso esté dominado principalmente por algunos de los efectos principales y las interacciones de orden inferior, *(ii)* la propiedad de proyección que

establece que los diseños factoriales fraccionados pueden proyectarse en diseños más fuertes (más grandes) en el subconjunto de los factores significativos y *(iii)* la experimentación secuencial estableciendo que es posible combinar las corridas de dos (o más) diseños factoriales fraccionados para ensamblar secuencialmente diseños más grandes para estimar los efectos de los factores y las interacciones de interés.

# <span id="page-19-0"></span>**2.3.2 Fracción del modelo 2k-p**

Comúnmente los diseños fraccionados suelen representarse mediante la expresión 2*k-p* donde *k* es el número de factores y 1/2*<sup>p</sup>* representa la fracción del diseño factorial completo 2*<sup>k</sup>* (Antony, 2003). Al momento de fraccionar un diseño factorial se generan fracciones de un medio, un cuarto o un octavo. Por ejemplo: si se desea generar la fracción un medio de diseño  $2<sup>3</sup>$ , la manera de representar este diseño fraccionado es  $2<sup>3-1</sup>$  con únicamente 4 corridas experimentales y la fracción se forma a partir de generadores (Cox & Reid, 2000); (Montgomery, 2004) tal como se muestra en la [Tabla 2-4.](#page-19-1)

<span id="page-19-1"></span>

| Combinaciones<br>de tratamientos |           | $\frac{1}{2}A$ | $\frac{1}{2}B$ | $\frac{1}{2}$ AB         | $\frac{1}{2}C$ | $\frac{1}{2}AC$ | $\frac{1}{2}$ BC | $\frac{1}{2}$ ABC |
|----------------------------------|-----------|----------------|----------------|--------------------------|----------------|-----------------|------------------|-------------------|
| $\mathfrak a$                    | $\ddot{}$ | $^{+}$         |                | $\overline{\phantom{a}}$ |                |                 | $+$              |                   |
| $\boldsymbol{b}$                 | $\ddot{}$ |                | $\ddot{}$      |                          |                | $\overline{+}$  |                  |                   |
| $\boldsymbol{c}$                 | $\pm$     |                |                | $\ddot{}$                | $\pm$          |                 |                  |                   |
| abc                              | $\pm$     | $^{+}$         | $^{+}$         | $^{+}$                   | $\pm$          | $\div$          | $+$              |                   |
| Ab                               | $\pm$     | $\ddot{}$      | $\pm$          |                          | $\pm$          |                 |                  |                   |
| Ac                               | $\pm$     | $^{+}$         |                | $^{+}$                   |                | $\overline{+}$  |                  |                   |
| Bc                               | $\pm$     |                | $\pm$          | $\pm$                    |                |                 | $\pm$            |                   |
| $-l$                             | $+$       |                |                |                          | $\ddot{}$      | $\pm$           | $\ddot{}$        |                   |

Tabla 2-4 Signos positivos y negativos de diseño factorial  $2<sup>3</sup>$ 

Montgomery (2004)

Debido a que la columna de *ABC* posee la columna de signos positivos, se le llama generador de esta fracción. De la misma manera la columna identidad es siempre positiva, por lo que *I = ABC* que se le llama relación de diseño. En la [Tabla 2-4](#page-19-1) se observa que las combinaciones lineales para estimar los efectos principales están dados por:

$$
Efecto A = \frac{1}{2}(a - b - c + abc)
$$
 2.24

*Efecto* 
$$
B = \frac{1}{2}
$$
 (*- a + b - c + abc*) \t\t\t2.25

*Efecto* 
$$
C = \frac{1}{2}
$$
 (*- a - b + c + abc*) \t\t\t2.26

#### <span id="page-20-0"></span>**2.4 Filosofía de Taguchi**

El Dr. Genichi Taguchi es reconocido por sus aportaciones al campo de la calidad, donde ha contribuido significativamente en el campo de las industrias japonesas en la fabricación de productos de alta calidad a corto plazo y bajo costo. Su filosofía gira entorno a la calidad de los productos que se refleja en los beneficios que el producto causa en la sociedad (Peace, 1993).

#### <span id="page-20-1"></span>**2.4.1 Enfoque Taguchi y contribuciones a la calidad**

El enfoque de Taguchi o diseño de parámetro robusto (RPD) hace énfasis en la apropiada selección de niveles de factores de control con el objeto de minimizar la variabilidad transmitida por los factores de ruido y de esta manera generar un producto o proceso robusto. Montgomery (2009) menciona dos objetivos del diseño robusto: (i) asegurar que la media de la respuesta alcance un valor objetivo y (ii) que la variabilidad alrededor del valor objetivo sea tan pequeña como sea posible.

El Dr. Taguchi es reconocido por tres de sus mejores aportaciones en el campo de la calidad:

- 1. La función de perdida.
- 2. Arreglos ortogonales y las gráficas lineales.
- 3. Robustez.

#### *La función de perdida*

Taguchi define la calidad como un costo monetario a la sociedad debido al mal diseño y funcionalidad del producto (Gutiérrez & De la Vara, 2003). Taguchi ha desarrollado un modelo matemático donde representa la perdida como una función cuadrática de la desviación de la calidad respecto del valor objetivo.

$$
L(y)=k(y-T)^2 \tag{2.27}
$$

Donde *L(y)* es la función de perdida, *k* es una constante, *y* es cualquier valor de la característica de calidad y *T* es un valor objetivo.

# *Arreglos ortogonales*

Los arreglos ortogonales son diseños propuestos por Taguchi. Estos arreglos poseen la característica de ser ortogonales, misma que poseen los diseños clásicos. Otra ventaja que poseen los arreglos ortogonales es su costo de eficiencia, esto quiere decir que el arreglo ortogonal no requiere de todas las corridas como en un diseño clásico (Peace, 1993).

# *Robustez*

La robustez se puede definir tanto para un producto como para un proceso:

- Producto: es la habilidad del producto de funcionar consistentemente tal como fue diseñado con efectos mínimos de la influencia de los cambios en las operaciones incontrolables.
- Proceso: es la habilidad del proceso para producir consistentemente productos de calidad con efectos mínimos de la influencia de los cambios incontrolables de manufactura.

# <span id="page-21-0"></span>**2.4.2 Ingeniería de calidad**

Los alcances de la filosofía de Taguchi se conocen como "Ingeniería de calidad". El marco de referencia de la ingeniería de calidad se interrelaciona con los conceptos de ingeniería de diseño y manufactura. Esto comprende las actividades de control de calidad que constituye cada fase de la investigación y desarrollo de productos, diseño de procesos, producción y satisfacción de clientes. La ingeniería de calidad se divide en dos partes: calidad dentro de línea y calidad fuera de línea.

# *Calidad dentro de línea*

La calidad dentro de línea involucra las técnicas que monitorean la producción midiendo la calidad actual del proceso obteniendo signos de problemas potenciales para dirigir acciones correctivas. Los datos obtenidos del monitoreo son analizados y comparados contra un valor objetivo; si el análisis indica que los parámetros están fuera de aceptación, se aplican técnicas de ajuste para regresar el proceso dentro de un rango de aceptación.

# *Calidad fuera de línea*

El propósito del control de calidad fuera de línea consiste en optimizar diseños de productos y procesos con el apoyo del control de calidad dentro de línea. El diseño de experimentos es la principal herramienta para el control de calidad fuera de línea. El control de calidad fuera de línea puede verse como tres pasos secuenciales que son: (1) diseño de sistema, (2) diseño de parámetros y (3) diseño de tolerancia (Peace, 1993) y (Vuchkov & Boyadjieva, 2001).

#### <span id="page-22-0"></span>**2.4.3 Diseño de experimentos robusto**

El diseño robusto tiene sus orígenes en el trabajo del Dr. Japonés Genichi Taguchi, quien desarrolló su propia filosofía y métodos de ingeniería de la calidad desde la década de 1950. Taguchi hace varias contribuciones a la calidad siendo en el área de diseño de experimentos sus aportaciones más importantes, con la introducción de lo que él llamó diseño de parámetros conocido este concepto en occidente como "diseño robusto". El RPD es definido como la reducción de las causas de variación en un producto o un proceso sin la eliminación de las causas de la variación García, Estrada, & Hermosillo (2015). Esta variación es denominada ruido, y puede provenir de una diversidad de factores que se pueden clasificar en tres tipos principales: variación interna, variación externa y variación de unidad a unidad García, Estrada & Hermosillo (2015).

La variación interna es debida al deterioro tal como el desgaste de una maquina o el envejecimiento de los materiales. La variación externa es el factor relacionado a las condiciones ambientales tales como la temperatura, la humedad y el polvo. La variación de unidad a unidad es la variación entre las partes debida a cambios inconscientes en los materiales, procesos o equipos (Lochner & Matar, 1990)

#### <span id="page-22-1"></span>**2.4.4 Metodología Taguchi**

Hay dos enfoques principales para experimentación robusta: El enfoque de Taguchi y el enfoque tradicional (Box & Bisggard, 1987). La metodología de Taguchi para el RPD fue introducida a principios de la década de 1980. Esta metodología gira en torno al uso de diseños ortogonales donde un arreglo ortogonal que involucra variables de control se cruza con un arreglo ortogonal que contiene a las variables de ruido. El método de Taguchi ha sido implementado en diversas áreas de ingeniería, manufactura, y muchas otras áreas más, por ejemplo: en la fabricación de dispositivos médicos (Limon, Tlapa, Baez, Maldonado, & Rivera, 2016) obteniendo mejoras en indicadores como el índice de capacidad de trabajo. También es ampliamente usado en la optimización de procesos como en la inyección de plásticos (Oktem, Erzurumlu, & Uzman, 2007) y dentro del campo de investigación en la construcción de redes neuronales (Ortiz, Martínez, & Vega, 2006). La metodología de Taguchi se representa de forma general como:

- a. Identificación del problema
- b. Selección de factores
	- i. Controlables
	- ii. No controlables
- c. Selección de un arreglo experimental para los factores controlables y otro para los factores de ruido
- d. Combinación de los arreglos en matrices externa e interna.
- <span id="page-23-0"></span>e. Análisis de datos y conclusiones

#### **2.4.5 Modificación de arreglos ortogonales**

En algunos diseños de experimentos es necesario considerar más de tres niveles. Hay algunos arreglos ortogonales que tratan factores a niveles mixtos, pero puede que no sean los más económicos o posiblemente no se adapte a las necesidades que se buscan satisfacer. Para las aplicaciones que envuelven niveles mixtos, Taguchi modifica los arreglos estándar de dos niveles para ajustar las circunstancias a condiciones de tres niveles. El método para combinar columnas y elevar el número de nivel se conoce como tratamiento ficticio (Roy, 2010).

## <span id="page-23-1"></span>**2.4.6 Señal ruido como fuente de medición de la eficiencia**

Dentro de la metodología para el análisis del diseño con arreglo externo e interno, Taguchi propuso un estadístico de desempeño, al cual le llamó cociente o razón señal/ruido, que se calcula en cada combinación de los factores controlables y se analiza como cualquier variable de respuesta. La combinación más robusta de los niveles de los factores controlables es aquella que maximiza el estadístico razón señal/ruido (Roy, 2010).

La relación señal/ruido se expresa como:

Mientras más pequeño mejor

$$
-10\log\left[\frac{1}{n}\ \Sigma_{i=1}^{n} Y_{i}^{2}\right]
$$
 2.28

Mientras más grande mejor

$$
-10\log\left[\frac{1}{n}\ \sum_{i=1}^{n}\frac{1}{Y_i^2}\right]
$$
 2.29

Valor nominal

$$
10\log\left[\frac{\bar{y}}{S_y^2}\right] \tag{2.30}
$$

#### <span id="page-24-0"></span>**2.4.7 Diseños cruzados**

El RPD involucra la experimentación tanto de factores controlables y de factores no controlables denominado variables de ruido (Gutiérrez & De la Vara, 2003). La metodología RPD gira en torno al uso de un arreglo ortogonal para las variables de control conocido como arreglo interno y un arreglo ortogonal para las variables de ruido conocido como arreglo externo (Vuchkov & Boyadjieva, 2001). Ambos arreglos se cruzan para formar un arreglo cruzado como se muestra en la [Figura 2-5.](#page-24-1) Es importante señalar que no todos los experimentos de Taguchi son arreglos cruzados, en casos en que no existe interés en hacer al producto robusto, se puede correr solamente el arreglo interno sin la necesidad de agregar el arreglo externo. Algunos autores como (Clausing, 1994) y (García , Estrada, & Hermosillo, 2015) clasifican las fuentes de variación o variables de ruido en tres categorías que son: factores medioambientales, deterioro y variaciones en la producción (ruido de producto a producto). Para hacer frente a los efectos no deseados de los factores de ruido (Hasenkamp, Adler, Carlsson, & Advidsson, 2007) mencionan dos estrategias para reducir la variabilidad: una es eliminar las factores de ruido, pero esto muchas ocasiones no es factible debido a que no siempre es posible conocer las causas de la variabilidad o es muy costoso hacerlo; el segundo enfoque es diseñar productos que sean insensibles a las fuentes de variación, que es la esencia de la metodología del diseño de parámetro robusto.

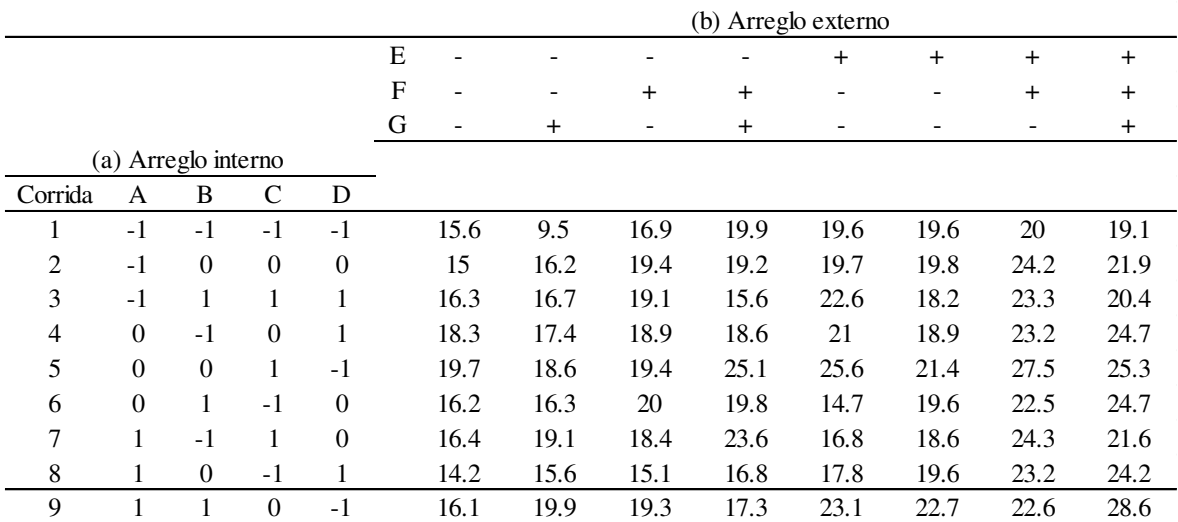

<span id="page-24-1"></span>Figura 2-5 Diseño cruzado, Montgomery (2009)

Montgomery (2009) especifica que por lo menos debe de existir una combinación entre factores controlables y no controlables para poder realizar un diseño robusto. (Roy, 2010) menciona que para el análisis se debe de utilizar la señal S/N con el objetivo de maximizar la señal de la respuesta anulando la interferencia emitida por la señal de ruido.

#### <span id="page-25-0"></span>**2.4.8 Arreglos ortogonales**

El origen del desarrollo de los arreglos ortogonales se le atribuye al Ingles R. A. Fisher donde las primeras aplicaciones las utilizó para controlar el error en experimentos (Peace, 1993). Posteriormente Taguchi quien adoptó los arreglos ortogonales, llevó a cabo una extensa investigación utilizando la técnica de diseño de experimentos, dando como resultado el uso extensivo de dichos arreglos.

Los arreglos ortogonales son un conjunto de tablas numéricas donde cada una puede ser usada para diseñar diversas situaciones experimentales (Roy, 2001). Estos conjuntos de tablas fueron introducidos por el Dr. Taguchi, el uso de estos arreglos ayuda a determinar el menor número de experimentos necesarios para un conjunto dado de factores. Algunos de estos arreglos ortogonales son los más empleados para cubrir los requerimientos que se presentan en la industria tales como arreglos de dos, tres y cuatro niveles, algunos otros tienen restricciones especiales y otros se encargan de manejar niveles mixtos. Por lo tanto, los arreglos ortogonales se clasifican en tres grupos: factores a dos niveles, factores con tres niveles y niveles mixtos (Lin, 1994).

Cox & Reid (2000) define los arreglos ortogonales como una matriz de *n* x *k,* donde *n* es el número de filas y *k* es el número de columnas, con *m<sup>i</sup>* símbolos en la *i*-ésima columna en un arreglo ortogonal de fuerza *L.* Los arreglos ortogonales poseen características deseables como balance y ortogonalidad (ver sección 2.7) mismas que también poseen los diseños factoriales clásicos (Montgomery, 2004). Los arreglos ortogonales de uso más frecuentes son: L4, L8, L12, L16 y L32.

#### <span id="page-25-1"></span>**2.5 Optimalidad**

Los diseños óptimos a diferencia de los diseños clásicos son más eficientes en cuanto al número de corridas necesarias para obtener información de la región experimental. En la [Tabla 2-5](#page-26-0) se muestra la cantidad de corridas necesarias para los experimentos a dos niveles de los diseños factoriales completos, diseños factoriales fraccionados y D-óptimos. Se puede observar que las corridas para los diseños D-óptimos no incrementan tan rápidamente conforme incrementa el número de factores dentro de la experimentación.

| Factores | Factorial<br>completo | Factorial<br>fraccionado | D-óptimo |  |
|----------|-----------------------|--------------------------|----------|--|
|          | 32                    | 16                       | 16       |  |
|          | 64                    | 32                       | 28       |  |
|          | 128                   | 64                       | 35       |  |
|          | 256                   | 64                       | 43       |  |
|          | 512                   | 128                      | 52       |  |

<span id="page-26-0"></span>Tabla 2-5 Número de corridas para diferentes diseños, (Triefenbach, 2008)

Un diseño D-óptimo es aquel que emplea el mejor grupo de puntos de diseño seleccionados, al reducir o ampliar el número de corridas experimentales en el diseño original. El diseño óptimo se define como aquel que minimiza la región de confianza conjunta del vector que contiene a los estimadores de los coeficientes de regresión, y se obtiene al minimizar el determinante *|(X´X)-1|*. El diseño óptimo proporciona una conexión más directa entre el diseño experimental y el rendimiento estadístico al enmarcar la selección del diseño como un problema de optimización, en el que se minimizan los errores estándar o se maximizan los parámetros de no centralidad (Morris, 2011, pág. 299). Los diseños óptimos se emplean cuando se presentan algunas situaciones éntrelas que destacan: (i) la región experimental es irregular, (ii) los factores cualitativos tienen más de dos niveles, (iii) cuando el número de corridas de un diseño tiene que ser reducido (situación abordada en esta tesis), (iv) cuando se ajusta un modelo de regresión especifico y (v) cuando factores de proceso y mezcla son implementados en el mismo diseño. La construccion de un diseño optimo requiere la especificación de tres elementos: (i) la región experimental, la cual es el escalar o vector de variables independientes (*x*) que define un tratamiento, (ii) regresión lineal y (iii) la función del criterio. El diseño óptimo requiere una función φ(*D*) que puede ser usada como una medición de calidad de la inferencia que puede esperarse de los resultados.

Triefenbach (2008) menciona que para la formación de un diseño óptimo se necesita seleccionar la matriz que contiene los puntos candidatos a pertenecer al diseño óptimo, esta matriz se conoce como matriz de puntos candidatos, contiene *N* renglones y se denota con el símbolo *ξN*, ver [Figura 2-6](#page-27-1) sección (a). La matriz de diseño *X* contiene *n* filas con *p* coeficientes, ver [Figura 2-6](#page-27-1) sección (b).

$$
y = \beta_0 + \beta_1 x_1 + \beta_2 x_2 + \varepsilon
$$
  
\n
$$
\xi 4 = \begin{bmatrix} -1 & -1 \\ 1 & -1 \\ -1 & 1 \\ 1 & 1 \end{bmatrix}
$$
  
\n(a)  
\n
$$
X = \begin{bmatrix} 1 & -1 & -1 \\ 1 & 1 & -1 \\ 1 & -1 & 1 \\ 1 & 1 & 1 \end{bmatrix}
$$
  
\n(b)

Figura 2-6 Matriz de puntos candidatos y matriz de diseño

<span id="page-27-1"></span>La primera columna de la matriz de diseño representa el termino constante de β0 que es la intersección, y el resto de las columnas representan los términos de un modelo de regresión siendo las variables xi. En el ejemplo mostrado en la [Figura 2-6](#page-27-1) sección(b), las columnas 2 y 3 se refieren a los términos de x1 y x2, conforme incrementa la matriz de puntos candidatos, la selección de ξN se torna más complicada. Para hacer la selección de los mejores puntos candidatos el proceso se realiza mediante un adecuado criterio de selección; este criterio de selección puede ser usado con alguno de los criterios de optimalidad que se abordan dentro de la sección 2.5.1. La selección del mejor grupo de puntos candidatos se conoce como optimalidad y la matriz de diseño correspondiente es llamada matriz de diseño óptimo (De Aguiar, Bourguignon, Khots, Massart y Phan-Than-Luu, 1995).

#### <span id="page-27-0"></span>**2.5.1 Algunos criterios de optimalidad**

La selección del subconjunto para la formación del diseño óptimo depende de un criterio de selección y de un número determinado de corridas experimentales disponibles. El primer trabajo en diseño de experimentos óptimo fue publicado por Smith (1918) quien propuso un criterio para la regresión polinomial que mas tarde en Kiefer y Wolfovitz (1959) fue llamado *G*-optimalidad. En 1995 Ehrenfeld establece el criterio E-optimalidad. Dentro de la literatura los criterios de optimalidad más usados son D, A y E-optimalidad ver (Nguyen & Miller, 1992), (Nishii, 1993) y (Morris, 2011).

#### **2.5.1.1 G-optimalidad**

El primer trabajo en diseño de experimentos óptimo fue publicado en el año 1918 por Smith, quien propuso un criterio para la regresión polinomial que, más tarde, fue llamado Goptimalidad (Generalized Variance) por (Kiefer & Wolfowitz, 1960). La G-optimalidad tiene que ver con la varianza de predicción de los puntos candidatos. Es la relación de la varianza de predicción promedio a la varianza de predicción máxima en los puntos de diseño. Una matriz G-óptima se selecciona para minimizar la más alta varianza de predicción en un diseño, ver ecuación 2.31.

$$
G - \text{óptima} = \min\left(\max\left(\frac{1}{n}\sum_{i=1}^{n} (\chi'_{i} * (X'X)^{-1} * \chi_{i})\right)\right) \tag{2.32}
$$

# **2.5.1.2 E-Optimalidad**

En 1955 Ehrenfeld establece un nuevo criterio de optimización que consiste en maximizar el mínimo autovalor de la matriz de información llamado E-optimalidad (Eigenvalores).

La E-optimalidad tiene que ver con los valores propios de la matriz de información. Este criterio se define por la función:

$$
E
$$
 – optimalidad = El mínimo valor propio (valores propios(X'X))

Un diseño E-óptimo minimiza la varianza máxima de los coeficientes de regresión del modelo de regresión, ver ecuación 2.33.

$$
E - \text{óptima} = \min\left(\max\left(\text{valores propios } (X'X)\right)\right) \tag{2.33}
$$

#### **2.5.1.3 D-optimalidad**

Los principios de la D-optimalidad se remontan a Wald (1943) donde se establece el criterio de maximización del determinante de la matriz de información. Más tarde Kiefer y Wolfovitz (1960) le darán el nombre de D-optimalidad (Determinante). La D-optimalidad indica la capacidad del diseño de obtener estimaciones o predicciones precisas. Un diseño de D-óptimo es un diseño que contiene el mejor subconjunto de puntos experimentales dentro de la región experimental. El diseño D-óptimo se define como aquel que minimiza la región de confianza conjunta del vector que contiene a los estimadores de los coeficientes de regresión, se minimiza para el modelo lineal estándar:

$$
y = X\beta + \varepsilon \tag{2.34}
$$

Siendo  $\beta$  una función lineal o no lineal del valor del parámetro desconocido, el termino del error ( $\varepsilon$ ) se asume que tiene media cero y varianza constante (Myers, Montgomery,  $\&$ Anderson, 2009). Existen dos matrices que es importante mencionar para realizar la selección de un conjunto de puntos candidatos, se trata de la matriz de información *(X´X)* que se obtiene de la multiplicación de la matriz de diseño transpuesta (*X´)* y la matriz de diseño *(X)*. La otra matriz importante de conocer es la matriz de dispersión, esta matriz se obtiene al invertir la matriz de información *(X´X)-1*. La importancia de conocer estas matrices radica en la forma de cómo se calcula la D-optimalidad; maximizar el determinante de la matriz de información *(X'X)* es equivalente a maximizar el determinante de la matriz de dispersión *(X'X)-1* .

$$
|X'X| = \frac{1}{|(X'X)^{-1}|}
$$

#### **2.5.1.4 A-optimalidad**

La A-optimalidad mide la varianza promedio en los coeficientes de regresión del modelo ajustado. Una matriz de diseño se considera que es A-óptima cuando se minimiza el rastro de la matriz de dispersión *(X'X)-1*, el rastro se refiere a la suma de los elementos de la diagonal principal. Minimizar el rastro de una matriz es equivalente a minimizar la varianza promedio de los coeficientes de estimación.

$$
A-optimalidad = min(rastro(X'X)^{-1}) \qquad \qquad 2.36
$$

$$
A - \text{óptima} = \sum_{i=1}^{p} C_{ii}
$$

#### **2.5.1.5 V-optimalidad**

La V-optimalidad mide la varianza de predicción promedio en el conjunto de puntos de diseño. La predicción de la varianza para un candidato  $\chi_i$  es como:

$$
d(\chi_i) = \chi'_i * (X'X)^{-1} * \chi_i
$$
 2.37

Donde  $χ_i$  significa un vector que representa a un diseño simple y  $χ_i$  representa la transpuesta del vector. Un diseño V-optimo es aquel donde la selección de candidatos que tienen el más bajo promedio de la predicción de la varianza (Vinning, Cornell, & Myers, 1993).

$$
V - \text{Óptimo} = \min\left(\frac{1}{n}\sum_{i=1}^{n} (\chi'_{i} * (X'X)^{-1} * \chi_{i})\right)
$$
 2.38

#### <span id="page-30-0"></span>**2.6 Propiedades deseables**

Dentro de los diseños factoriales fraccionados existen dos propiedades deseables, son el balance y la ortogonalidad, esto debido a que al contar con estas características una matriz de diseño permite estimar información para cada uno de los factores de interés del experimentador.

#### <span id="page-30-1"></span>**2.7 Ortogonalidad**

Se dice que dos columnas son ortogonales cuando su producto punto es igual a cero, esto significa que son linealmente independientes y son útiles para evaluar el efecto de cada factor de manera separada. La ortogonalidad hace que los efectos de los factores sean independientes, por lo tanto, cada columna proporciona diferente información al diseño. (Vuchkov & Boyadjieva, 2001) y (Roy, 2001) mencionan que una matriz de diseño es ortogonal si en cada par de columnas la combinación de niveles aparece en el mismo número de veces. (Barker, 2005) señala que hay ortogonalidad cuando en un experimento tiene covarianza de cero en cualquier par de columnas. Entre más grande la covarianza habrá una relación más grande entre variables, lo cual indica que, si se tiene una covarianza de cero, el análisis matemático producirá resultados que son independientes para cada variable.

Existen diversos criterios para medir la ortogonalidad. Algunos de estos criterios son: *(i)* el criterio de aberración mínimo generalizado (Xu & Wu, 2001), *(ii)* momento de aberración mínimo (Xu, 2003) y *(iii)* momento de proyección de aberración (Xu & Deng, 2005) y *(iv)* J2-optima propuesto por (Xu, 2002) que es usado para medir el grado de ortogonalidad de matrices de diseño desbalanceadas.

#### <span id="page-30-2"></span>**2.7.1 J2-optimalidad**

De acuerdo con (Xu, 2002) el criterio J2-optimaliadad se aplica a una matriz  $N \times n$ ,  $d =$  $[x_{ik}]$ , el peso de  $w_k > 0$  es asignado a la columna k, la cual contienen  $s_k$  niveles. Para  $1 \leq$  $i, j \leq N$ , sea:

$$
\delta_{i,j}(d) = \sum_{k=1}^{n} w_k \delta(x_{ik}, x_{jk})
$$
\n(2.39)

donde  $\delta(x, y) = 1$  si  $x = y$  y 0 de otra manera. El valor  $\delta_{i,j}(d)$  mide la similitud entre  $i$ esimo y j – esimo renglón de d. En particular, si  $w_k = 1$  es seleccionada para todo k, entonces  $\delta_{i,j}(d)$  es el número de coincidencias entre  $i - e^{j\theta}$  y  $j - e^{j\theta}$  renglón. Definir:

$$
J_2(d) = \sum_{1 \le i < j \le N} [\delta_{i,j}(d)]^2 \tag{2.40}
$$

Un diseño es  $J_2$  – Optimalidad si se minimiza  $J_2$ . Obviamente, minimizando  $J_2(d)$ , se desea que los renglones de  $d$  no sea similares. A continuación, se muestra el siguiente teorema que muestra un importante límite inferior de  $J_2$ :

$$
J_2 \ge L(n)
$$
  
=  $2^{-1} \left[ \left( \sum_{k=1}^n N s_k^{-1} w_k \right)^2 \right)^2 + \left( \sum_{k=1}^n (s_k - 1)(N s_k^{-1} w_k)^2 \right) - N \left( \sum_{k=1}^n w_k \right)^2 \right]$  (2.41)

y la igualdad se mantiene si y sólo si d es un arreglo ortogonal. En la *J*2, obteniendo un valor de  $J2 = 120$ .

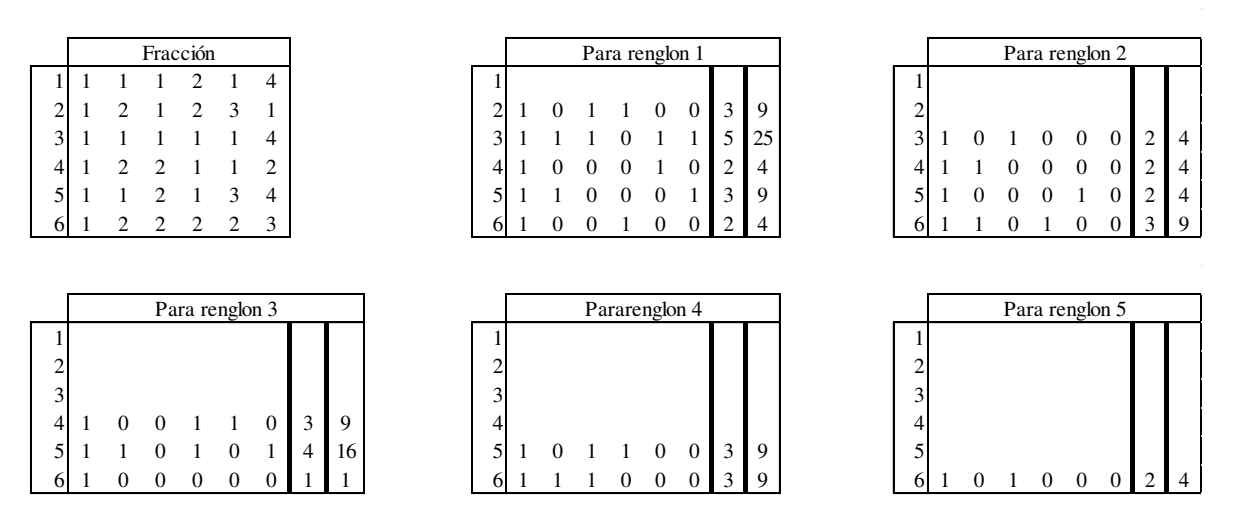

[Figura 2-7](#page-32-2) se muestra un ajemplo de la aplicación del criterio *J2,* obteniendo un valor de *J2*   $= 120.$ 

<span id="page-32-1"></span>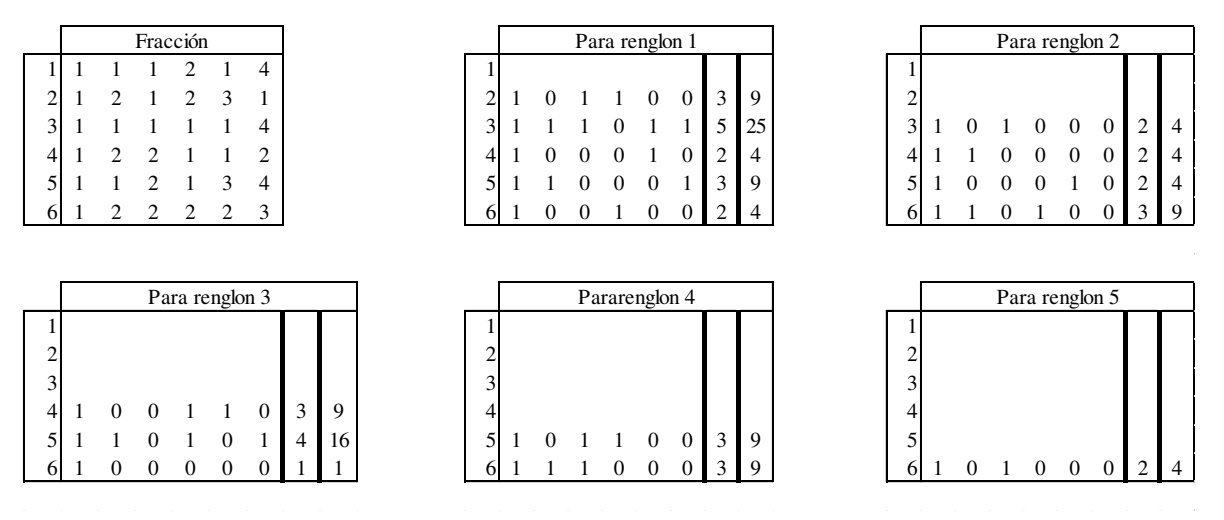

<span id="page-32-2"></span>Figura 2-7 Cálculo del criterio J2

## **2.7.2 Factor de inflación de la varianza**

<span id="page-32-0"></span>Diversas formas de medir el grado de ortogonalidad han sido propuestas, pero la forma más comúnmente aceptada es mediante los factores de inflación de varianza (FIV´s) por su simplicidad de cálculo. El factor de inflación de la varianza mide qué tanto aumenta la varianza de un coeficiente de regresión estimado si los predictores están correlacionados (Salmerón *et al.* 2016) y detectar la presencia de relaciones lineales entre dos o más variables independientes (es decir, colinealidad) en el modelo de regresión lineal múltiple. La definición de FIV de acuerdo con (Marquardt, 1970) citado por (Salmerón *et al*, 2016)

permite medir el impacto de la colinealidad de la variable  $X_i$ ,  $i = 1, ..., n$ , con el resto de las variables independientes, la fórmula del FIV es la siguiente:

$$
FIV(i) = \frac{1}{1-R_i^2}, \qquad i = 1, ..., p,
$$

Donde R<sup>2</sup>i es el coeficiente de determinación de *Xi* en el resto de las variables independientes. Esto quiere decir que se realiza una regresión lineal como se muestra en la [Tabla 2-6](#page-33-0) considerando a  $x_i$  como la variable dependiente y el resto de  $x_{i+1}$  son las variables independientes para el modelo de regresión con *xi>2* y así determinar el coeficiente de determinación R<sup>2</sup>i para calcular los factores de inflación de varianza. En la [Tabla 2-6](#page-33-0) se muestra un ejemplo del cálculo de FIV para una matriz de 15 renglones con 3 columnas.

#### Tabla 2-6 Cálculo del factor de inflación de la varianza

<span id="page-33-0"></span>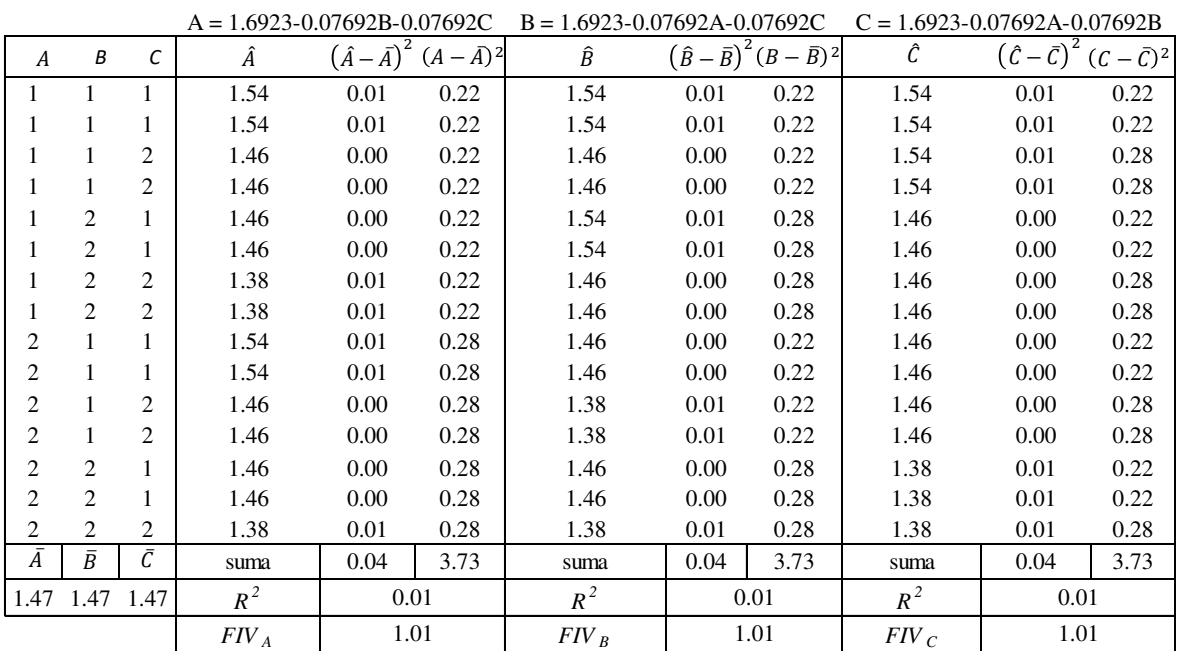

Ecuaciones de rgresion

Marquardt (1970) define el FIV como los elementos de la diagonal principal de la matriz de correlación inversa. La ortogonalidad de acuerdo con (Vuchkov & Boyadjieva, 2001) se mide con la diagonal principal de la matriz. De esta manera, el FIV será los elementos pertenecientes a la diagonal de la inversa de *X´X* ya que la matriz de correlación de las variables independientes es la matriz *X´X* cuando los datos son estandarizados.

Cuando un diseño es ortogonal, todos los factores de inflación de varianza son iguales a 1, por lo general se recomienda que los FIV´s no tomen valores mayores a 5. La ortogonalidad hace que los efectos de los factores sean independientes, por lo tanto, cada columna del diseño proporciona diferente información.

## <span id="page-34-0"></span>**2.8 Balance**

Un diseño esta balanceado si en todas sus columnas, cada nivel de factor aparece el mismo número de veces; en la [Tabla 2-7](#page-35-0) se muestra un ejemplo balanceado para dos niveles y niveles mixtos. El balance es otra propiedad importante para las matrices de diseño debido a que esta propiedad permite una distribución uniforme de la información para cada nivel y hace que la columna intersección se vuelva ortogonal a los efectos principales.

Actualmente existen tres criterios para medir el balance (i) el coeficiente de balance en su forma I (Guo, 2003), (ii) el coeficiente de balance en su forma II (Guo, 2003) y (iii) el índice de balance general (Guo, Simpson, & Pignatiello, 2009).

#### **2.8.1 El coeficiente de balance en su forma I (Guo, 2003)**

<span id="page-34-1"></span>De acuerdo Guo (2003) el coeficiente de balance en su forma I para una matriz de diseño *d* está dado por:

$$
F(d) = \sum_{j=1}^{m} w_j F_j = \sum_{j=1}^{m} \left( \prod_{i=1}^{l_j} l_{ij} \right) w_j
$$
 (2.43)

Donde *Fj* es el coeficiente de balance para la columna *j* y *wj* es la ponderación correspondiente al peso asignado a cada columna.

$$
F_j = \prod_{i=1}^{l_j} l_{ij}
$$

El termino *lij* es la frecuencia del i-ésimo nivel en la columna *j*. Una matriz es más balanceada cuando el coeficiente en su forma I se maximiza.

#### <span id="page-34-2"></span>**2.8.2 El coeficiente de balance en su forma II (Guo, 2003)**

El coeficiente de balance en su forma II que está dado por la siguiente expresión descritos en (Guo, Simpson, & Pignatiello, 2007); (Guo, 2003) emplea el concepto de función de distancia :

$$
H = \sum_{j=1}^{m} w_j \sum_{i=1}^{l_j} \left( l_{ij} - \frac{n}{l_j} \right)^2
$$
 2.45

El coeficiente de balance en su forma II se obtiene al multiplicar la ponderación *wj* asignada a cada columna de la matriz de diseño por el coeficiente de balance de cada columna *H*. Cuando un diseño es balanceado el coeficiente de balance II es cero. Esto quiere decir que se busca minimizar el valor del coeficiente de balance para obtener el diseño más balanceado.

# **2.8.3 Índice de balance general (IBG) (Guo** *et al.* **2009)**

El índice de balance general (*IBG)* propuesto por (Guo *et al.* 2009) es la tercera forma de considerada para medir el grado de balance de las matrices de diseño. La forma ampliamente usada para medir el balance es mediante el índice de balance general (IBG) por ser la más fácil de calcular.

<span id="page-35-0"></span>Tabla 2-7. Estructura de orden estándar para dos niveles y niveles mixtos

|   | $2 \times 2 = 4$ |    |  |  |  |  |  |  |  |
|---|------------------|----|--|--|--|--|--|--|--|
|   | B                | AB |  |  |  |  |  |  |  |
|   |                  |    |  |  |  |  |  |  |  |
| 2 |                  | 2  |  |  |  |  |  |  |  |
|   | $\overline{2}$   |    |  |  |  |  |  |  |  |
|   |                  |    |  |  |  |  |  |  |  |

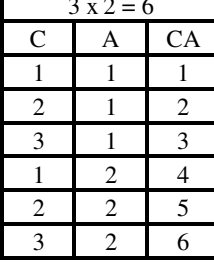

| $2 \times 2 = 4$                 |                |                | $3x2 = 6$      |                |                |                  | $4 \times 3 \times 2 = 24$ |                |
|----------------------------------|----------------|----------------|----------------|----------------|----------------|------------------|----------------------------|----------------|
| B<br>A                           | AB             | $\mathsf{C}$   | A              | CA             | D              | $\mathsf C$      | A                          | DCA            |
| $\,1\,$<br>$\mathbf{1}$          | $\mathbf{1}$   | $\mathbf{1}$   | $\mathbf{1}$   | $\mathbf{1}$   | $\mathbf{1}$   | $\mathbf{1}$     | $\mathbf{1}$               | $\mathbf{1}$   |
| $\overline{2}$<br>$\mathbf{1}$   | 2              | $\overline{2}$ | $\mathbf{1}$   | $\mathbf{2}$   | $\mathfrak{2}$ | $\mathbf{1}$     | $\mathbf{1}$               | $\overline{2}$ |
| $\,1\,$<br>$\mathfrak{2}$        | 3              | 3              | $\,1$          | 3              | 3              | $\mathbf{1}$     | $\mathbf{1}$               | 3              |
| $\overline{c}$<br>$\overline{c}$ | $\overline{4}$ | $\mathbf{1}$   | $\overline{c}$ | $\overline{4}$ | $\overline{4}$ | $\mathbf{1}$     | $\,1\,$                    | $\overline{4}$ |
|                                  |                | $\sqrt{2}$     | $\overline{c}$ | 5              | $\mathbf{1}$   | $\overline{c}$   | $\mathbf{1}$               | 5              |
|                                  |                | $\mathfrak{Z}$ | $\overline{c}$ | 6              | $\mathfrak{2}$ | $\mathfrak{2}$   | 1                          | 6              |
|                                  |                |                |                |                | 3              | $\boldsymbol{2}$ | $\mathbf{1}$               | $\overline{7}$ |
|                                  |                |                |                |                | $\overline{4}$ | $\overline{2}$   | $\,1\,$                    | 8              |
|                                  |                |                |                |                | $\mathbf{1}$   | 3                | $\mathbf{1}$               | 9              |
|                                  |                |                |                |                | $\mathfrak{2}$ | 3                | $\mathbf{1}$               | 10             |
|                                  |                |                |                |                | 3              | 3                | 1                          | 11             |
|                                  |                |                |                |                | $\overline{4}$ | 3                | $\mathbf{1}$               | 12             |
|                                  |                |                |                |                | $\mathbf{1}$   | $\mathbf{1}$     | $\mathfrak{2}$             | 13             |
|                                  |                |                |                |                | $\overline{2}$ | $\mathbf{1}$     | $\overline{2}$             | 14             |
|                                  |                |                |                |                | 3              | $\mathbf{1}$     | $\overline{2}$             | 15             |
|                                  |                |                |                |                | $\overline{4}$ | $\mathbf{1}$     | $\mathfrak{2}$             | 16             |
|                                  |                |                |                |                | $\mathbf{1}$   | $\sqrt{2}$       | $\sqrt{2}$                 | 17             |
|                                  |                |                |                |                | $\overline{c}$ | $\mathbf{2}$     | $\overline{c}$             | 18             |
|                                  |                |                |                |                | 3              | $\mathfrak{2}$   | $\overline{c}$             | 19             |
|                                  |                |                |                |                | $\overline{4}$ | $\mathfrak{2}$   | $\overline{2}$             | 20             |
|                                  |                |                |                |                | $\mathbf{1}$   | 3                | $\overline{2}$             | 21             |
|                                  |                |                |                |                | $\overline{2}$ | 3                | $\overline{2}$             | 22             |
|                                  |                |                |                |                | $\mathfrak{Z}$ | $\mathfrak{Z}$   | $\overline{c}$             | 23             |
|                                  |                |                |                |                | $\overline{4}$ | 3                | $\overline{c}$             | 24             |

(Ríos , Simpson, & Guo, 2011)
El concepto de balance originalmente pertenece a la columna de efectos principales. Los autores generalizan la definición de balance para incluir efectos de interacción. En general, el nivel para el factor de interacción puede definirse por la combinación de la secuencia en el orden estándar de todos los factores. Para el factor *t* con niveles *l1, l2, …, lt*, todas las posibles combinaciones del factor *t* es  $\prod_{i=1}^{t} l_i$ . El arreglo del orden estándar es conocido como orden de Yates (Montgomery, 2004).

De acuerdo con Guo *et al.* (2009) y (Ríos , Simpson, & Guo, 2011) Consideran una matriz de diseño *d* de *n* x *k*, donde *n* es el número de filas y *k* es el número de columnas, *dt* (*t* = 1,  $..., k$ ) indica las columnas de interacción entre los factores desde 1 hasta k y d<sup>1</sup> es la matriz de efectos principales de un factor. El término  $l_j^t$  es el número de niveles de la *j*-ésima columna en dt. El termino  $C_{rj}^t$ es el número de veces que aparece el *r*-ésimo nivel en la *j*ésima columna de d<sup>t</sup>. El símbolo de  $H<sup>t</sup>$ . Se usa para denotar el coeficiente de balance de d<sup>t</sup>. El termino  $C_j^t = \begin{bmatrix} C_{1j}^t & C_{2j}^t, C_{1j}^t \end{bmatrix}$  $\begin{bmatrix} t \\ l_i \end{bmatrix}$ *T*es el conteo de cada nivel en la *j*-ésima columna de d<sup>t</sup>.

$$
D = \int d^l \ d^2 \dots d^t \dots d^k \tag{2.46}
$$

El coeficiente de balance mide dos aspectos del grado de balance de cada columna: primero, igualdad en la frecuencia de niveles y segundo, complementación de niveles. De manera general el IBG evalúa el número de veces que un nivel aparece respecto del número de veces que debería de parecer.

$$
H_j^t = \sum_{r=1}^{l_j^t} \left( C_{rj}^t - T_j^t \right)^2 \tag{2.47}
$$

Para la matriz de interacción del *k* factor donde  $T_j^t = n/l_j^t$  es fijo. Sustituyendo.

$$
H_j^t = \sum_{r=1}^{l_j^t} \left( C_{rj}^t - \frac{n}{l_j^t} \right)^2
$$
 2.48

$$
H^{t} = \sum_{j=1}^{t} H_{j}^{t} = \sum_{j=1}^{t} \sum_{r=1}^{t} \left( C_{rj}^{t} - \frac{n}{l_{j}^{t}} \right)^{2}
$$
 2.49

$$
IBG = (H^1, H^2, ..., H^t, ..., H^k)
$$
 (2.50)

En la [Figura 2-8](#page-37-0) se muestra un ejemplo del cálculo del criterio IBG para una matriz de 15 filas por 3 columnas.

|            | Factores                               |                         |                         |  |  |  |  |
|------------|----------------------------------------|-------------------------|-------------------------|--|--|--|--|
| Variable   | A                                      | B                       | $\mathsf{C}$            |  |  |  |  |
|            | $\mathbf{1}$                           | $\mathbf{1}$            | $\,1$                   |  |  |  |  |
|            | $\mathbf{1}$                           | 1                       | $\mathbf{1}$            |  |  |  |  |
|            | $\mathbf{1}$                           | 1                       | $\overline{\mathbf{c}}$ |  |  |  |  |
|            | 1                                      | $\mathbf{1}$            | $\overline{c}$          |  |  |  |  |
|            | $\mathbf{1}$                           | $\overline{\mathbf{c}}$ | $\,1$                   |  |  |  |  |
|            | 1                                      | $\overline{\mathbf{c}}$ | $\mathbf{1}$            |  |  |  |  |
|            | $\mathbf{1}$                           | $\overline{c}$          | $\overline{\mathbf{c}}$ |  |  |  |  |
| dt         | $\mathbf 1$                            | $\boldsymbol{2}$        | $\overline{c}$          |  |  |  |  |
|            |                                        | $\mathbf{1}$            | $\,1$                   |  |  |  |  |
|            |                                        | $\mathbf{1}$            | $\mathbf{1}$            |  |  |  |  |
|            |                                        | $\mathbf{1}$            | $\boldsymbol{2}$        |  |  |  |  |
|            |                                        | $\mathbf{1}$            | $\overline{c}$          |  |  |  |  |
|            | $2$<br>$2$<br>$2$<br>$2$<br>$2$<br>$2$ | $\overline{\mathbf{c}}$ | $\mathbf{1}$            |  |  |  |  |
|            |                                        | $\overline{c}$          | $\mathbf{1}$            |  |  |  |  |
|            | $\overline{c}$                         | $\overline{\mathbf{c}}$ | $\overline{\mathbf{c}}$ |  |  |  |  |
|            | 8                                      | 8                       | 8                       |  |  |  |  |
|            | $\overline{7}$                         | 7                       | 7                       |  |  |  |  |
| Cjt        |                                        |                         |                         |  |  |  |  |
|            |                                        |                         |                         |  |  |  |  |
| Hjt        | 0.5                                    | 0.5                     | 0.5                     |  |  |  |  |
| Ht         |                                        | 1.5                     |                         |  |  |  |  |
| <b>IBG</b> |                                        | 1.5                     |                         |  |  |  |  |

<span id="page-37-0"></span>Figura 2-8 Cálculo del criterio IBG

### **2.9 Estado del arte**

En la

<span id="page-39-0"></span>[Tabla 2-8](#page-39-0) se muestra el estado del arte donde la información se encuentra dividida en columnas. En las columnas se muestran el nombre del autor, año de publicación del trabajo consultado, el título de la publicación y los puntos más relevantes que pueden ayudar al trabajo de tesis de este documento.

### Tabla 2-8. Estado del arte

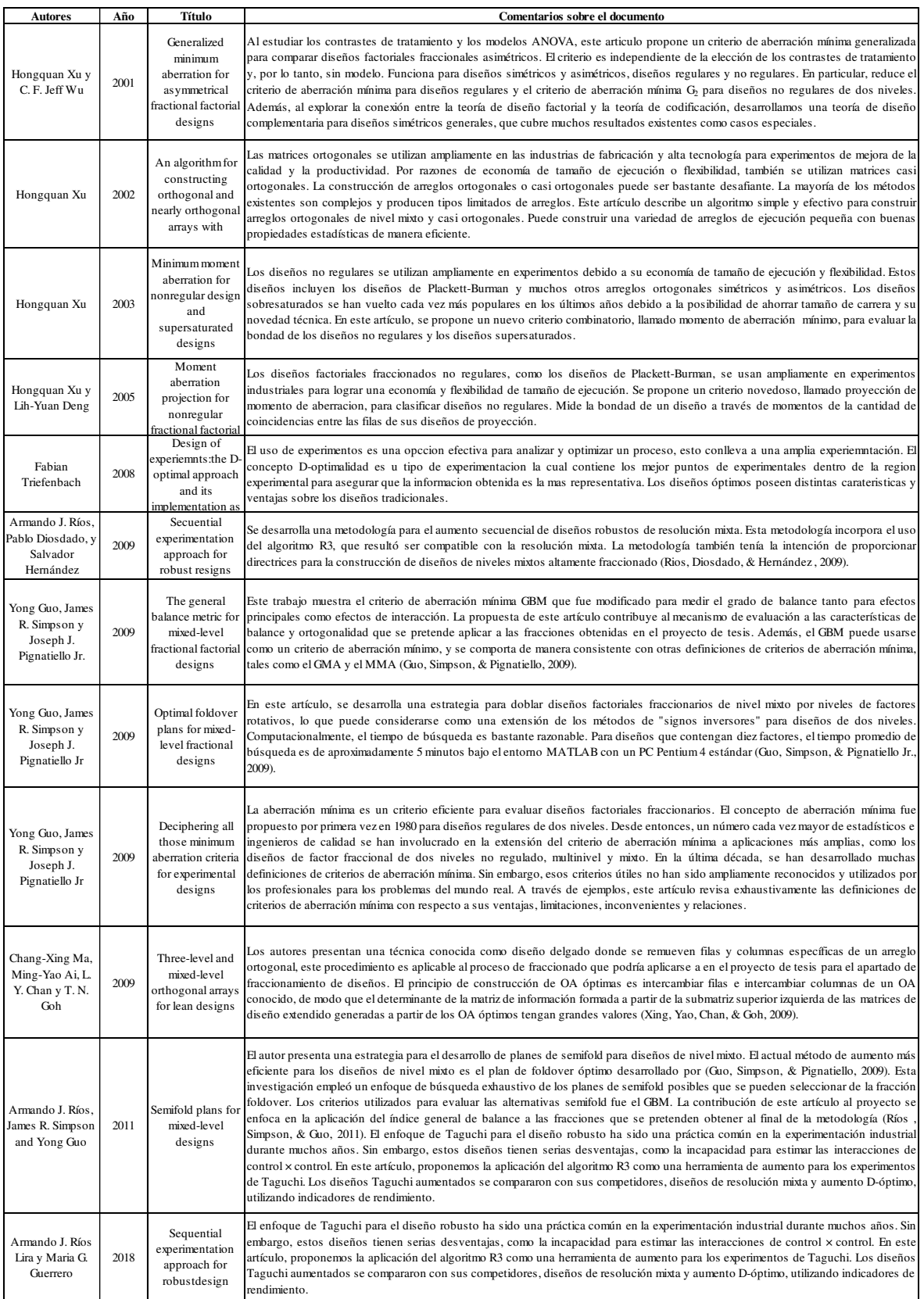

### **3 Marco metodológico**

### **3.1 Metodología de la investigación**

La metodología que se empleó para el desarrollo de esta tesis se muestra a continuación en la [Figura 3-1](#page-41-0) que comprende 4 etapas para llevar a cabo la investigación sobre el fraccionado de los diseños ortogonales de Taguchi. Durante el desarrollo de cada etapa se buscó información para complementar las actividades de cada etapa.

La etapa 1 consiste en identificar la problemática que presentan los arreglos ortogonales de Taguchi, así como el área de oportunidad para desarrollar el objetivo de la investigación. La etapa 2 se establece el método que se generó para fraccionar los diseños ortogonales de Taguchi, dicho método se presenta en la sección 3.2, y además se seleccionaron las herramientas que se emplearon para esta etapa. La etapa 3 consiste en la medición de propiedades deseables de las fracciones de diseño una vez que se empleó el método, tales como optimalidad, ortogonalidad y balance. Finalmente, en la etapa 4 se presentan los resultados donde se seleccionan las fracciones de los diseños ortogonales de Taguchi con las mejores propiedades

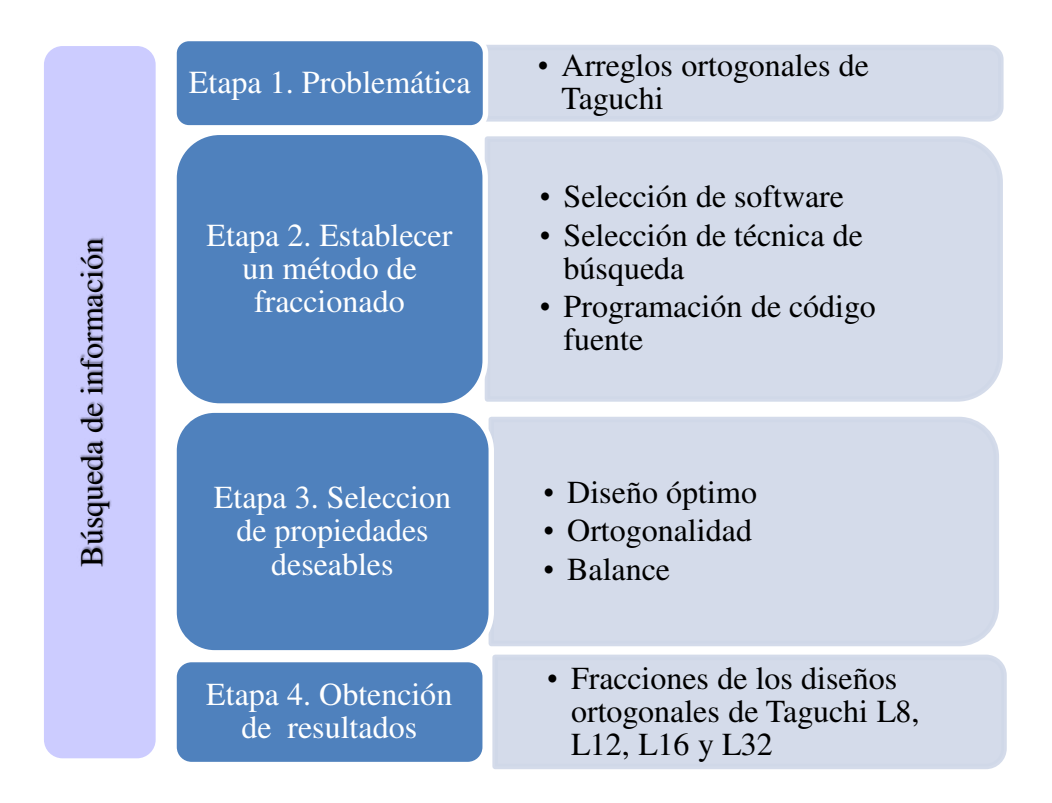

<span id="page-41-0"></span>Figura 3-1 Metodología de investigación, (elaboración propia)

### **3.2 Metodología de fraccionado para diseños ortogonales de Taguchi**

El método generado para fraccionar los arreglos ortogonales de Taguchi está basado en cuatro pasos, ver [Figura 3-2.](#page-42-0) El primer paso consiste en seleccionar el número de factores a estudiar, el segundo paso es la aplicación de la búsqueda exhaustiva utilizando como criterio de selección la *D*-optimalidad. En el caso de que dos o más fracciones empaten en los valores de *D*-optimalidad, el tercer y cuarto paso permiten detectar aquellas fracciones con los mejores niveles de ortogonalidad y balance.

De esta manera, el método produce la fracción *D*-óptima de un arreglo ortogonal de Taguchi que además es ortogonal y balanceada.

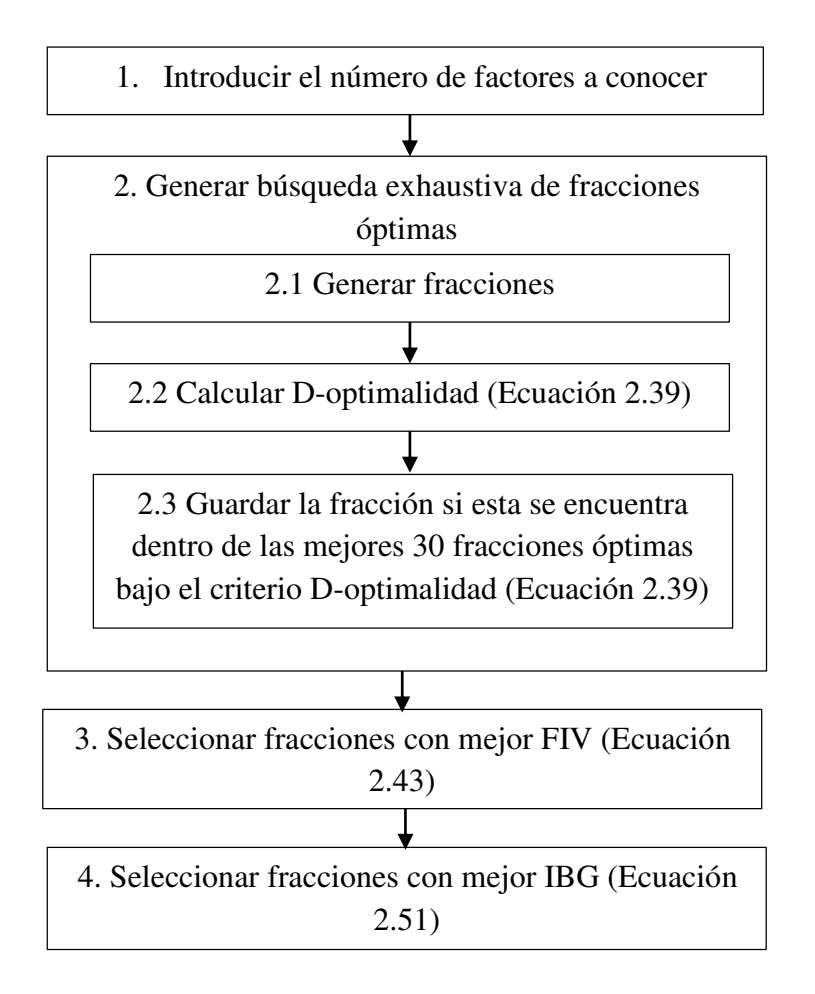

<span id="page-42-0"></span>Figura 3-2 Método para fraccionar arreglos ortogonales de Taguchi

De esta manera, el algoritmo produce la fracción *D*-óptima de un arreglo ortogonal de Taguchi que además es ortogonal y balanceada. El algoritmo fue programado en Matlab. Note que para la ejecución del programa la única información requerida es el arreglo ortogonal de Taguchi y el tamaño deseado de la fracción.

El diseño que se utiliza para ejemplificar la construcción de una fracción de Taguchi es el *L32* que consta de 32 corridas experimentales y es capaz de manejar hasta 31 factores a dos niveles. La metodología propuesta busca fraccionar el arreglo *L32* para casos en que se tienen menos de 31 factores y de esta manera obtener una fracción que pueda estimar efectos principales sin la necesidad de realizar las 32 corridas. La fracción generada contiene los grados de libertad necesarios para estimar los efectos principales, la intersección y el error. Esta metodología fue programada en Matlab. El lector puede encontrar la estructura de programación a detalle en el Anexo E y el código fuente en el Anexo F.

#### **4 Resultados**

#### **4.1 Fracciones para 16 factores**

Por medio de esta investigación ha sido posible obtener fracciones de los diseños ortogonales de Taguchi L8, L12, L16 y L32. Las fracciones de los diseños ortogonales de Taguchi encontradas mediante la búsqueda exhaustiva se encuentran en los Anexos A, B, C y D. El programa realizado en Matlab para la búsqueda exhaustiva seleccionó las mejores 30 fracciones de los diseños ortogonales de Taguchi en base a los criterios de D-optimalidad, FIV e IBG.

|                | Factores                                               | D-optimalidad | Ortogonalidad (FIV) | Balance |          |        |
|----------------|--------------------------------------------------------|---------------|---------------------|---------|----------|--------|
|                |                                                        |               | Máximo              | Mínimo  | Promedio | (IBG)  |
| Corridas       | 2<br>8 11 13 14 16 19 21 22 25 26 28 31<br>7<br>4      | 3.39E-21      | 1.78                | 1.05    | 1.1246   | 112    |
| 1              | $-1$ $-1$ $-1$ $-1$<br>$-1$                            |               |                     |         |          |        |
| $\overline{2}$ | $-1$ $-1$ $-1$ $-1$ $-1$<br>$-1$<br>$-1$               |               |                     |         |          |        |
| 3              | $-1$ $-1$ $-1$                                         |               |                     |         |          |        |
| $\overline{4}$ | $-1$ $-1$ $-1$<br>$-1$ $-1$<br>$-1$                    |               |                     |         |          |        |
| 5              | $-1$                                                   |               |                     |         |          |        |
| 6              | $-1$ $-1$<br>$-1$ $-1$<br>1.<br>$\sim$ 1               |               |                     |         |          |        |
| 9              | $-1$<br>$-1$ 1<br>- 1<br>$-1$                          |               |                     |         |          |        |
| 10             | $-1$<br>$1 - 1$<br>$-1$                                |               |                     |         |          |        |
| 11             | $-1$<br>$-1$                                           |               |                     |         |          |        |
| 12             | $-1$<br>$1 - 1$ 1<br>$-1$<br>$-1$<br>$\sim$            |               |                     |         |          |        |
| 17             | $1 - 1 - 1$<br>$-1$ $-1$<br>÷                          |               |                     |         |          |        |
| 18             | $1 - 1 - 1$<br>$1 - 1$                                 |               |                     |         |          |        |
| 19             | $1 - 1$<br>$-1$                                        |               |                     |         |          |        |
| 20             | $1 - 1$<br>$-1$ $-1$ 1<br>$-1$<br>$-1$<br>- 1          |               |                     |         |          |        |
| 25             | $1 \quad 1$<br>$-1$ $-1$<br>$-1$ $-1$<br>$-1$<br>- 1   |               |                     |         |          |        |
| 26             | $\mathbf{1}$<br>- 1<br>$-1$                            |               |                     |         |          |        |
| 27             |                                                        |               |                     |         |          |        |
| 28             | $1 - 1 - 1$<br>$1 - 1 - 1$<br>$-1$ $-1$<br>$-1$<br>- 1 |               | $\sim$              | $\sim$  | $\sim$   | $\sim$ |

Figura 4-1 Arreglo ortogonal L32 fracción para 16 factores

<span id="page-44-0"></span>Ejemplo: para obtener una fracción ortogonal de Taguchi D-óptima para 16 factores, el método aplicado generó fracciones con 18 corridas, ver [Figura 4-1,](#page-44-0) esta fracción es capaz de estimar los 16 efectos principales más dos grados de libertad adicionales para la intersección y el error, manteniendo buenas propiedades de ortogonalidad y balance. Para seleccionar esta fracción que se muestra en la [Figura 4-1,](#page-44-0) el programa filtro las 30 mejores fracciones ortogonales de Taguchi con la mejor D-optimalidad (valor mínimo en D-optimalidad), si existiesen empates, es decir, varias fracciones con el mismo valor de D-optimalidad, se recurre a calcular de la ortogonalidad mediante FIV´s. En el caso de que varias fracciones ortogonales de Taguchi tuvieron el mismo promedio para los FIV´s, se procede a calcular el balance mediante IBG. Al final, se descubrió que existen varias fracciones ortogonales de

Taguchi con las mejores propiedades, de estas fracciones ortogonales obtenidas, simplemente se seleccionó la primera. El proceso de selección se muestra en la [Tabla 4-1.](#page-45-0)

|                          |               | Ortogonalidad (FIV) |        |          |               |
|--------------------------|---------------|---------------------|--------|----------|---------------|
| Fracción                 | D-optimalidad | Máximo              | Mínimo | Promedio | Balance (IBG) |
| $\mathbf{1}$             | 3.39E-21      | 1.78                | 1.05   | 1.12     | 112           |
| $\overline{\mathbf{c}}$  | 3.39E-21      | 1.78                | 1.05   | 1.12     | 112           |
| $\overline{\mathbf{3}}$  | 3.39E-21      | 1.78                | 1.05   | 1.12     | 112           |
| $\overline{\mathcal{L}}$ | 3.39E-21      | 1.78                | 1.05   | 1.12     | 112           |
| 5                        | 3.39E-21      | 1.75                | 1.05   | 1.22     |               |
| 6                        | 3.39E-21      | 1.75                | 1.05   | 1.22     |               |
| $\overline{7}$           | 3.39E-21      |                     |        |          |               |
| 8                        | 3.39E-21      |                     |        |          |               |
| 9                        | 3.39E-21      |                     |        |          |               |
| 10                       | 3.39E-21      |                     |        |          |               |
| 11                       | 3.39E-21      |                     |        |          |               |
| 12                       | 3.39E-21      |                     |        |          |               |
| 13                       | 3.39E-21      |                     |        |          |               |
| 14                       | 3.39E-21      |                     |        |          |               |
| 15                       | 3.39E-21      |                     |        |          |               |
| 16                       | 3.39E-21      |                     |        |          |               |
| 17                       | 3.39E-21      |                     |        |          |               |
| 18                       | 3.39E-21      |                     |        |          |               |
| 19                       | 3.39E-21      |                     |        |          |               |
| 20                       | 3.39E-21      |                     |        |          |               |
| 21                       | 3.39E-21      |                     |        |          |               |
| 22                       | 3.39E-21      |                     |        |          |               |
| 23                       | 3.39E-21      |                     |        |          |               |
| 24                       | 3.39E-21      |                     |        |          |               |
| 25                       | 3.39E-21      |                     |        |          |               |
| 26                       | 3.39E-21      |                     |        |          |               |
| 27                       | 3.39E-21      |                     |        |          |               |
| 28                       | 3.39E-21      |                     |        |          |               |
| 29                       | 3.39E-21      |                     |        |          |               |
| 30                       | 3.39E-21      |                     |        |          |               |

<span id="page-45-0"></span>Tabla 4-1 Tabla de selección de fracciones ortogonales de Taguchi de 16 factores

Para la obtención de cada una de la fracciones de los diseños ortogonales de Taguchi se utilizó una tabla de selección similar a la mostrada en la [Tabla 4-1,](#page-45-0) , note que de todas las combinaciones evaluadas, 30 de ellas poseen el determinante más pequeño de 3.39E-21 lo que significa que son *D*-optimas, de estas, las 6 primeras tienen los *FIVs* promedio más cercanos a 1, con valor de 1.12 y de estas, 4 fracciones tienen el *IBG* más bajo de 112, lo que significa que las fracciones 1 a 4 son las que tienen las mejores propiedades.

A continuación se presentan la [Figura 4-2](#page-46-0) donde se resume cada una de las fracciones de los diseños ortogonales de Taguchi encontradas para diferente número de factores. Dicha figura contiene las filas y columnas para formar la fracción ortogonal de Taguchi que el experimentador desee. Imagine que el experimentador desea generar una fracción para conocer 18 factores. Bastaría ir a la [Figura 4-2,](#page-46-0) localizar en la columna de factores el valor de 18 y tomar las 20 filas (1, 4, 5, 6, 9, 10, 12, 14, 15, 16, 17, 20, 21, 22, 25, 26, 27, 28, 30, 31) y 18 columnas (1, 2, 4, 7, 8, 11, 13, 14, 16, 19, 21, 22, 25, 26, 28, 29, 30, 31) que forman la fracción del diseño ortogonal de Taguchi derivado del arreglo L32. Notar que cuando el experimentador desee trabajar con 7, 11, 15 y 31 factores deberán tomar los arreglos L8, L12, L16 y L32 respectivamente completos contando con un solo grado adicional a los necesarios para conocer los efectos principales como ya es sabido.

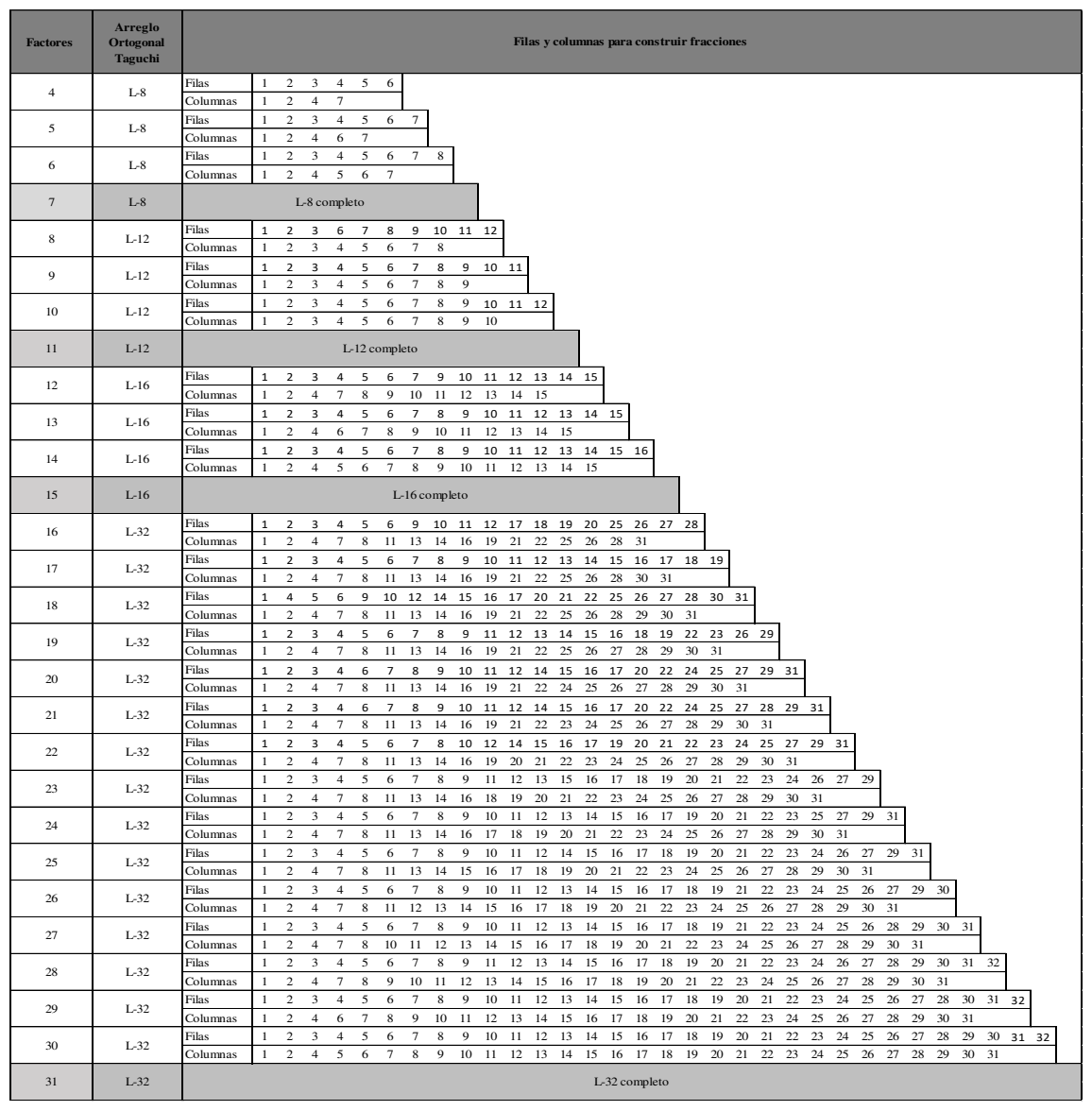

<span id="page-46-0"></span>Figura 4-2 Condensado de filas y columnas para la formación de fracciones de arreglos ortogonales de Taguchi

### **4.2 Fracciones para 4, 8 y 12 factores**

En la [Figura 4-3](#page-47-0) se muestra la fracción recomendad del arreglo ortogonal de Taguchi para conocer la influencia de 4 factores, esta fracción permite una reducción del número de 8 a 6 corridas (25%). En la [Figura 4-4](#page-47-1) se muestra la fracción del arreglo ortogonal de Taguchi para estudiar 8 factores con una reducción de 12 a 10 corridas (16%) y por último en la [Figura 4-5](#page-48-0) que muestra la fracción del arreglo ortogonal de Taguchi para estudiar 12 factores con una reducción de 16 a 14 corridas (12.5%) de corridas. La ventaja de usar estas fracciones cuando se desea conocer la influencia de los efectos principales, la intersección y el error es claramente mostrada en el porcentaje de reducción. El fraccionamiento puede ser utilizado como una herramienta estratégica de experimentación secuencial que permitirá al experimentador centrar sus recursos tiempo y dinero en obtener la mayor información a un menor costo, pudiendo disponer del recurso en etapas posteriores de la experimentación. Notar también como en los tres casos la ortogonalidad es una constante, puesto que los valores promedio de los FIV´s permanecen cercanos a 1 y el balance cuantificado con el criterio IBG también permanece en valores bajos lo que indica que las fracciones tienen buen nivel de balance.

|                |      | Factores |      |                          | D-optimalidad |        | Ortogonalidad (FIV) | Balance  |       |
|----------------|------|----------|------|--------------------------|---------------|--------|---------------------|----------|-------|
| Corridas       |      |          | ∸    |                          |               | Máximo | Mínimo              | Promedio | (IBG) |
|                | - 1  | - 1      | $-1$ | $\overline{\phantom{a}}$ | 0.0002        | 1.3333 | 1.1250              | 1.2292   |       |
| $\overline{c}$ | $-1$ | - 1      |      |                          |               |        |                     |          |       |
| 3              | - 1  |          | - 1  |                          |               |        |                     |          |       |
| 4              | - 1  |          |      | $\overline{\phantom{a}}$ |               |        |                     |          |       |
|                |      | - 1      | - 1  |                          |               |        |                     |          |       |
| 6              |      | - 1      |      | ٠                        |               |        |                     |          |       |

Figura 4-3 Arreglo ortogonal L8 fracción para 4 factores

<span id="page-47-0"></span>

|                |                |         | Factores |             |                               |      |               |        | Ortogonalidad (FIV) | Bañamce  |       |
|----------------|----------------|---------|----------|-------------|-------------------------------|------|---------------|--------|---------------------|----------|-------|
| Corridas       | $\mathfrak{D}$ | 3       | 4        | 5           | 6 7                           | 8    | D-optimalidad | Máximo | Mínimo              | Promedio | (IBG) |
| 1              | $-1$<br>$-1$   |         |          |             | $-1$ $-1$ $-1$ $-1$ $-1$ $-1$ |      | 3.4885E-09    | 1.6000 | 1.2500              | 1.4250   | 8     |
| $\overline{2}$ | $-1$<br>- 1    | $-1 -1$ |          | $-1$        |                               |      |               |        |                     |          |       |
| 3              | -1<br>- 1      |         |          |             | $-1 -1$                       | $-1$ |               |        |                     |          |       |
| 6              | - 1            |         |          | $-1$        |                               | -1   |               |        |                     |          |       |
| 7              | $-1$           | 1       |          | $1 - 1 - 1$ |                               |      |               |        |                     |          |       |
| 8              | $-1$           |         | - 1      |             |                               | -1   |               |        |                     |          |       |
| 9              | $-1$           | $-1$    |          |             | $-1$                          |      |               |        |                     |          |       |
| 10             |                |         |          |             | $1 - 1 - 1 - 1 - 1$           |      |               |        |                     |          |       |
| 11             |                | $-1$    |          | $-1$        | $-1$<br>1.                    | $-1$ |               |        |                     |          |       |
| 12             |                |         |          |             | ۰                             | - 1  |               |        |                     |          |       |

<span id="page-47-1"></span>Figura 4-4 Arreglo ortogonal L12 fracción para 8 factores

|                | Factores                                                              | D-optimalidad | Ortogonalidad (FIV)<br>Máximo<br>Mínimo<br>Promedio<br>1.5133929<br>1.3125<br>1.7143 |   |  | Balance |
|----------------|-----------------------------------------------------------------------|---------------|--------------------------------------------------------------------------------------|---|--|---------|
| Corridas       | 10 11 12 13 14 15<br>$\mathcal{D}_{\mathcal{L}}$<br>8<br>9            |               |                                                                                      |   |  | (IBG)   |
| л.             | $-1$ $-1$ $-1$ $-1$ $-1$<br>$-1 -1$<br>$-1$ $-1$ $-1$<br>$-1$<br>$-1$ | 7.1054E-15    |                                                                                      |   |  | 12      |
| 2              | $-1$<br>$-1$<br>$-1$<br>$-1$                                          |               |                                                                                      |   |  |         |
| 3              | $-1$<br>$-1$<br>$-1$<br>$-1$<br>$-1$<br>$-1$                          |               |                                                                                      |   |  |         |
| $\overline{4}$ | $-1$ $-1$ $-1$<br>$-1$<br>$-1$<br>-1                                  |               |                                                                                      |   |  |         |
| 5              | $-1$<br>-1<br>1<br>$-1$                                               |               |                                                                                      |   |  |         |
| 6              | $-1$ $-1$<br>$-1$<br>$-1$<br>- 1                                      |               |                                                                                      |   |  |         |
| 7              | $-1$<br>$-1$ $-1$<br>$-1$<br>$-1$                                     |               |                                                                                      |   |  |         |
| 9              | $-1$<br>$-1$<br>$-1$<br>$-1$<br>$\mathbf{1}$<br>1<br>$-1$<br>$-1$     |               |                                                                                      |   |  |         |
| 10             | $-1$<br>$-1$<br>-1                                                    |               |                                                                                      |   |  |         |
| 11             | $-1$<br>$-1$<br>$-1$<br>$-1$<br>$-1$                                  |               |                                                                                      |   |  |         |
| 12             | $-1$ $-1$<br>$1 - 1$<br>$-1$<br>$-1$<br>$-1$                          |               |                                                                                      |   |  |         |
| 13             | $-1$<br>$-1$<br>$-1$<br>$-1$<br>$-1$                                  |               |                                                                                      |   |  |         |
| 14             | 1<br>$-1$<br>$-1$                                                     |               |                                                                                      |   |  |         |
| 15             | $-1$ $-1$<br>- 1<br>- 1                                               |               | $\sim$ $\sim$                                                                        | . |  |         |

Figura 4-5 Arreglo ortogonal L16 fracción para 12 factores

### <span id="page-48-0"></span>**4.3 Comportamiento de los criterios de selección**

En la [Figura 4-6](#page-48-1) se muestra el comportamiento del criterio D-optimalidad para las diferentes fracciones obtenidas en la búsqueda exhaustiva. Se puede observar que el valor obtenido del criterio es cada vez más pequeño conforme el fraccionado se realiza para un mayor número de factores.

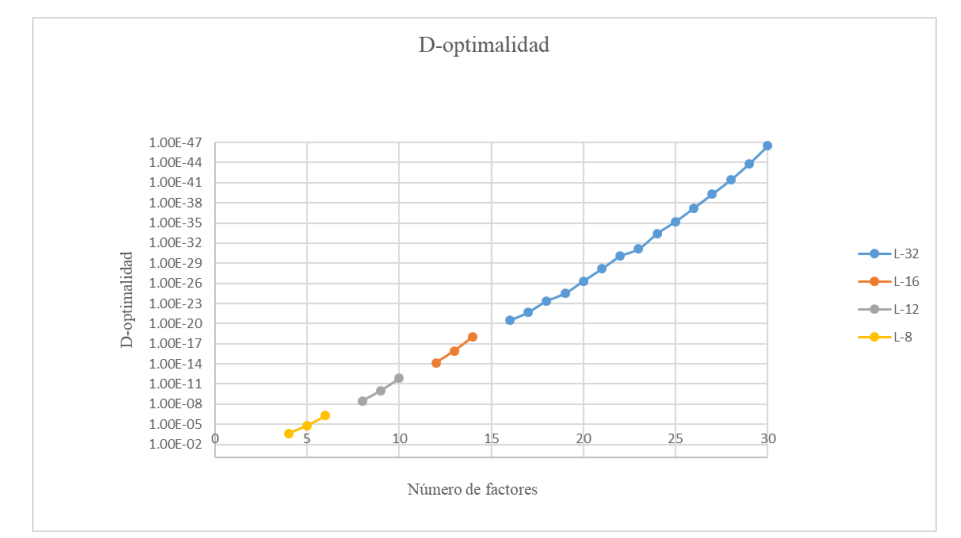

<span id="page-48-1"></span>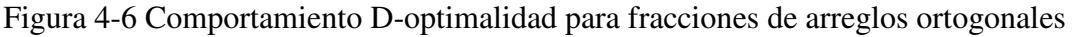

El comportamiento del factor de inflación de varianza se muestra en la [Figura 4-7](#page-49-0) donde se observa que este criterio no presenta el mismo comportamiento que el criterio Doptimalidad. Note que el comportamiento de los FIV´s de las fracciones de los diseños L8, L12 y L16 presentan una tendencia similar, pero en el caso de las fracciones del diseño L32, los valores de los FIV´s son más dispersos.

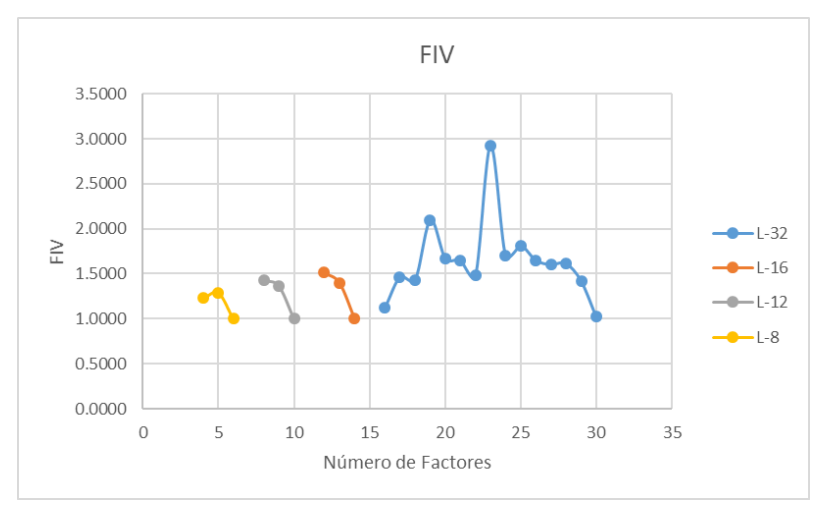

Figura 4-7 Comportamiento del Factor de Inflación de Varianza

<span id="page-49-0"></span>El comportamiento del criterio IBG se muestra en la [Figura 4-8](#page-49-1) donde se observa que el comportamiento es opuesto al del criterio D-optimalidad, el valor de criterio IBG es más pequeño conforme el fraccionado considera un mayor número de factores y el balance es más alto para fracciones con un menor número de factores.

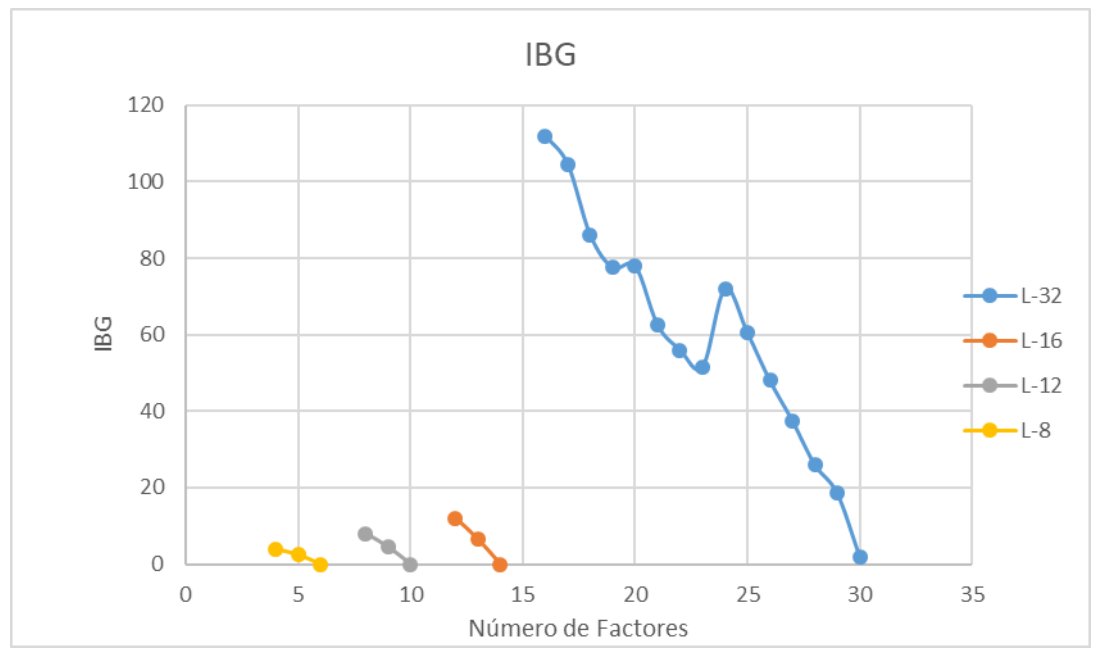

<span id="page-49-1"></span>Figura 4-8 Comportamiento del criterio IBG para fracciones de arreglos ortogonales

Adicionalmente se observó que en algunos casos la fracción con el menor valor de Doptimalidad en la búsqueda exhaustiva, no generaba una fracción que permitiera estimar todos los efectos principales. Es decir, existía singularidad para las matrices de diseño en las fracciones de los diseños ortogonales. No se desea obtener este tipo de matrices porque mantienen una correlación entre dos o más columnas de la matriz, esto hace que la información proporcionada por las columnas de la matriz de diseño no sean significativas, por lo que las fracciones con singularidad fueron descartadas. Esto muestra que, como ya se conoce, las características de optimalidad y ortogonalidad en algunos casos son independientes.

#### **5 Conclusiones y recomendaciones**

La búsqueda de alternativas para reducir el costo de los diseños experimentales es una tarea que ha venido desarrollándose durante muchos años; la experimentación secuencial es una práctica que contribuye a este fin. Sin embargo, esfuerzos para fraccionar los diseños de Taguchi no habían sido cubiertos en la literatura. Ríos & Guerrero (2018) presenta un enfoque de experimentación secuencial para diseños robustos que se enfoca en agregar nuevas corridas con el objeto de desacoplar interacciones entre factores de control, más sin embargo el fraccionamiento de arreglos ortogonales no había sido propuesto.

Los resultados demostraron que es posible fraccionar los arreglos ortogonales de Taguchi. Las fracciones de los diseños ortogonales de Taguchi obtenidas presentaron buenos niveles de D-optimalidad, ortogonalidad y balance, fueron capaces de estimar los efectos principales de interés y son capaces de proporcionar ahorros en cuanto al número de corridas requeridas. Por lo tanto, esta investigación brinda al experimentador una herramienta de gran utilidad pues permite reducir los recursos, tiempo y dinero al ser una alternativa de experimentación secuencial. El enfoque de experimentación secuencial tiene la ventaja de que, si varios de los factores estudiados no son significativos, el diseño puede ser colapsado y los grados de libertad disponibles pueden ser utilizados para estimar interacciones. También existe la posibilidad de aumentar el experimento agregando la segunda fracción con el objeto de confirmar los resultados reportados por la primera.

### **6 Anexos**

# **6.1 Anexo A. Catálogo de fracciones L8**

L8 fracción para 4 factores

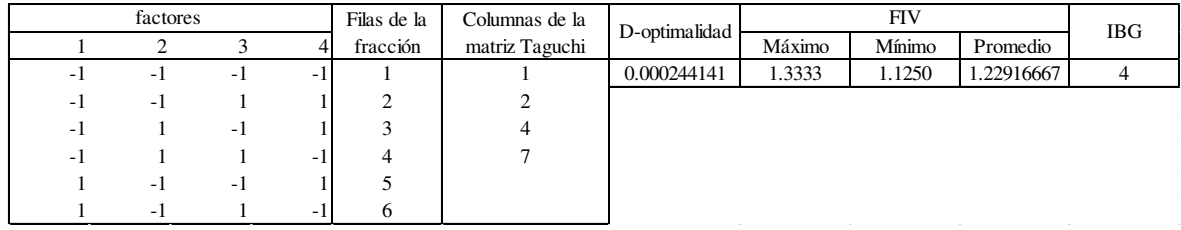

# L-8 fracción para 5 factores

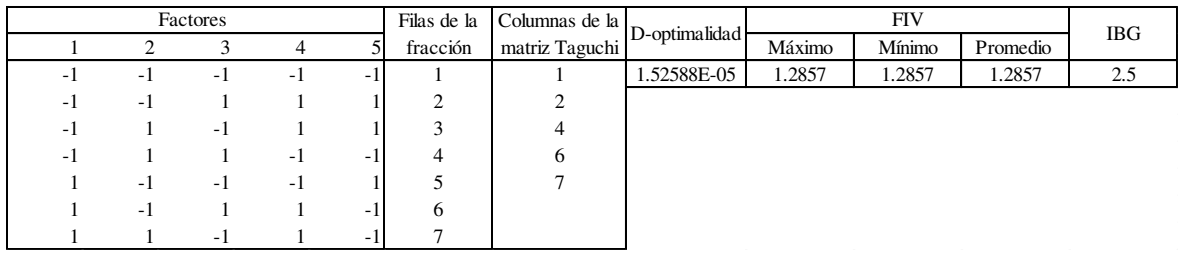

## L-8 fracción para 6 factores

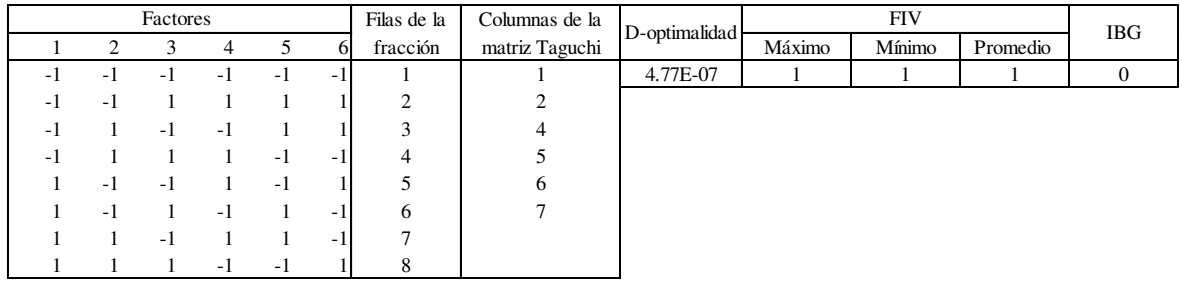

# **6.2 Anexo B. Catálogo de fracciones L12**

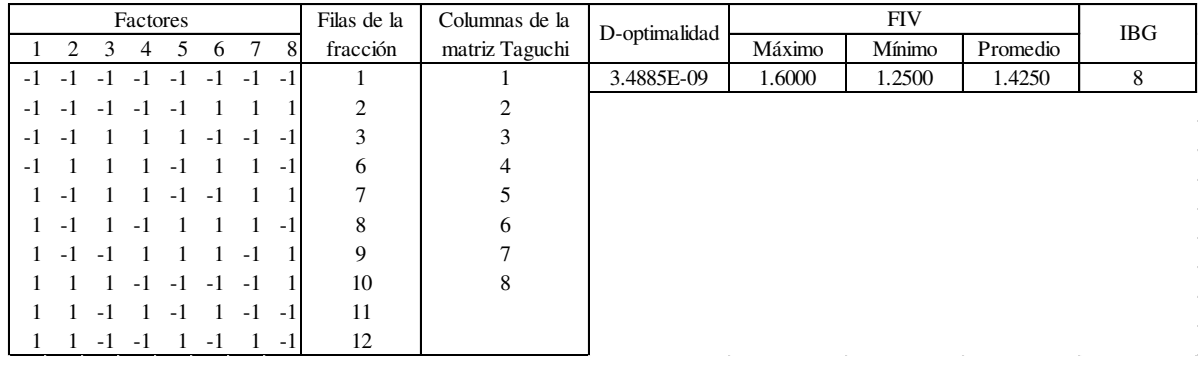

# L12 Fracción para 8 factores

## L12 fracción para 9 factores

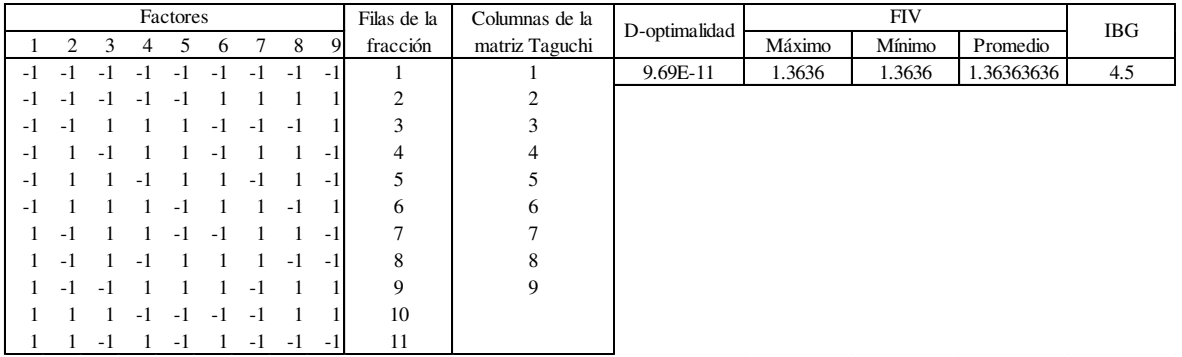

## L12 Fracción para 10 factores

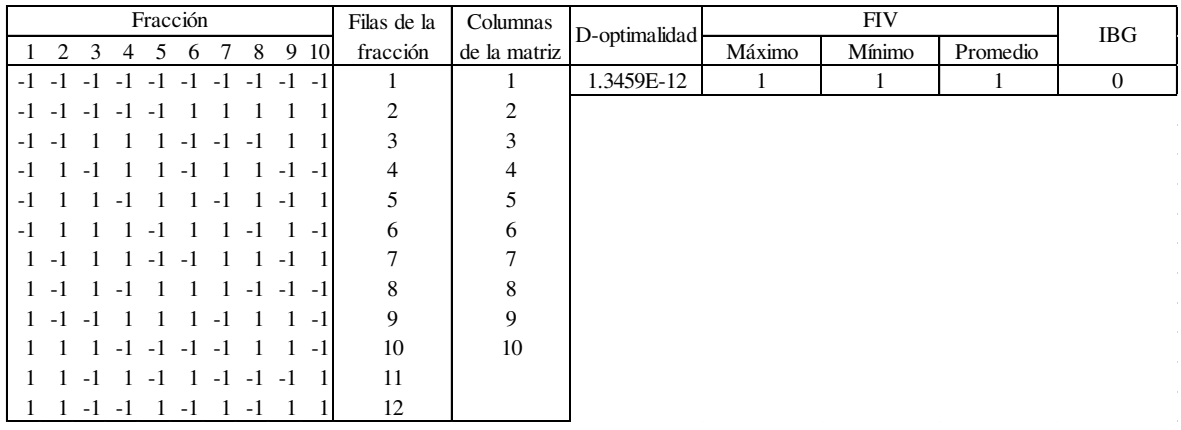

# **6.3 Anexo C. Catálogo de fracciones L16**

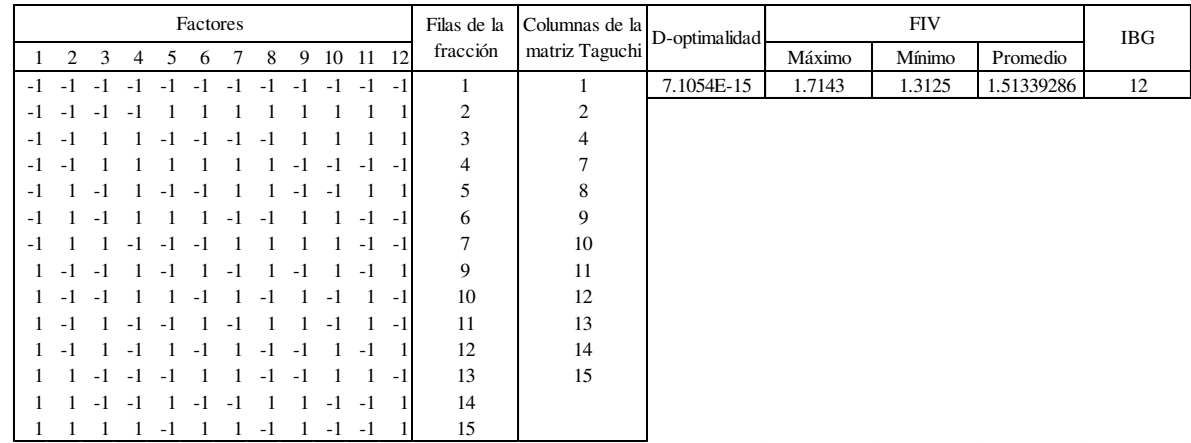

# L16 fracción para 12 factores

# L16 fracción para 13 factores

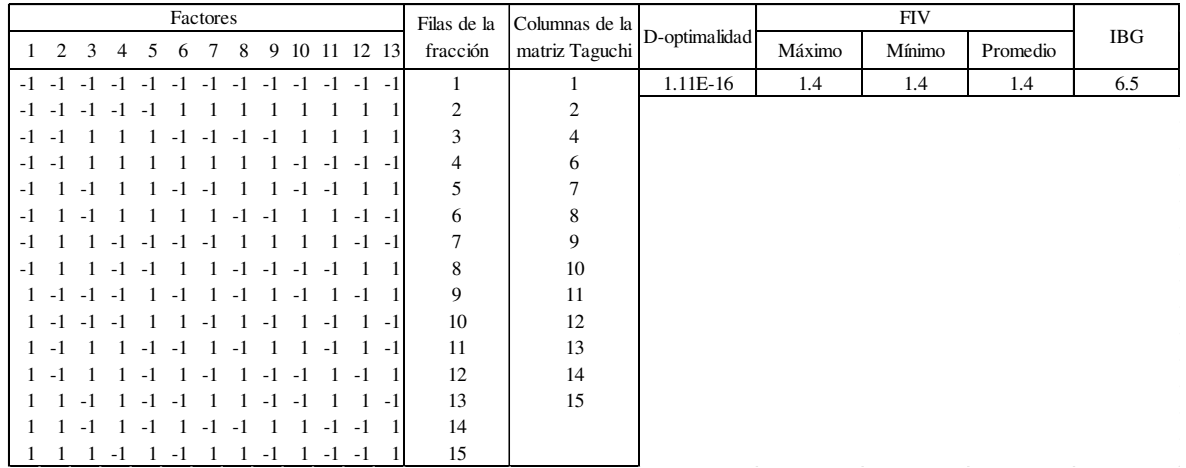

## L16 fracción para 14 factores

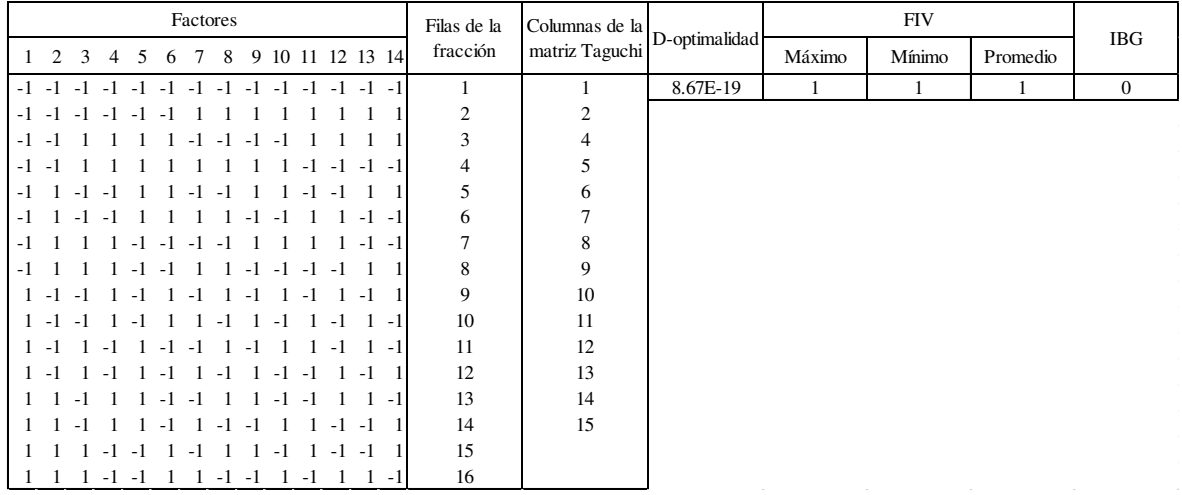

# **6.4 Anexo D. Catálogo de fracciones L32**

# L32 fracción para 16 factores

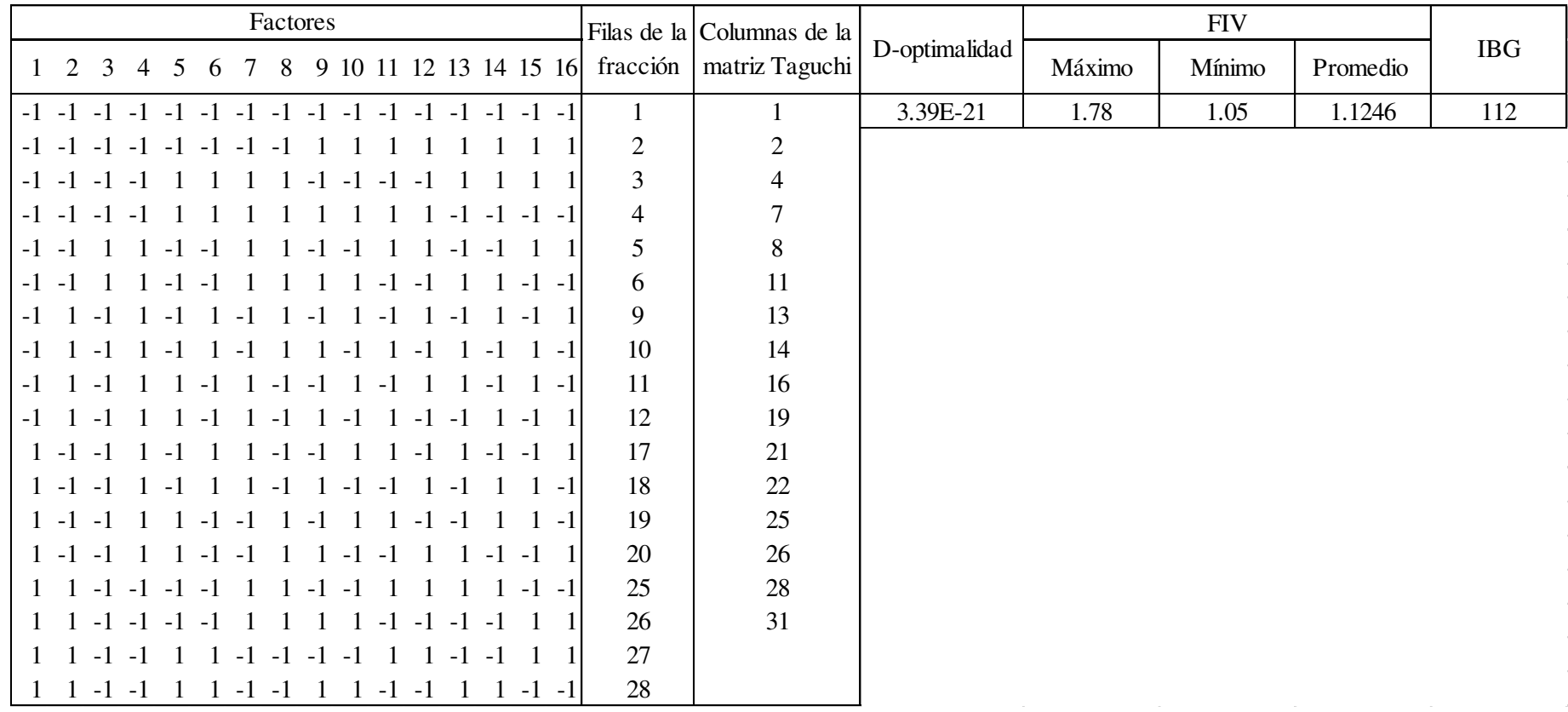

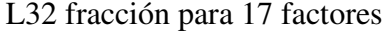

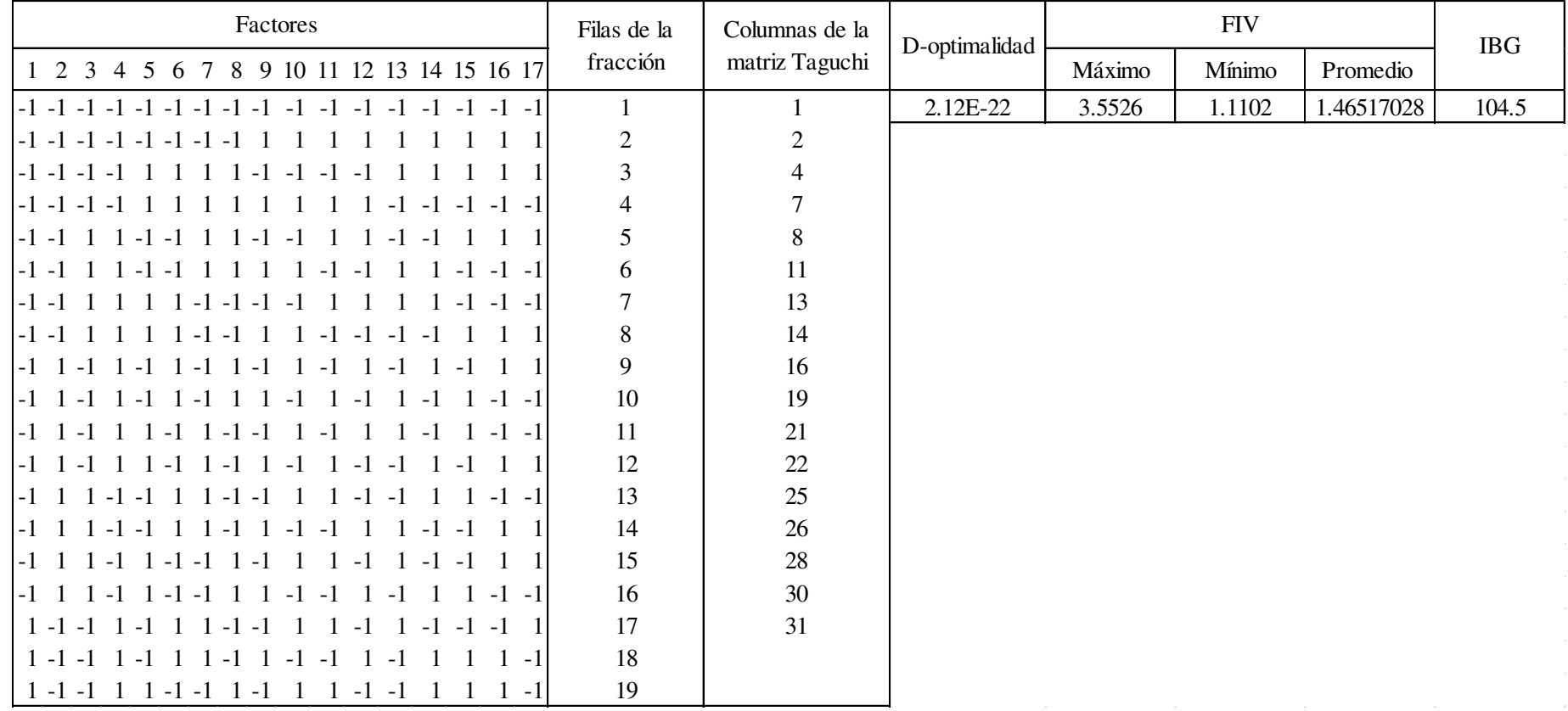

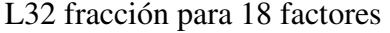

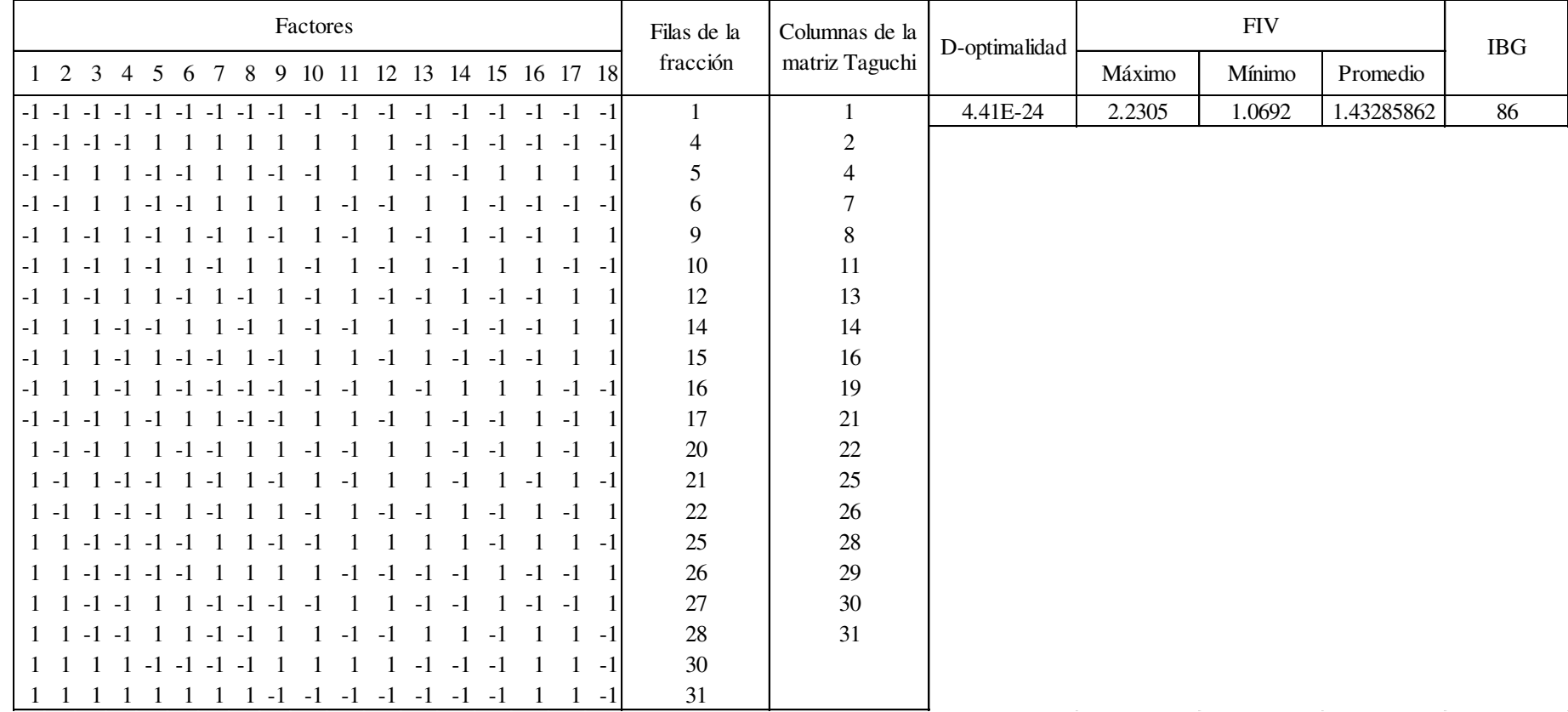

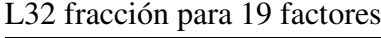

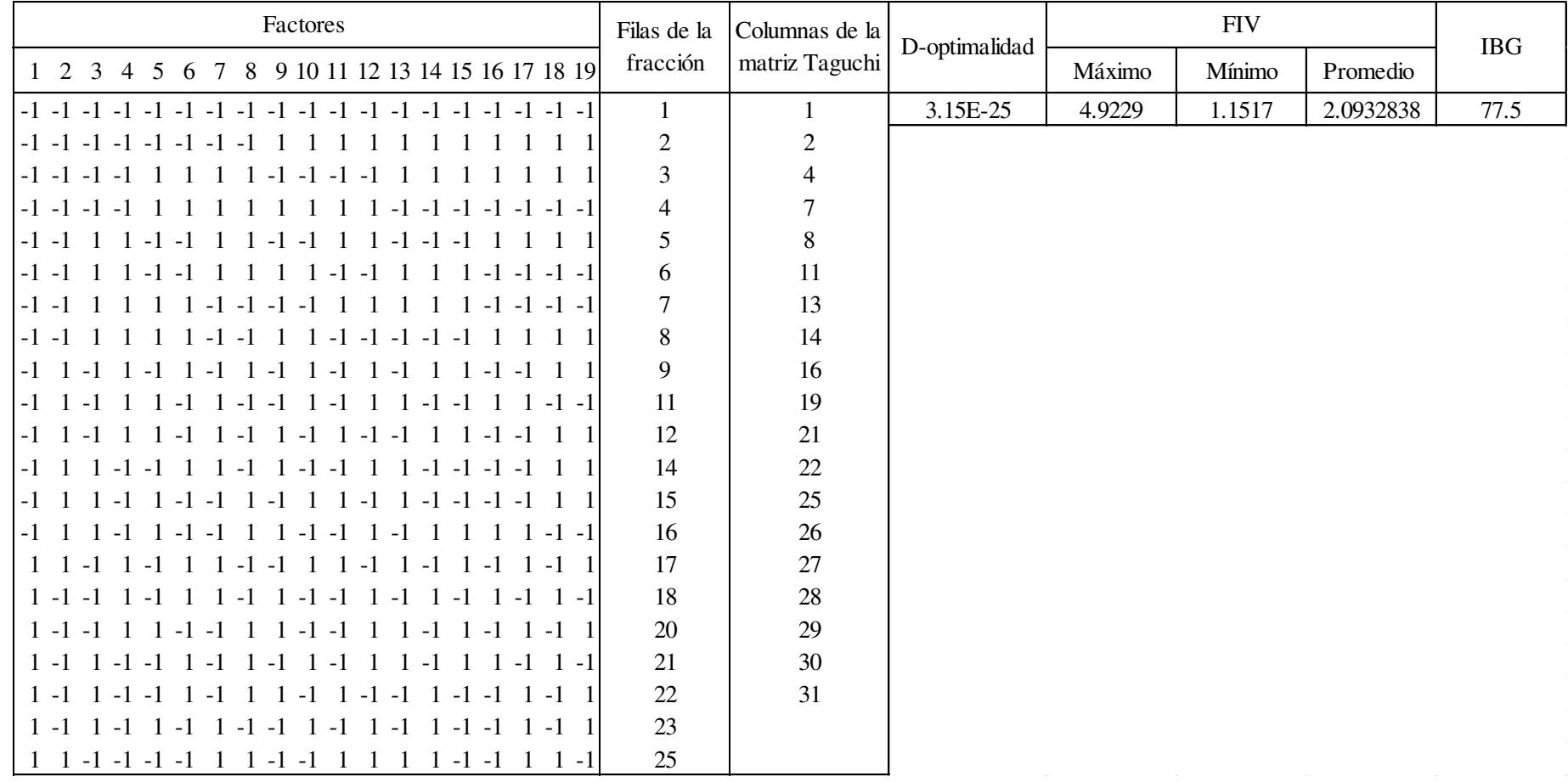

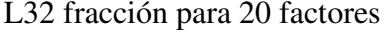

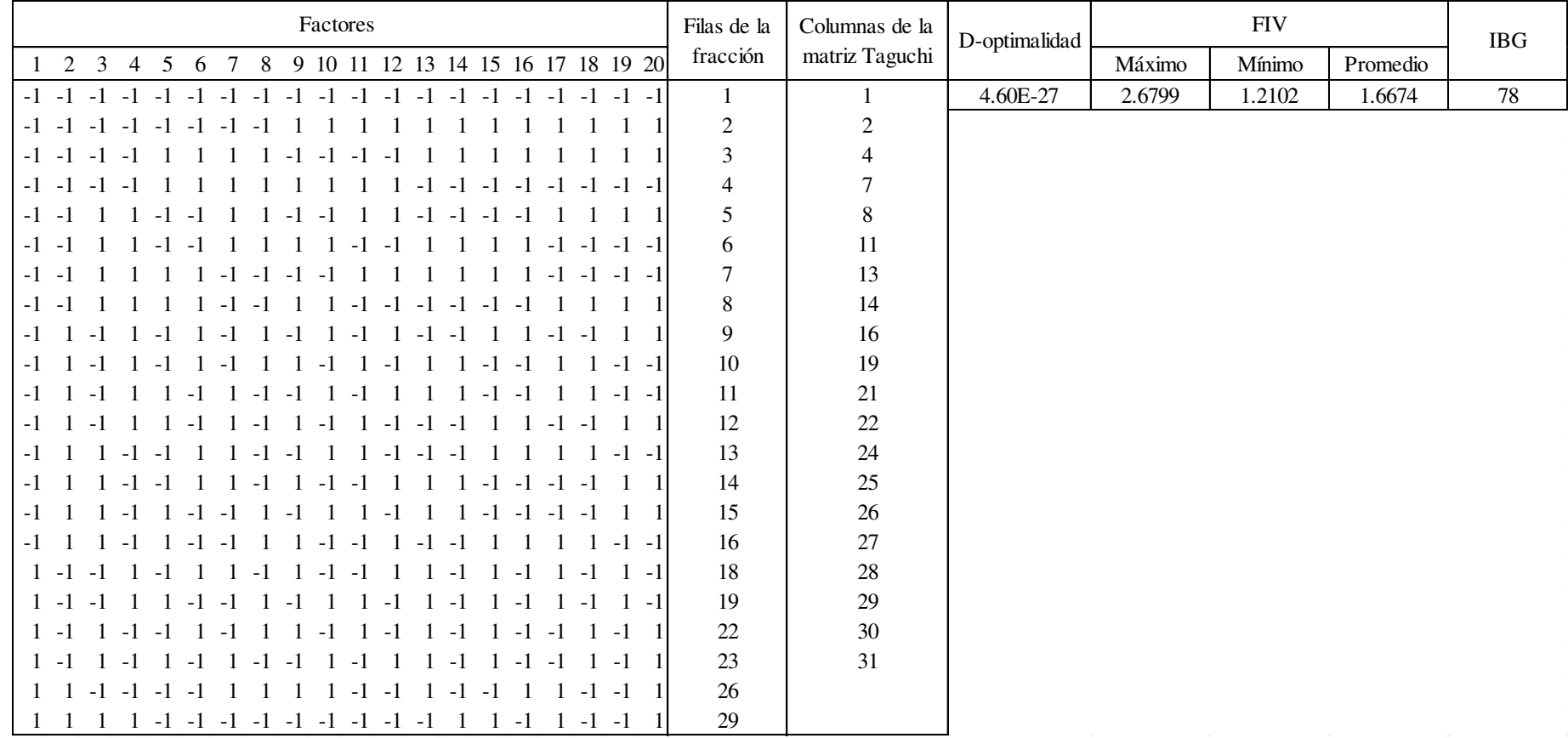

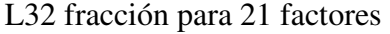

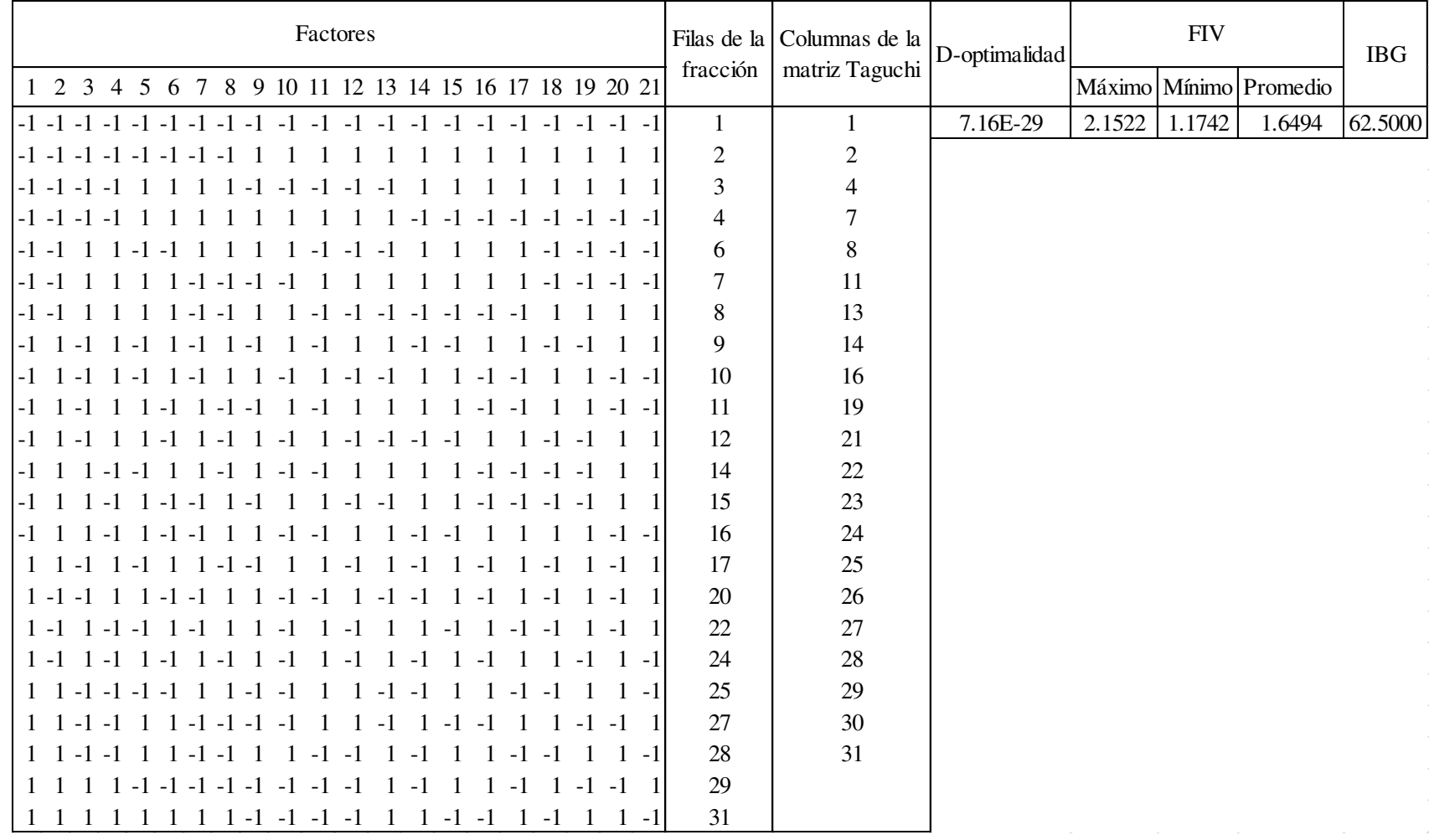

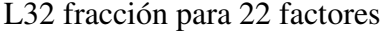

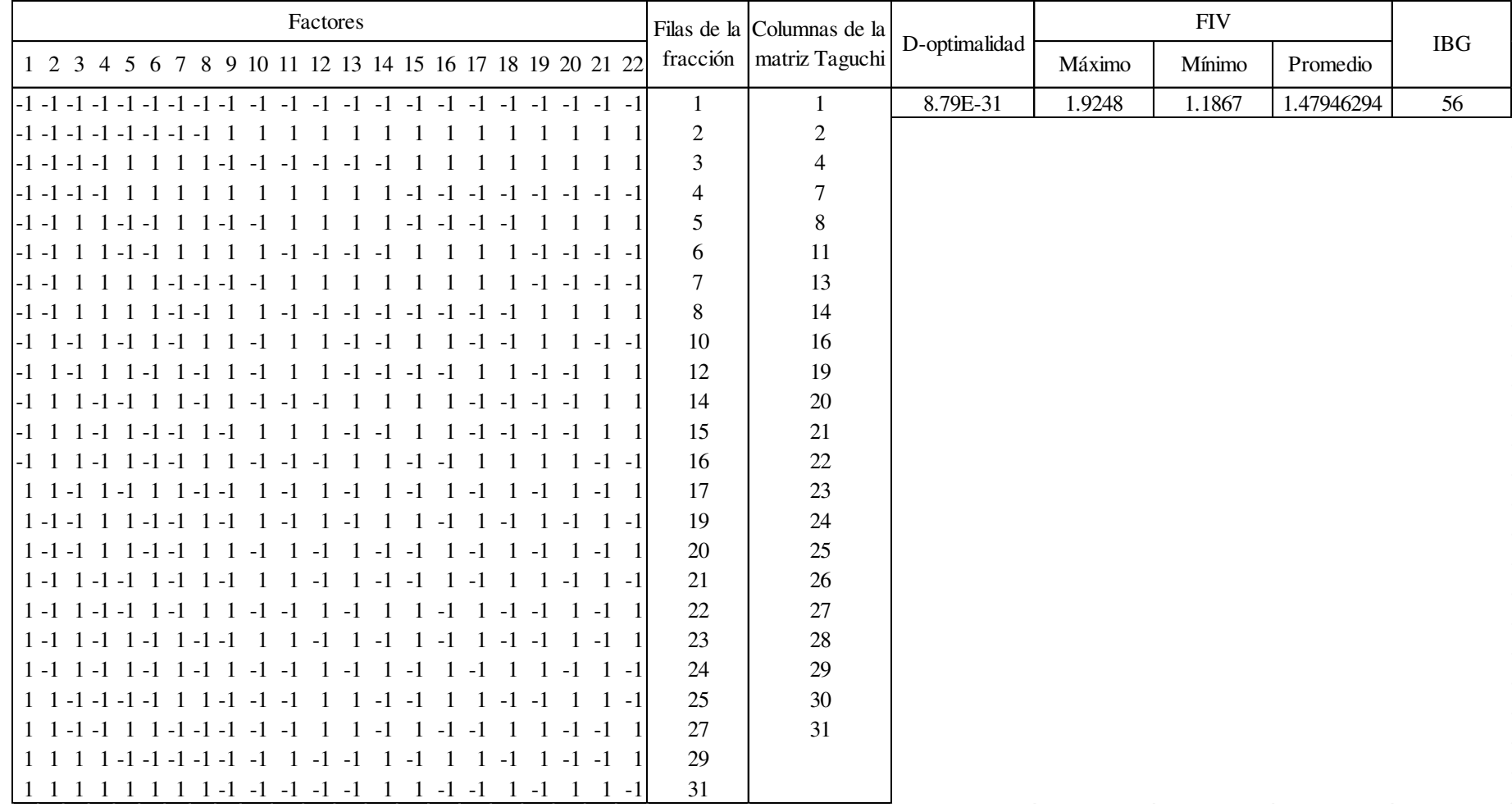

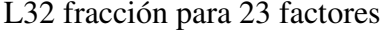

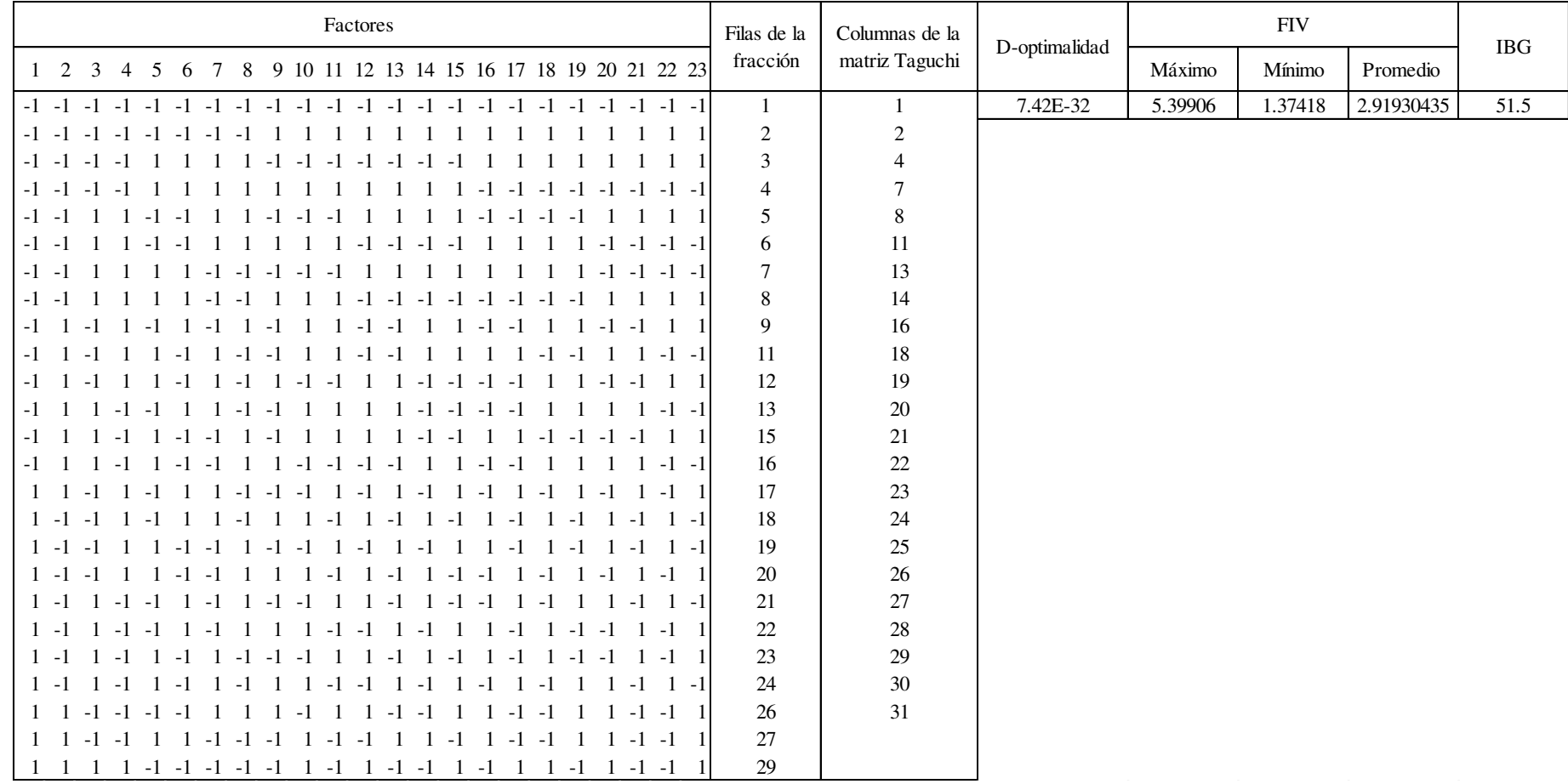

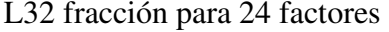

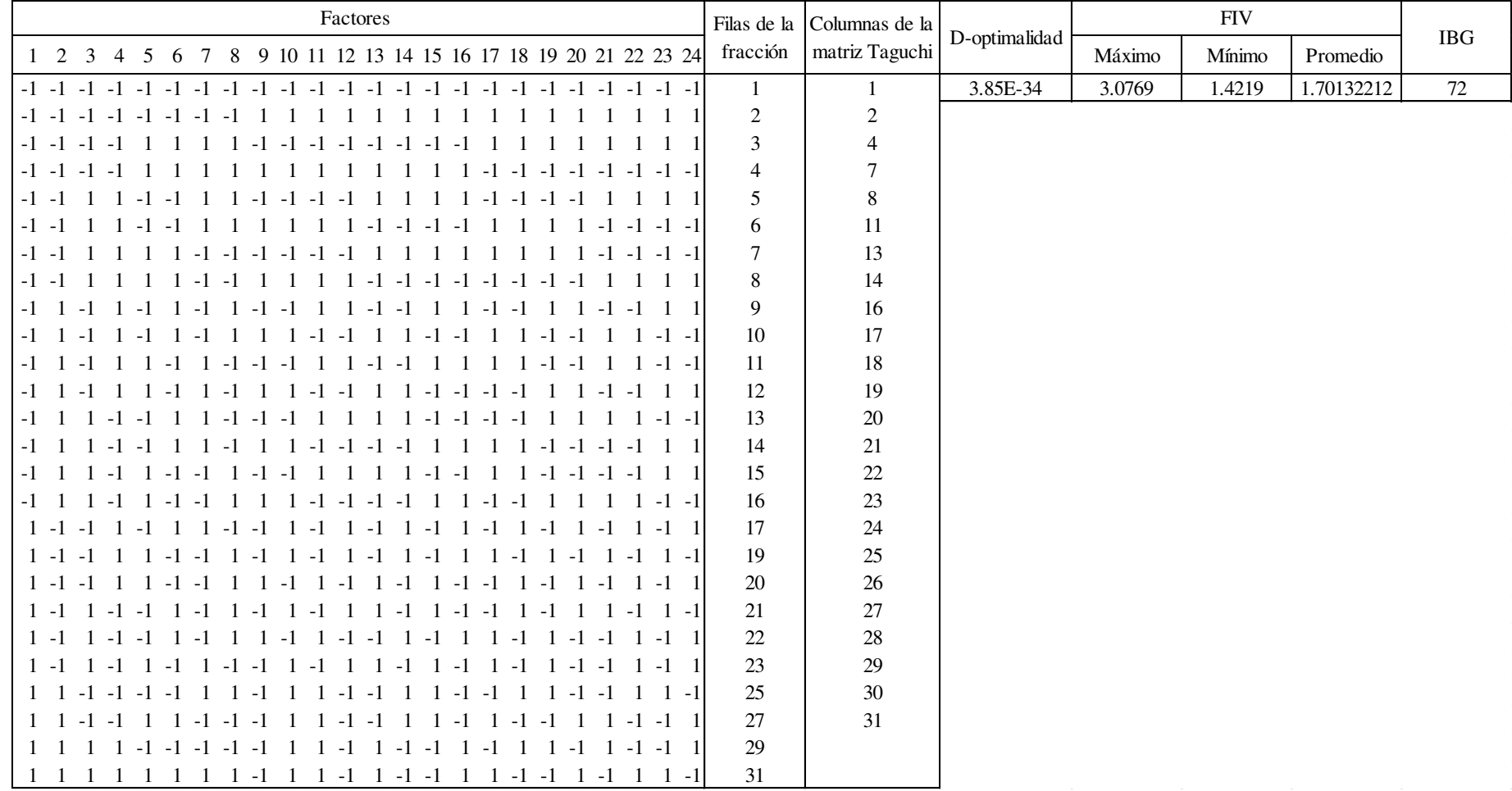

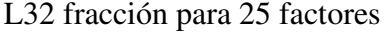

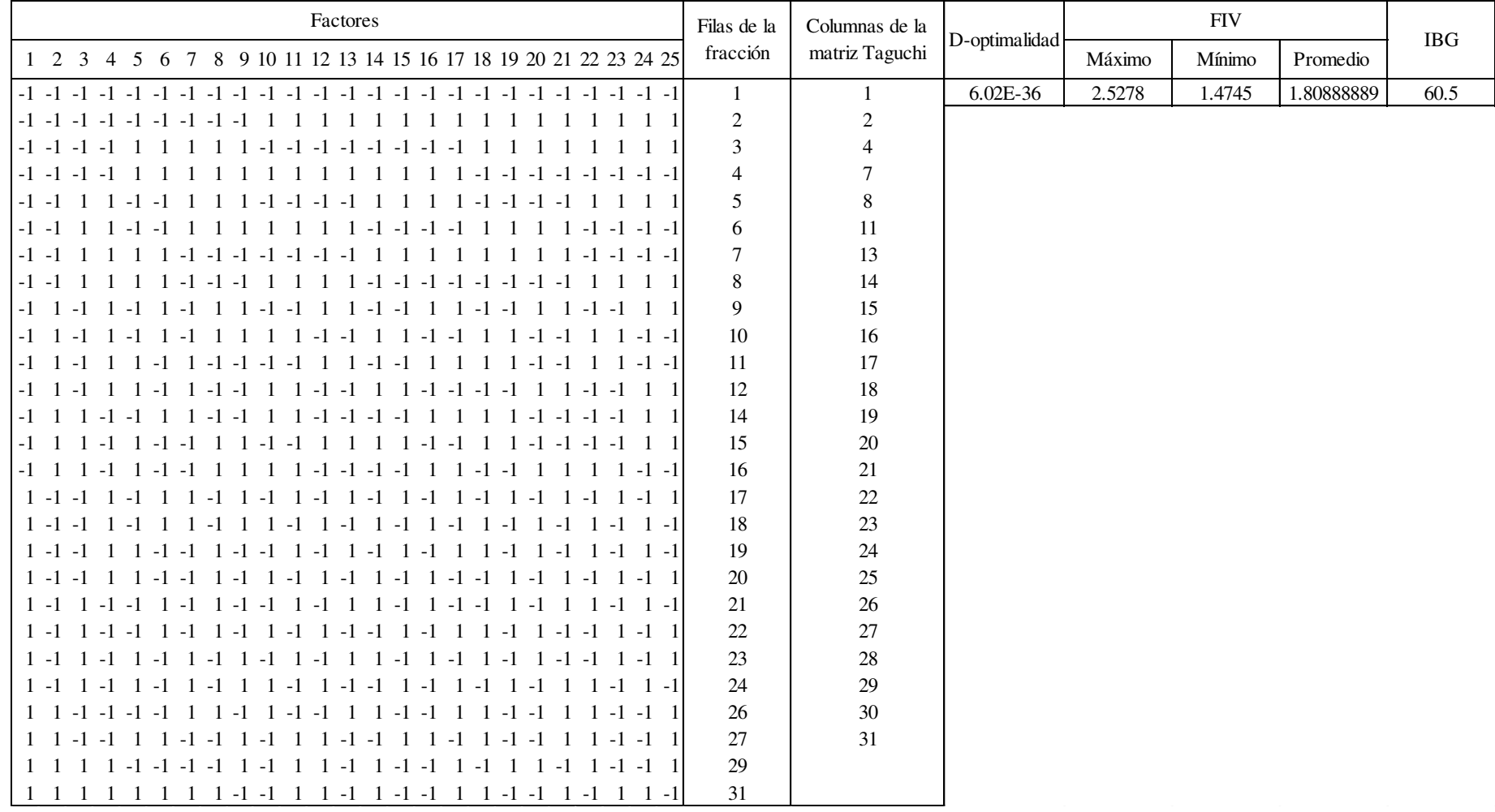

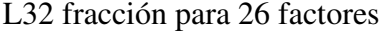

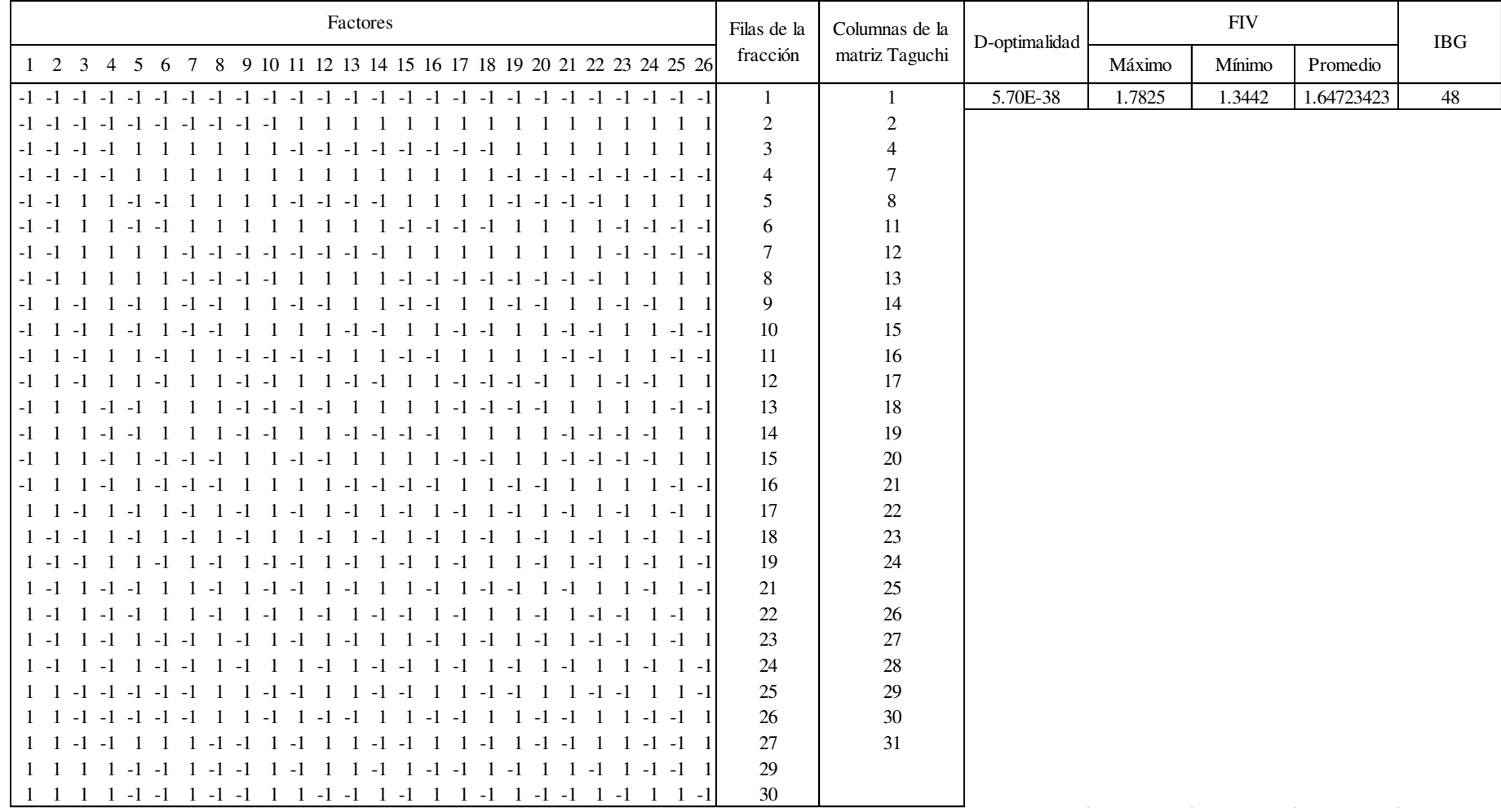

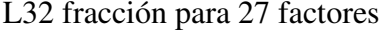

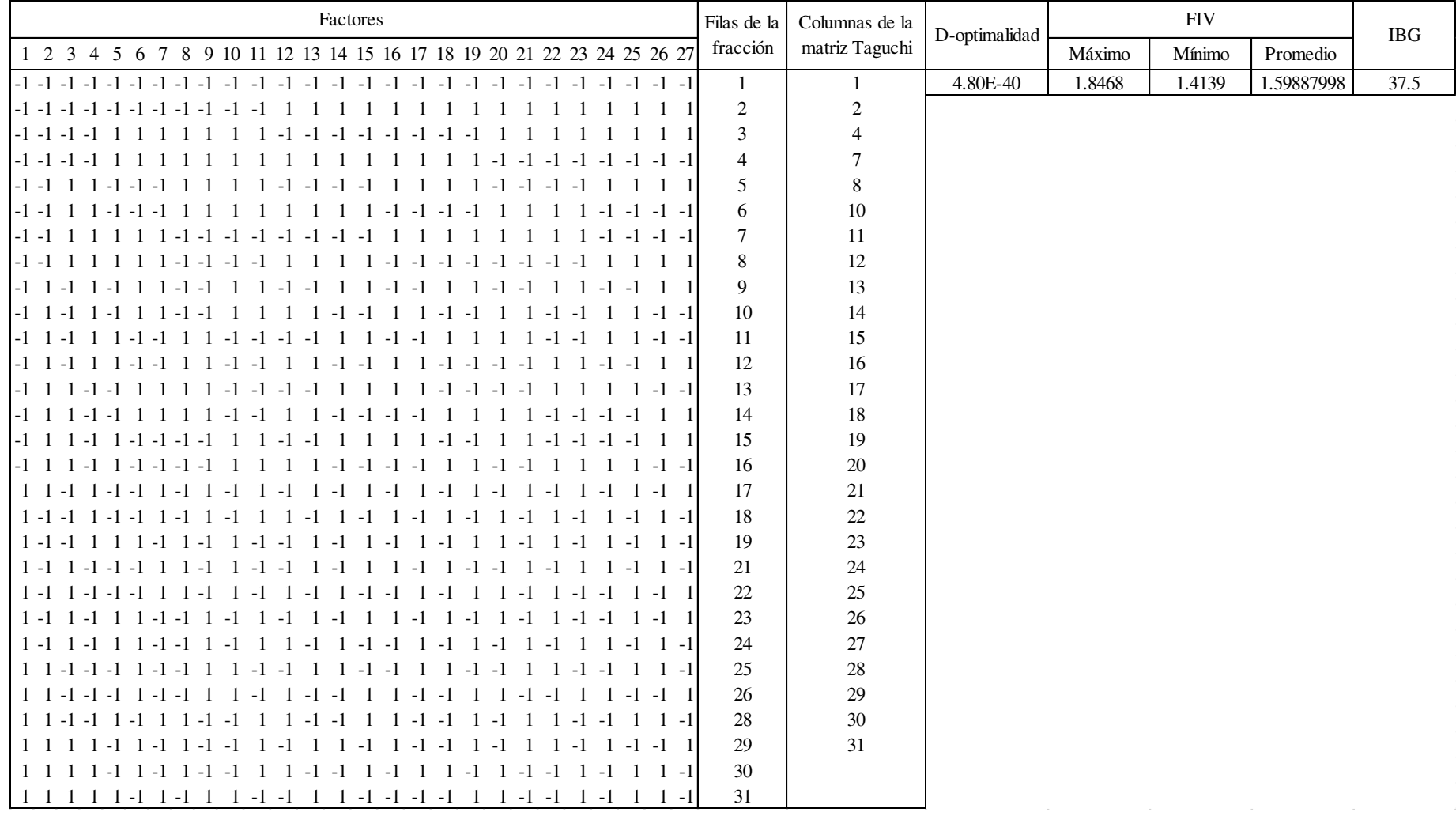

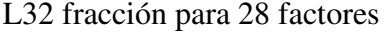

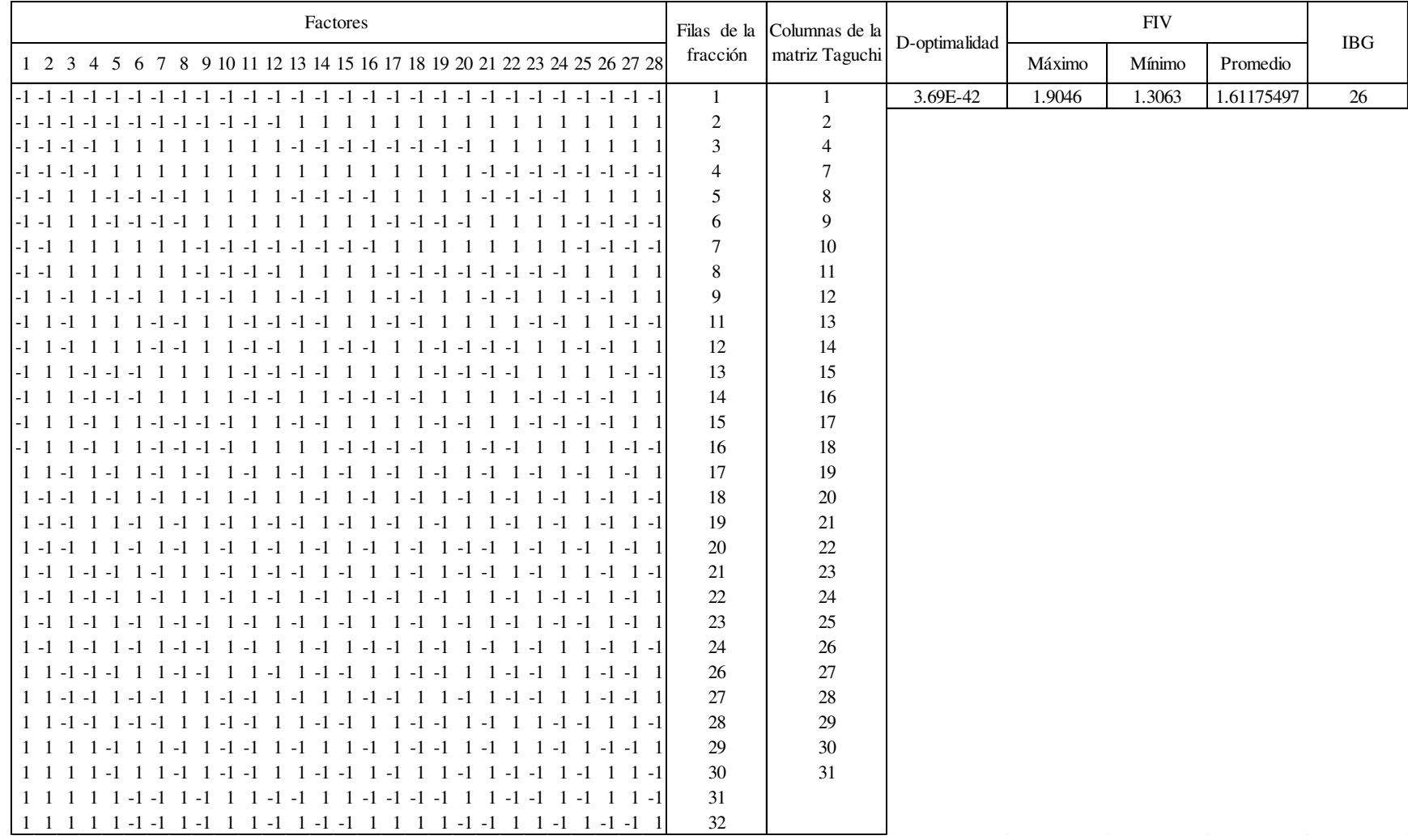

# L32 fracción para 29 factores

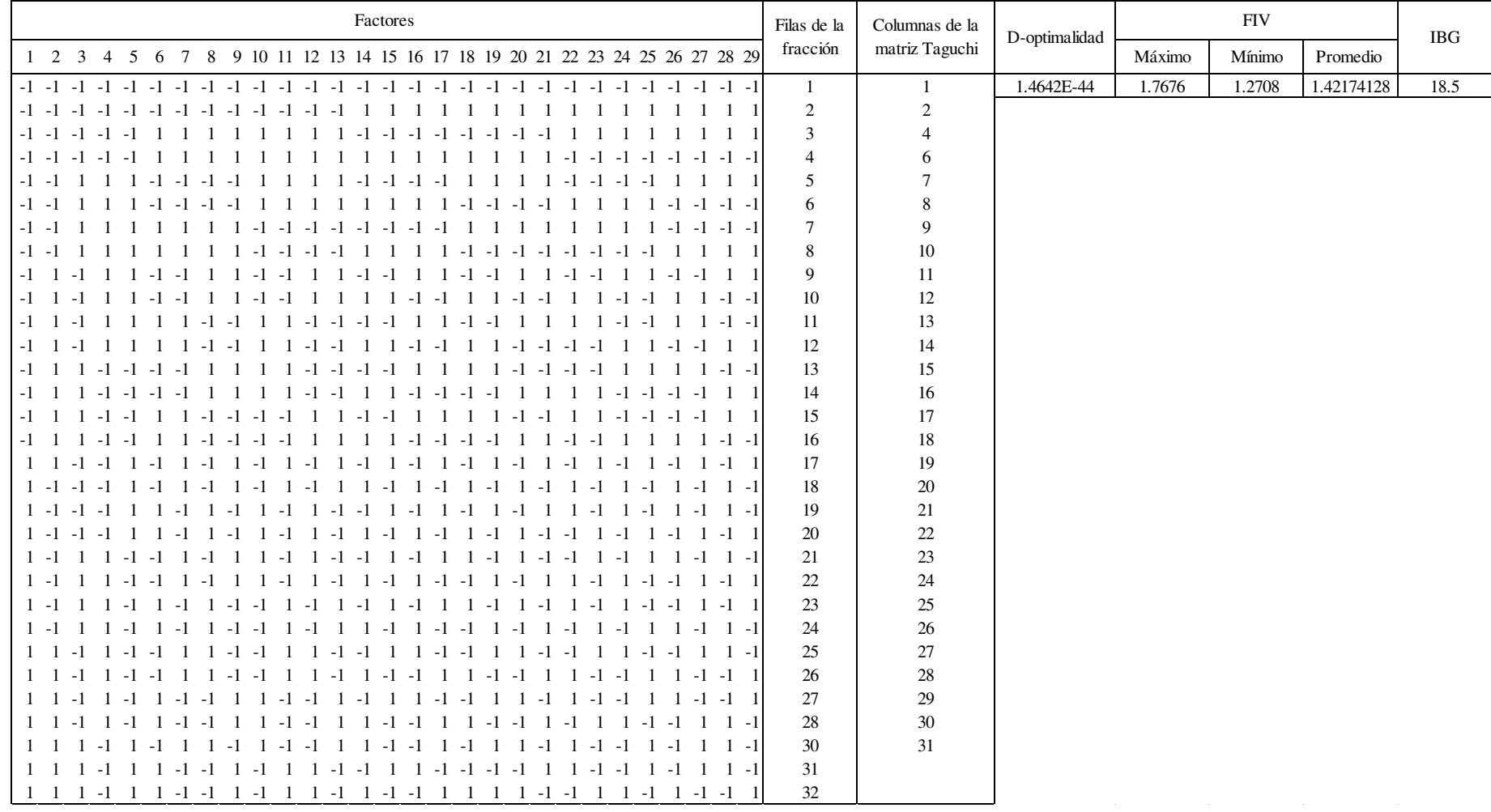

# L32 fracción para 30 factores

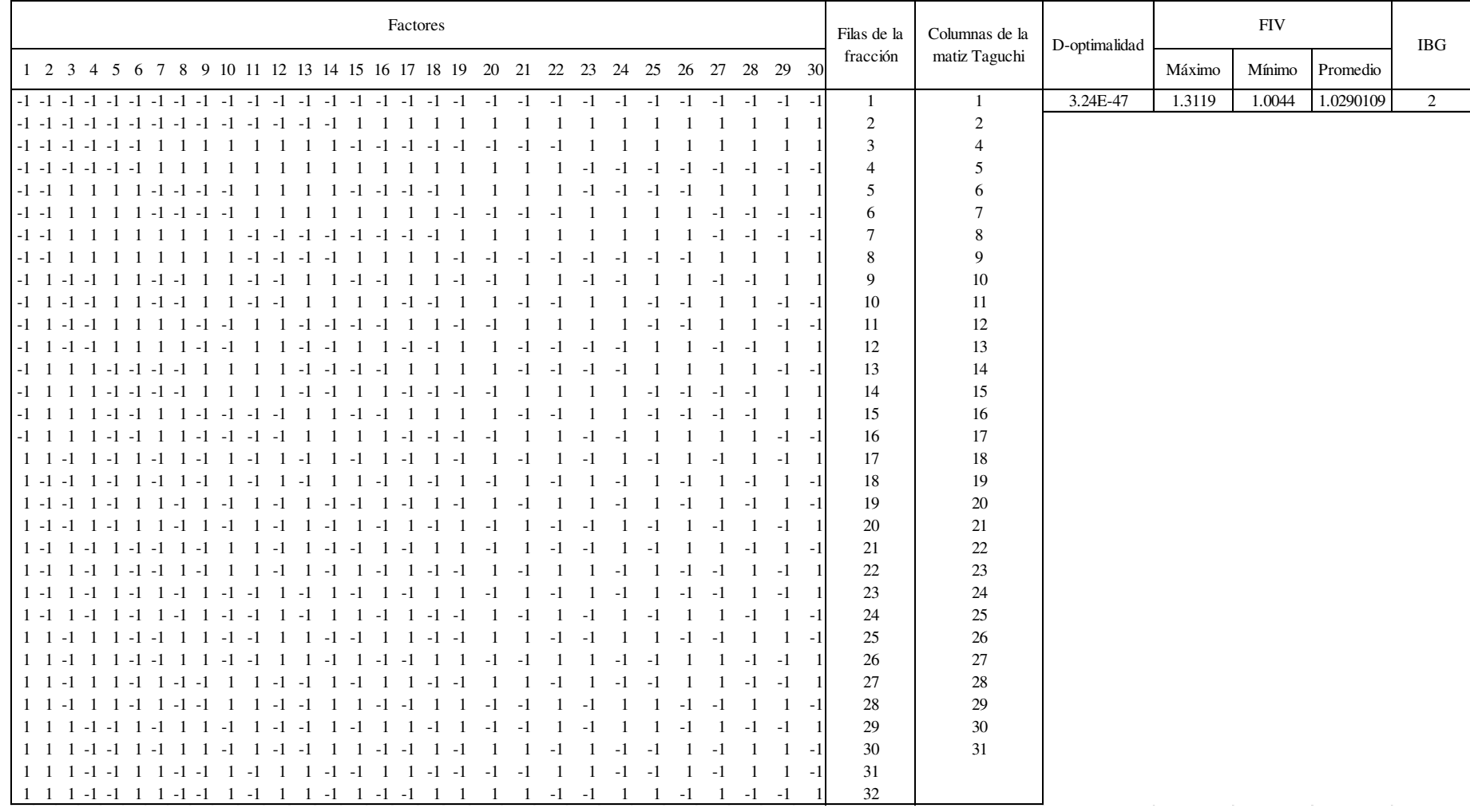

### **6.5 Anexo E. Descripción del diagrama de código fuente**

En esta sección se presenta la estructura de la programación del método para el fraccionado

de diseños ortogonales de Taguchi mediante búsqueda exhaustiva, ver [Figura 6-2.](#page-70-0)

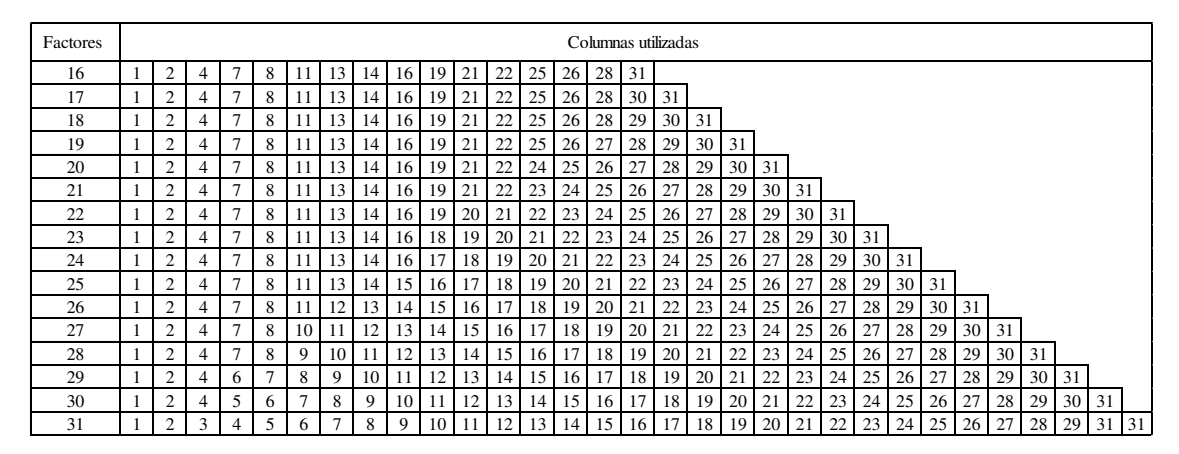

<span id="page-69-0"></span>Figura 6-1 Columnas para número de factores del arreglo L-32

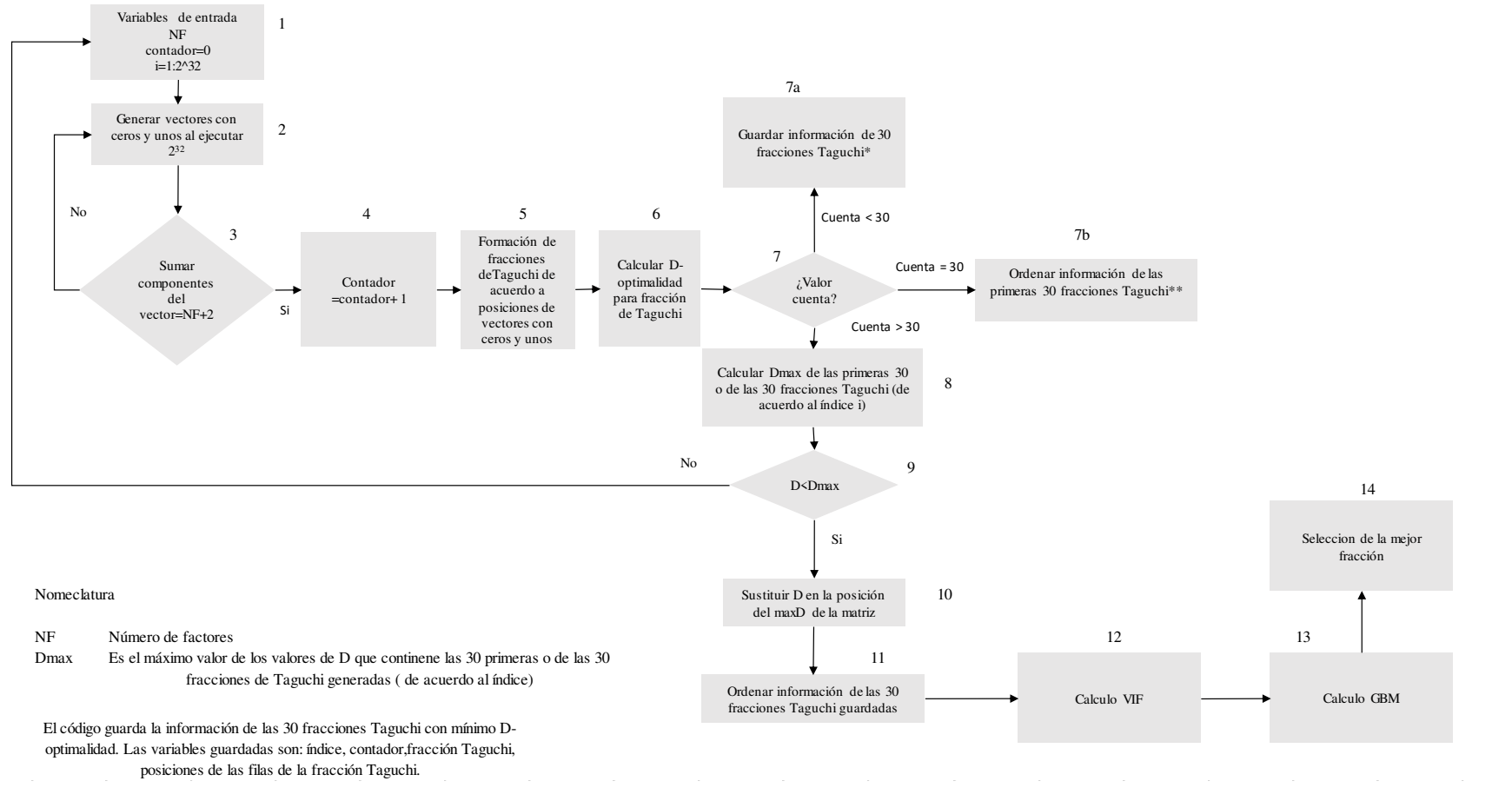

<span id="page-70-0"></span>Figura 6-2. Diagrama de flujo de programación

### **1.Variables de entrada**

La variable que se introduce al programa por parte del experimentador es NF (número de factores) y los diseños ortogonales de Taguchi. Una variable contadora (contador) con inicio en cero para realizar el registro de las fracciones que el programa logro formar. Otra variable es la cantidad de iteraciones totales que el programa ejecutó (i).

### **2.Generar vectores para la búsqueda de fracciones**

El programa busca en todas las filas del diseño  $2^{32}$  y un vector fila llamado "combinacion" emula los valores de ceros y unos de cada fila del diseño.

### **3.Decisión de lógica de acuerdo a la sume del vector fila**

En esta sección se suma los elementos del vector fila llamado "combinacion" y de acuerdo al valor obtenido, se ejecuta una orden diferente:

- $\bullet$  Sí la sumatoria de vector fila es igual a NF + 2, el programa pasa al paso 4.
- $\bullet$  Sí la sumatoria no es igual a NF + 2, el programa regresa al paso anterior (paso 2) para generar otro vector con ceros y unos.

### **4.Contador**

Cuando la sumatoria del vector fila es igual a  $NF + 2$ , la variable "contador" se incrementa en 1 unidad cada vez que esto ocurra puesto que el vector encontrado es el origen de una fracción del diseño ortogonal de Taguchi.

### **5.Formación de fracciones de diseños ortogonales de Taguchi**

Del vector fila con sumatoria igual a NF+2, se tomaron las posiciones donde aparecen los unos y dichas posiciones fueron las filas que se extrajeron del diseño ortogonal de Taguchi (por ejemplo, L32) para formar las fracciones de los diseños ortogonales de Taguchi, obteniendo una fracción con filas igual a NF + 2 con NF columnas (factores). Las columnas que conforman a la nueva fracción se extraen de un arreglo especifico de columnas que son proporcionadas por el programa Qualitek – 4 para cada número de factores que se está fraccionando, ver [Figura 6-1.](#page-69-0)

### **6.Calculo de D-optimalidad para las fracciones de los diseños ortogonal de Taguchi**

Uno de los criterios que se utilizó para evaluar las fracciones es la optimalidad, y en este caso se evaluó el criterio D-optimalidad buscando minimizar el determinante de la matriz de
dispersión *|(X'X)-1*| de las fracciones de los diseños que se encontraron. Para realizar esto, a las fracciones obtenidas de los diseños ortogonal de Taguchi se adicionó una columna de unos al lado izquierdo para formar la matriz de diseño X y es a esta matriz que se transformó como matriz de dispersión para calcular su determinante con la ecuación 2.39.

# **7.Decisión lógica sobre la variable "cuenta"**

En este paso, de acuerdo al valor de la variable "cuenta", el código ejecutará diferente acción acorde a su valor como a continuación se describe:

7a. Sí el contador es menor a 30 (punto 7a en la [Figura 6-2\)](#page-70-0), el programa guardara información de las primeras 30 fracciones de los diseños ortogonales de Taguchi encontradas. La información que se guarda se refiere a las filas que formaran las fracciones, el valor D-optimalidad, la iteración donde se encontró la fracción, el número de fracción encontrada y las posiciones de las corridas que forman la fracción.

7b.Sí el contador es igual a 30 (punto 7b en la [Figura 6-2\)](#page-70-0), se ordena los 30 valores de Doptimalidad en orden de menos a mayor y posteriormente se ordena el resto de la información de las matrices ortogonales de Taguchi de acuerdo a la posición de cada valor D-optimalidad para cada fracción ortogonal de Taguchi.

### **8.Selección de fracciones de los diseños ortogonales de Taguchi**

Sí contador es mayor que 30 (punto 8 en la [Figura 6-2\)](#page-70-0), el programa ubica la fracción del diseño ortogonal de Taguchi con el valor máximo de D-optimalidad de las primeras 30 fracciones ortogonales de Taguchi. Se genera una nueva fracción de los diseños ortogonales de Taguchi, su valor de optimalidad se compara con el de las fracciones guardadas.

### **9.Decisión lógica sobre la fracción con el valor D-optimalidad máximo**

- Sí el valor D-optimalidad de la nueva fracción ortogonal de Taguchi (cuenta = 31, 32, 33, …, fin de búsqueda exhaustiva) es menor al máximo valor D-optimalidad de las 30 fracciones contenidas, se ejecuta el paso número 10.
- $\bullet$  Sí al valor D-optimalidad de la nueva fracción Taguchi (cuenta = 31, 32, 33, ..., fin de la búsqueda exhaustiva) es mayor al máximo valor D-optimalidad de las 30 fracciones ortogonales de Taguchi contenida, el programa regresa al paso donde se busca un nuevo vector fila de ceros y unos.

# **10.Sustitución de una nueva fracción**

El código sustituye en las 30 fracciones guardadas la nueva fracción encontrada en el lugar donde se encuentra la fracción con el valor D-optimalidad más grande. Este paso se repite mientras se cumpla la condición y de esta manera dentro de las 30 fracciones guardadas, cada vez se sustituye la fracción con la D-optimalidad más alta por otra fracción de menor D-optimalidad.

### **11.Ordenar las 30 fracciones guardadas**

Sustituida la fracción ortogonal de Taguchi que contenía el máximo valor D-optimalidad por una de menos valor, el código ordena los valores D-optimalidad de la matriz donde se contienen en orden de menor a mayor y el resto de información de las 30 fracciones ortogonales de Taguchi guardadas. El programa pasa al siguiente paso.

## **12.Calculo de factor de inflación de la varianza (FIV)**

Dentro de la matriz que guarda las fracciones de los diseños ortogonales de Taguchi, el código calculó el factor de inflación de varianza para todas las fracciones ortogonales de Taguchi guardadas con la ecuación 2.43.

### **13.Cálculo del índice balance general (IBG)**

También se midió el grado de balance de las fracciones encontradas mediante el parámetro IBG programado para efectos principales únicamente, ecuación 2.51.

### **14.Selección de la mejor fracción**

Los criterios empleados para la selección de fracciones en la optimalidad, ortogonalidad y balance. La optimalidad se medió con el criterio D-optimalidad; la ortogonalidad se estimó con al factor de inflación de varianza (FIV) y la medición del balance se empleó el índice de balance general (*IBG)* para cada fracción de los diseños ortogonales de Taguchi. Los valores deseables en cuanto a cada criterio son: para la optimalidad se busca un valor mínimo; para la ortogonalidad se buscan valores cercanos a 1 y para el balance valores cercanos a cero.

La selección de la fracción o las fracciones de los diseños ortogonales de Taguchi encontradas consistió en seleccionar como primer filtro las fracciones con la menor Doptimalidad, si existen empates entre las matrices (mismo valor de D-optimalidad), se evaluó al segundo criterio de selección que es la ortogonalidad de las matrices empatadas y seleccionar la fracción. De la misma manera si existe empates en cuanto a la ortogonalidad,

se toma en cuenta el tercer criterio de selección que es el balance y de esta manera obtener la mejor fracción en caso de empates de ortogonalidad.

**El programa se regresa al paso donde busca un nuevo vector fila de ceros y unos para hacer la búsqueda completa de todas las posibles fracciones de los diseños ortogonales de Taguchi.** 

## **6.6 Anexo F. Código fuente Matlab® para fraccionado de experimentos Taguchi**

clear all clc NF=24; matrizL32=xlsread('24FACTORES','Hoja1'); iteracioneprevias=2^32; acumulator $1 = 0$ ; base $1 = 1$ ; acumulator2 = 0; base2 =2; acumulator3 = 0; base3 =4; acumulator4 = 0; base4 =8; acumulator5 = 0; base5 =16; acumulator6 = 0; base6 =32; acumulator $7 = 0$ ; base $7 = 64$ ; acumulator8 = 0; base8 =128; acumulator $9 = 0$ ; base $9 = 256$ ;  $acumulator10 = 0; base10 = 512;$ acumulator11 = 0; base11 =1024; acumulator12 = 0; base12 =2048; acumulator13 = 0; base13 =4096; acumulator $14 = 0$ ; base $14 = 8192$ ; acumulator15 = 0; base15 =16384; acumulator $16 = 0$ ; base $16 = 32768$ ; acumulator17 = 0; base17 =65536; acumulator18 = 0; base18 =131072; acumulator19 = 0; base19 =262144; acumulator20 = 0; base20 =524288; acumulator21 = 0; base21 =1048576; acumulator22 = 0; base22 =2097152; acumulator23 = 0; base23 =4194304; acumulator24 = 0; base24 =8388608; acumulator25 = 0; base25 =16777216; acumulator26 = 0; base26 =33554432; acumulator27 = 0; base27 =67108864; acumulator28 = 0; base28 =134217728; acumulator29 = 0; base29 =268435456; acumulator30 = 0; base30 =536870912; acumulator31 = 0; base31 =1073741824; acumulator32 = 0; base32 =2147483648; cuenta=0; combinacion = ones(1,NF); Nfracciones=30; matrizDminimoprev=zeros(Nfracciones,1); matrizfracciontaguchioptimominimoprev=zeros(Nfracciones\*(NF+2),NF); matriziteracionminimaprev=zeros(Nfracciones,1); matrizcuentaminimaprev=zeros(Nfracciones,1); matrizvectorposicionesoptimoprev=zeros(Nfracciones\*(NF+2),1); matrizDminimo=zeros(Nfracciones,1); matrizfracciontaguchioptimominimo=zeros(Nfracciones\*(NF+2),NF); matriziteracionminima=zeros(Nfracciones,1); matrizcuentaminima=zeros(Nfracciones,1); matrizvectorposicionesoptimo=zeros(Nfracciones\*(NF+2),1); matrizDminimo1=zeros(Nfracciones,1); matrizfracciontaguchioptimominimo1=zeros(Nfracciones\*(NF+2),NF); matriziteracionminima1=zeros(Nfracciones,1); matrizcuentaminima1=zeros(Nfracciones,1); matrizvectorposicionesoptimo1=zeros(Nfracciones\*(NF+2),1); matrizDminimofin=zeros(Nfracciones,1); matrizfracciontaguchioptimominimofin=zeros(Nfracciones\*(NF+2),NF); matriziteracionminimafin=zeros(Nfracciones,1); matrizcuentaminimafin=zeros(Nfracciones,1); matrizvectorposicionesoptimofin=zeros(Nfracciones\*(NF+2),1); for i=1:iteracioneprevias%64 i % acumulator1=acumulator1+1; if acumulator1<=base1 combinacion(1,1)=0; else combinacion(1)=1; end if acumulator1==2\*base1

 acumulator1=0; end  $\alpha$  acumulator2=acumulator2+1; if acumulator2<=base2 combinacion(1,2)=0; else combinacion(1,2)=1; end if acumulator2==2\*base2; acumulator2=0; end % acumulator3=acumulator3+1; if acumulator3<=base3 combinacion(1,3)=0; else combinacion(1,3)=1; end if acumulator3==2\*base3 acumulator3=0; end % acumulator4=acumulator4+1; if acumulator4<=base4 combinacion(1,4)=0; else combinacion(1,4)=1; end if acumulator4==2\*base4 acumulator4=0; end  $\mathbf{O}_{\mathbf{A}}$  acumulator5=acumulator5+1; if acumulator5<=base5 combinacion(1,5)=0; else combinacion(1,5)=1; end if acumulator5==2\*base5 acumulator5=0; end % acumulator6=acumulator6+1; if acumulator6<=base6 combinacion(1,6)=0; else combinacion(1,6)=1; end if acumulator6==2\*base6; acumulator6=0; end % acumulator7=acumulator7+1; if acumulator7<=base7 combinacion(1,7)=0; else combinacion(1,7)=1; end if acumulator7==2\*base7 acumulator7=0; end % acumulator8=acumulator8+1; if acumulator8<=base8 combinacion(1,8)=0; else combinacion(1,8)=1; end if acumulator8==2\*base8 acumulator8=0; end % acumulator9=acumulator9+1;  if acumulator9<=base9 combinacion(1,9)=0; else combinacion(1,9)=1; end if acumulator9==2\*base9 acumulator9=0; end % acumulator10=acumulator10+1; if acumulator10<=base10 combinacion(1,10)=0; else combinacion(1,10)=1; end if acumulator10==2\*base10 acumulator10=0; end % acumulator11=acumulator11+1; if acumulator11<=base11 combinacion(1,11)=0; else combinacion(1,11)=1; end if acumulator11==2\*base11 acumulator11=0; end % acumulator12=acumulator12+1; if acumulator12<=base12 combinacion(1,12)=0; else combinacion(1,12)=1; end if acumulator12==2\*base12; acumulator12=0; end  $\alpha$  acumulator13=acumulator13+1; if acumulator13<=base13 combinacion(1,13)=0; else combinacion(1,13)=1; end if acumulator13==2\*base13 acumulator13=0; end % acumulator14=acumulator14+1; if acumulator14<=base14 combinacion(1,14)=0; else combinacion(1,14)=1; end if acumulator14==2\*base14 acumulator14=0; end  $\mathbf{O}/\mathbf{A}$  acumulator15=acumulator15+1; if acumulator15<=base15 combinacion(1,15)=0; else combinacion(1,15)=1; end if acumulator15==2\*base15 acumulator15=0; end % acumulator16=acumulator16+1; if acumulator16<=base16 combinacion(1,16)=0; else combinacion(1,16)=1;

 end if acumulator16==2\*base16 acumulator16=0; end % acumulator17=acumulator17+1; if acumulator17 <= base17 combinacion(1,17)=0; else combinacion(1,17)=1; end if acumulator17==2\*base17 acumulator17=0; end % acumulator18=acumulator18+1; if acumulator18<=base18 combinacion(1,18)=0; else combinacion(1,18)=1; end if acumulator18==2\*base18 acumulator18=0; end % acumulator19=acumulator19+1; if acumulator19 <= base19 combinacion(1,19)=0; else combinacion(1,19)=1; end if acumulator19==2\*base19 acumulator19=0; end % acumulator20=acumulator20+1; if acumulator20<=base20 combinacion(1,20)=0; else combinacion(1,20)=1; end if acumulator20==2\*base20 acumulator20=0; end % acumulator21=acumulator21+1; if acumulator21<=base21 combinacion(1,21)=0; else combinacion(1,21)=1; end if acumulator21==2\*base21 acumulator21=0; end % acumulator22=acumulator22+1; if acumulator22<=base22 combinacion(1,22)=0; else combinacion(1,22)=1; end if acumulator22==2\*base22 acumulator22=0; end % acumulator23=acumulator23+1; if acumulator23<=base23 combinacion(1,23)=0; else combinacion(1,23)=1; end if acumulator23==2\*base23 acumulator23=0; end

 % acumulator24=acumulator24+1; if acumulator24<=base24 combinacion(1,24)=0; else combinacion(1,24)=1; end if acumulator24==2\*base24 acumulator24=0; end % acumulator25=acumulator25+1; if acumulator25<=base25 combinacion(1,25)=0; else combinacion(1,25)=1; end if acumulator25==2\*base25 acumulator25=0; end % acumulator26=acumulator26+1; if acumulator26<=base26 combinacion(1,26)=0; else combinacion(1,26)=1; end if acumulator26==2\*base26 acumulator26=0; end % acumulator27=acumulator27+1; if acumulator27<=base27 combinacion(1,27)=0; else combinacion(1,27)=1; end if acumulator27==2\*base27 acumulator27=0; end % acumulator28=acumulator28+1; if acumulator28<=base28 combinacion(1,28)=0; else combinacion(1,28)=1; end if acumulator28==2\*base28 acumulator28=0; end % acumulator29=acumulator29+1; if acumulator29<=base29 combinacion(1,29)=0; else combinacion(1,29)=1; end if acumulator29==2\*base29 acumulator29=0; end % acumulator30=acumulator30+1; if acumulator30<=base30 combinacion(1,30)=0; else combinacion(1,30)=1; end if acumulator30==2\*base30 acumulator30=0; end % acumulator31=acumulator31+1; if acumulator31<=base31 combinacion(1,31)=0;

 else combinacion(1,31)=1; end if acumulator31==2\*base31 acumulator31=0; end  $\alpha$  acumulator32=acumulator32+1; if acumulator32<=base32 combinacion(1,32)=0; else combinacion(1,32)=1; end if acumulator32==2\*base32 acumulator32=0; end sumacombinacion=sum(combinacion); if sumacombinacion==NF+2 cuenta=cuenta+1 fracciontaguchi=zeros(NF+2,NF); vectorposiciones=find((combinacion)==1)'; for k=1:NF+2 posiciondelvectorposiciones=vectorposiciones(k,1); fracciontaguchi(k,:)=matrizL32(posiciondelvectorposiciones,:); end X=zeros(NF+2,NF+1); matrizunos=ones(NF+2,1); X(:,1)=matrizunos; X(:,2:end)=fracciontaguchi;  $D = abs(det((X' * X)^{-1}));$  g=isnan(D); if g==1  $D = 1650$  end if D==0 D=1e50 end if cuenta<Nfracciones+1 q=cuenta-1; matrizDminimoprev(cuenta,1)=D;  $\text{matrixfrac} \text{guchi} \text{optimum} \text{approx} (\text{q*}(\text{NF}+2)+1:\text{cuenta*}(\text{NF}+2));\text{)} \text{-fractiont} \text{loguchi};$  matriziteracionminimaprev(cuenta,1)=i; matrizcuentaminimaprev(cuenta,1)=cuenta; matrizvectorposicionesoptimoprev(q\*(NF+2)+1:cuenta\*(NF+2),1)=vectorposiciones; end if cuenta==Nfracciones ordenavaloresD; for j=1:Nfracciones; jj=j-1;  $\sum$  posicion1=vectorposiciones1(j,1); matrizDminimo(j,1)=matrizDminimoprev(posicion1,1); posicionx=posicion1-1; matrizfracciontaguchioptimominimo(jj\*(NF+2)+1:j\*(NF+2),:)=matrizfracciontaguchioptimominimoprev(posicionx\*(NF+2)+1:posicion1\*(NF+2),:); matriziteracionminima(j,1)=matriziteracionminimaprev(posicion1,1); matrizcuentaminima(j,1)=matrizcuentaminimaprev(posicion1,1); matrizvectorposicionesoptimo(jj\*(NF+2)+1:j\*(NF+2),1)=matrizvectorposicionesoptimoprev(posicionx\*(NF+2)+1:posicion1\*(NF+2),1); end end if cuenta>Nfracciones; if D<max(matrizDminimo); matrizDminimo(Nfracciones,1)=D; matrizfracciontaguchioptimominimo((Nfracciones-1)\*(NF+2)+1:Nfracciones\*(NF+2),:)=fracciontaguchi; matriziteracionminima(Nfracciones,1)=i; matrizcuentaminima(Nfracciones,1)=cuenta; matrizvectorposicionesoptimo((Nfracciones-1)\*(NF+2)+1:Nfracciones\*(NF+2),1)=vectorposiciones; ordenavaloresD2; for j1=1:Nfracciones jj1=j1-1 posicion2=vectorposiciones2(j1,1); matrizDminimo1(j1,1)=matrizDminimo(posicion2,1); posicionx1=posicion2-1; matrizfracciontaguchioptimominimo1(jj1\*(NF+2)+1:j1\*(NF+2),:)=matrizfracciontaguchioptimominimo(posicionx1\*(NF+2)+1:posicion2\*(NF+2),:); matriziteracionminima1(j1,1)=matriziteracionminima(posicion2,1); matrizcuentaminima1(j1,1)=matrizcuentaminima(posicion2,1);

 matrizvectorposicionesoptimo1(jj1\*(NF+2)+1:j1\*(NF+2),1)=matrizvectorposicionesoptimo(posicionx1\*(NF+2)+1:posicion2\*(NF+2),1); end

end

matrizDminimo=matrizDminimo1;

- $\text{matrixfrac} \text{inaction} \text{tag} \text{uniform} \text{inimo} \text{=matrixfrac} \text{inaction} \text{to} \text{inion} \text{inion}$
- matriziteracionminima=matriziteracionminima1;
- matrizcuentaminima=matrizcuentaminima1;
- matrizvectorposicionesoptimo=matrizvectorposicionesoptimo1; end

end

matrizDminimofin=matrizDminimo1;

matrizfracciontaguchioptimominimofin=matrizfracciontaguchioptimominimo1;

matriziteracionminimafin=matriziteracionminima1;

matrizcuentaminimafin=matrizcuentaminima1;

matrizvectorposicionesoptimofin=matrizvectorposicionesoptimo1;

end

### **Bibliografía**

- Antony, J. (2003). *Design of experiments for engineers and scientists.* Edimburgo, UK: Elsevier Science & Technology Books.
- Barker, T. B. (2005). *Quality by experimental design.* New York: Chapman & Hall/CRC.
- Box, G. E., & Bisggard, S. (1987). The scientific context of quality improvement. *Quality Progress, 20*(6), 54-61.
- Clausing, D. (1994). Total quality development A step by step guide to word- class concurrent engineering. *Mechenical Engineering, 3*(16).
- Cox , G., & Cochran, W. (1957). *Experimental designs* (2nd ed.). New York: Wiley.
- Cox, D., & Reid, N. (2000). *The theory of the design of experiments.* Nueva York: Chapman & Hall/CRC.
- Díaz, A. (2009). *Diseño estadístico de experimentos.* Colombia: Universidad de Antioquia.
- Ehrenfeld, S. (1995). On the efficciency of the experimental designs. *The annals of mathematical statistics, 26*, 247-255. doi:10.1214/aoms/1177728541
- García , A., Estrada, F. J., & Hermosillo, F. (2015). Diseño de parámetros robusto utilizando el método Taguchi aplicado a un equipo de crimpado de fusibles tipo midget. *Cultura Ciencia y Tecnología, 12*(57), 212-219.
- Guo, Y. (2003). *Construction of efficient fractional factorial mixed-level designs.* Florida: Florida state university.
- Guo, Y., Simpson, J. R., & Pignatiello, J. (2007). Construction of efficient mixed-level fractional factorial designs. *Journal of Quality Technolgy, 39*, 241-257. doi:10.1080/00224065.2007.11917691
- Guo, Y., Simpson, J., & Pignatiello Jr., J. (2009). Optimal foldover plans for mixed-level fractional factorial designs. *Quality and Reliability Engineering International, 25*, 449-466. doi:10.1002/qre.981
- Guo, Y., Simpson, J., & Pignatiello, J. (2009). General balance metric for mixed-level fractional factorial designs. *Quality and Reliability Engineering International, 25*(3), 335-344. doi:10.1002/qre.982
- Gutiérrez, H., & De la Vara, R. (2003). *Análisis y diseño de experimentos.* México: Mc Graw Hill.
- Hasenkamp, T., Adler, T., Carlsson, A., & Advidsson, M. (2007). Robust design methodology in a generic product design process. *Total Quality Management & Business Excellence, 18*(4), 351-362. doi:10.1080/14783360701231294
- Hinkelmann, K., & Kempthorne, O. (2005). *Designs and Analysis of Experiments.* New Jersey, United States of America: Wiley.
- Kiefer, J., & Wolfowitz, J. (1960). The equivalence of two extremum problems. *Canadian Journal of Mathematics, 12*, 363-366. doi:10.4153/CJM-1960-030-4
- Kuehl, R. (2000). *Diseño de experimentos.* México: Thomson Learning.
- Limon, J., Tlapa, D., Baez, Y., Maldonado, A., & Rivera, L. (2016). Application of the taguchi method to improve a medical device cutting process. *The International Journal of Advanced Manufacturing Technology*(87), 3569-3577. doi: 10.1007/s00170-016-8623-3
- Lin, D. (1994). Making full use of Taguchi´s orthogonal arrays. *Quality and Reliability Engineering International*, 117-121.
- Lochner, R., & Matar, J. (1990). *Designing for quality.* London: Chapman and Hall.
- Marquardt, D. (1970). Generalized inverses, ridge regression, biased linear estimation and nonlinear. *Technometrics, 12*(3), 591-612. doi:10.2307/1267205
- Mead, R., Gilmour, S., & Mead, A. (2012). *Statistical principles of the designs of experiments.* U. K.: Canbridge University Prees.
- Montgomery, D. (2004). *Diseño y analysis de experimentos* (2nd ed.). México D.F.: Limusa Wiley.
- Montgomery, D. (2009). *Design and analysis of experiments* (Octava ed.). United States: Wiley.
- Morris, M. (2011). *Design of experiments: An introduction based on linear models.* USA, Florida: Chapman & Hall/CRC.
- Myers, R. H., Montgomery, D. C., & Anderson, C. M. (2009). *Response surface methodology* (3rd ed.). New Jersey: Wiley.
- Nguyen, N. K., & Miller, A. J. (1992). A review of some exchange algorithms for construction discrete D-optimal designs. *Computational Statistics & Data Analysis, 14*, 489-498. doi:10./1016/0167-9473(92)90064-M
- Nishii, R. (1993). Optimality of experimental designs. *Discrete Mathematics, 116*, 209- 225. doi:10.1016/0012-365X(93)90402-F
- Oktem, H., Erzurumlu, T., & Uzman, I. (2007). Application of Taguchi optimization technique in determining plasticinjection molding process parameter for a thin-shell part. *ScienceDirect, 28*, 1271-1278.
- Ortiz, J. M., Martínez, M. R., & Vega, H. R. (2006). Robustdesign of artificial neuronal network application the Taguchi methodology and DoE. *Computer Society, 2*, 131- 136.
- Park, S. (2003). *Six sigma.* Tokyo: Asian Productivity Organization.
- Peace, G. S. (1993). *Taguchi methods: a hands on approsch.* Massachusetts: Addison Wesley.
- Ríos , A. J., & Guerrero, M. G. (2018). Secuential experimentation approach for robust design. *Quality and Reliability Engineering, 34*, 1556-1565. doi:10.1002/qre.2332
- Ríos , A., Simpson, J., & Guo, Y. (2011). Semifold plan for mixed-level designs. *Quality and Reliability Engineering Iternational, 27*(7), 921-929. doi:10.1002/qre.1181
- Rios, A., Diosdado, P., & Hernández , S. (2009). Secuential experimentation approach for robust designs. *ll International Congress of Engineering and Technology* (pp. 13- 19). Ciudad Juárez: Univercidad Autonoma de Ciudad Juárez.
- Roy, R. (2001). *Design of experiments using the taguchi approach 16 steps to productand process improvement.* New York: Jhon Wiley & Sons, Inc.
- Roy, R. (2010). *A primer on the taguchi method.* United States of America: Society of Manufacturing Engineers.
- Salmerón, R., García, J., Del Mar, M., & García , C. (2016). Collinearity diagnostic applied in ridge estimation trough tue variance inflation factor. *Journal of Applied Statistics, 43*(10), 1831-1849. doi:10.1080/02664763.2015.1120712
- Smith, K. (1918). On the standard deviations of adjusted and interpolates values of an observed polynomial functions and its constants and the guidance they give towards a proper choice of the distribution of observations. *Biometrika, 12*, 1-85. doi:10.2307/2331929
- Triefenbach, F. (2008). *Design of experiments: the D-optimal approach and its implementation as a computer algorithm. Bachelor's Thesis in Information and Communication Technology.* Sweden: Umea University.
- Vinning, G., Cornell, J., & Myers, R. (1993). A graphical approach for evaluating mixture designs. *Applied Statistics*, 127-138.
- Vuchkov, I., & Boyadjieva, L. (2001). *Quality improvement with design of experiments* (Vol. 7). dordrecht: Springer. doi:10.1007/978-94-009-0009-7
- Wald , A. (1943). On the efficient design of statistical investigations. *The Annals of Mathematics Statistics, 14*, 134-140. doi:10.1214/aoms/1177731454
- Xing, C., Yao, M., Chan, L., & Goh, T. (2009). Three-levels and mixed-level orthogonal arrays for lean designs. *Quality and Reliability Engineering International, 26*(6), 529-539. doi:10.1002/qre.1072
- Xu, H. (2002). An algorithm for construction orthogonal and nearly-orthogonal. *Technometrics, 44*(4), 356-368.
- Xu, H. (2003). Minimum moment aberration for nonregular designs and supersaturated designs. *Statistica Sinica, 13*(3), 691-708. Recuperado de https://www.jstor.org/stable/24307119.
- Xu, H., & Deng, L. Y. (2005). Moment aberration projection for nonregular fractional factorial designs. *Technometrics, 47*(2), 121-131. doi:10.1198/004017000000617
- Xu, H., & Wu, J. (2001). Generalized minimum aberration for asymmetrical fractional factorial designs. *The Annals of Statistics, 29*(4), 1066-1077. Recuperado de https://projecteuclid.org/download/pdf\_1/euclid.aos/1013699993.